<span id="page-0-1"></span>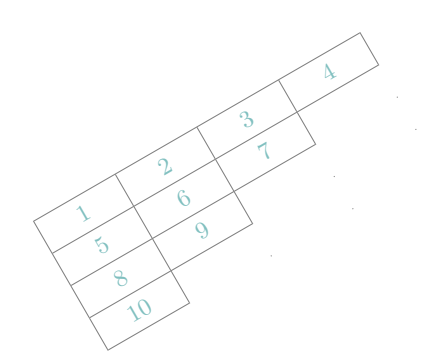

# **[t a b u](http://www.tex.ac.uk/tex-archive/help/Catalogue/entries/tabu.html)**

**tabu and longtabu Flexible LATEX tabulars** 

FC

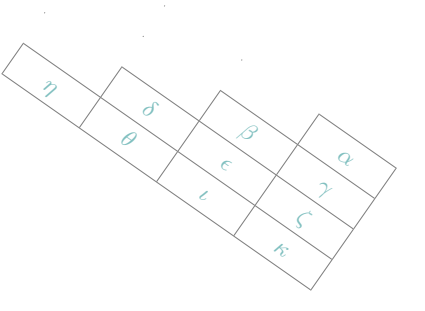

 $2011/01/19$  – [version 2.1](#page-60-0)

### **Abstract**

This package defines a single environment tabu to make all kinds of tabulars in text or in math mode provided that they do not split across pages.

Starting from version 1.5, the environment longtabu is provided to make tabulars that can stretch out on several pages. longtabu works like tabu and is defined only if the package [longtable](http://www.ctan.org/tex-archive/help/Catalogue/entries/longtable.html) is loaded.

tabu is more flexible that tabular, tabular\*, tabularx and array and extends the possibilities. All tabulars in this document were made with the tabu environment. Widths computations for tabu X columns is [optimised](#page-4-0) compared to [tabularx](http://www.ctan.org/tex-archive/help/Catalogue/entries/tabularx.html) implementation. Last (but not least) tabu is fully compatible with any package that provides commands to format tabulars. Indeed, tabu does not modify any of the macros of array.sty.

tabu requires  $\varepsilon$ -T<sub>E</sub>X and the standard package **array.sty**. Natural widths of columns are computed by (but not printed by) the code of [varwidth](http://www.ctan.org/tex-archive/help/Catalogue/entries/varwidth.html) by D. Arseneau (for the cases of X columns in [tabu spread](#page-5-0) and negativ width  $\mathrm{coefficients}^1$  $\mathrm{coefficients}^1$ ). Finally longtabu is based on longtable.

## **Contents**

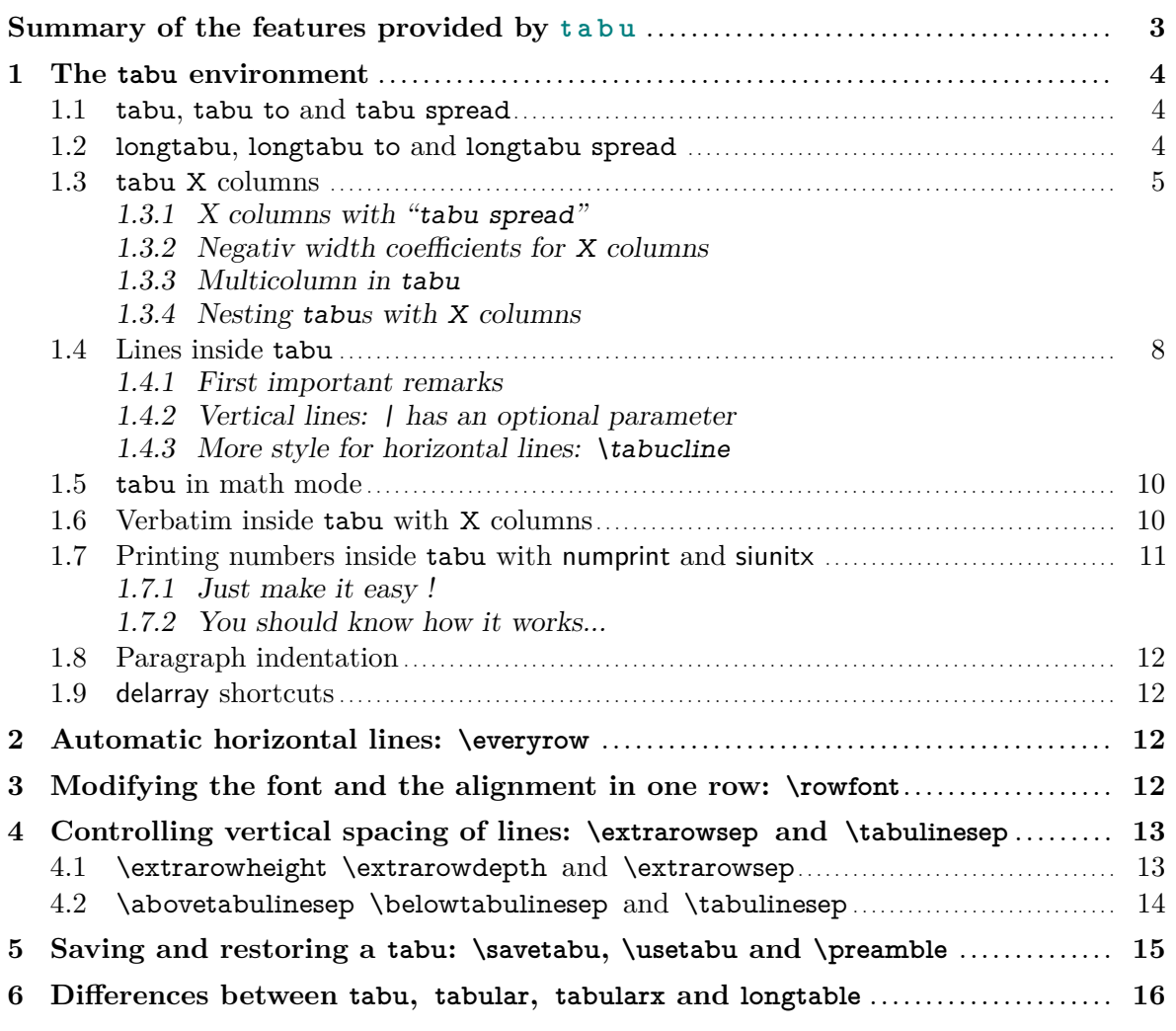

This documentation is produced with the DocStrip utility, and required tabu with its linegoal option.<br>  $\longrightarrow$  To get the package, run: etex tabu.dtx

- → To get the package, run: etex tabu.dtx<br>
→ To get the documentation run (thrice): pdflatex tabu.dtx
- $\rightarrow$  To get the documentation run<br>To get the index, run:
	- makeindex -s gind.ist tabu.idx

The .dtx file is embedded into this pdf file thank to [embedfile](http://www.ctan.org/tex-archive/help/Catalogue/entries/embedfile.html) by H. Oberdiek.

<span id="page-0-0"></span>1. The documentation is compiled with [enumitem-zref](#page-60-1)

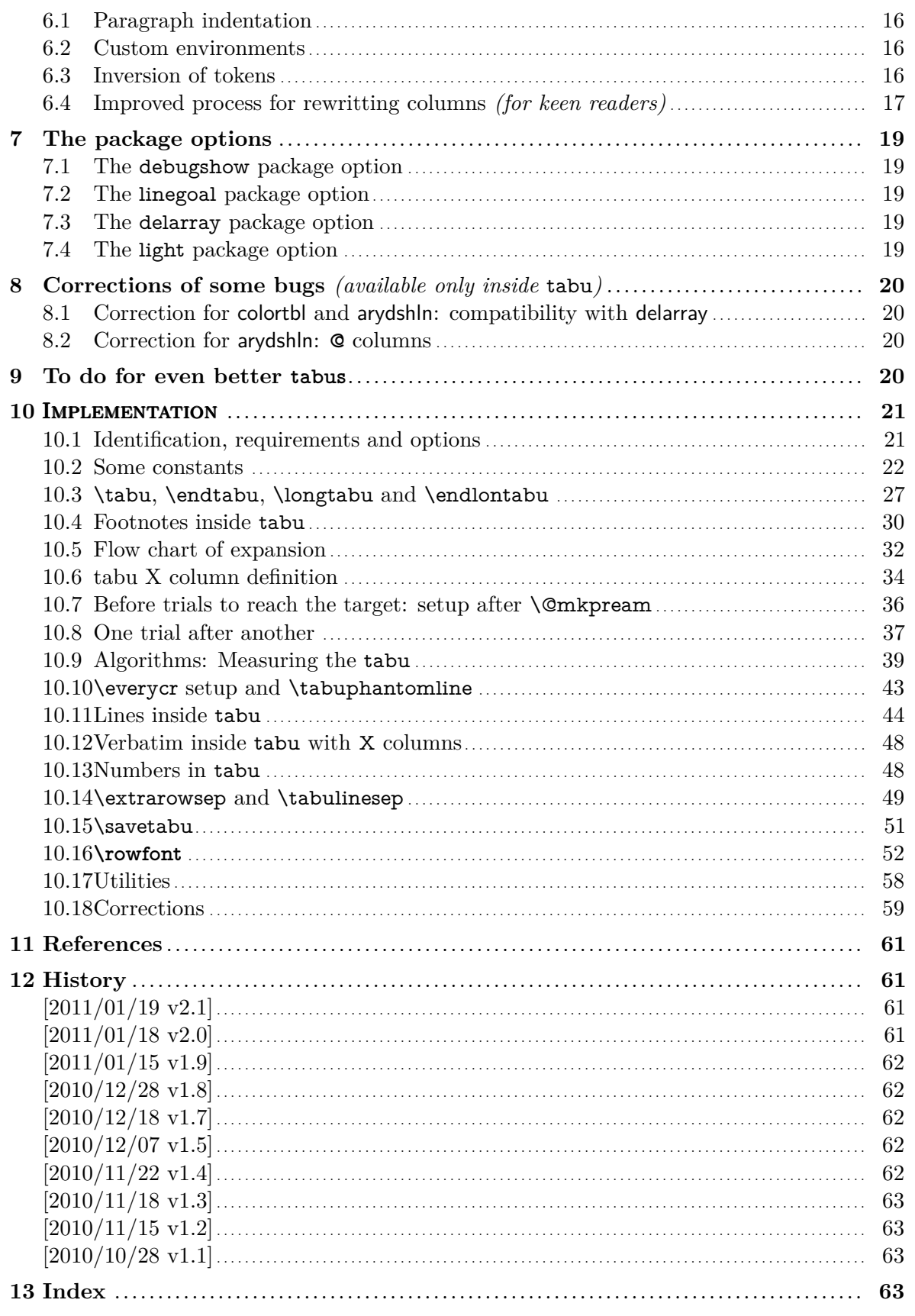

<span id="page-2-0"></span>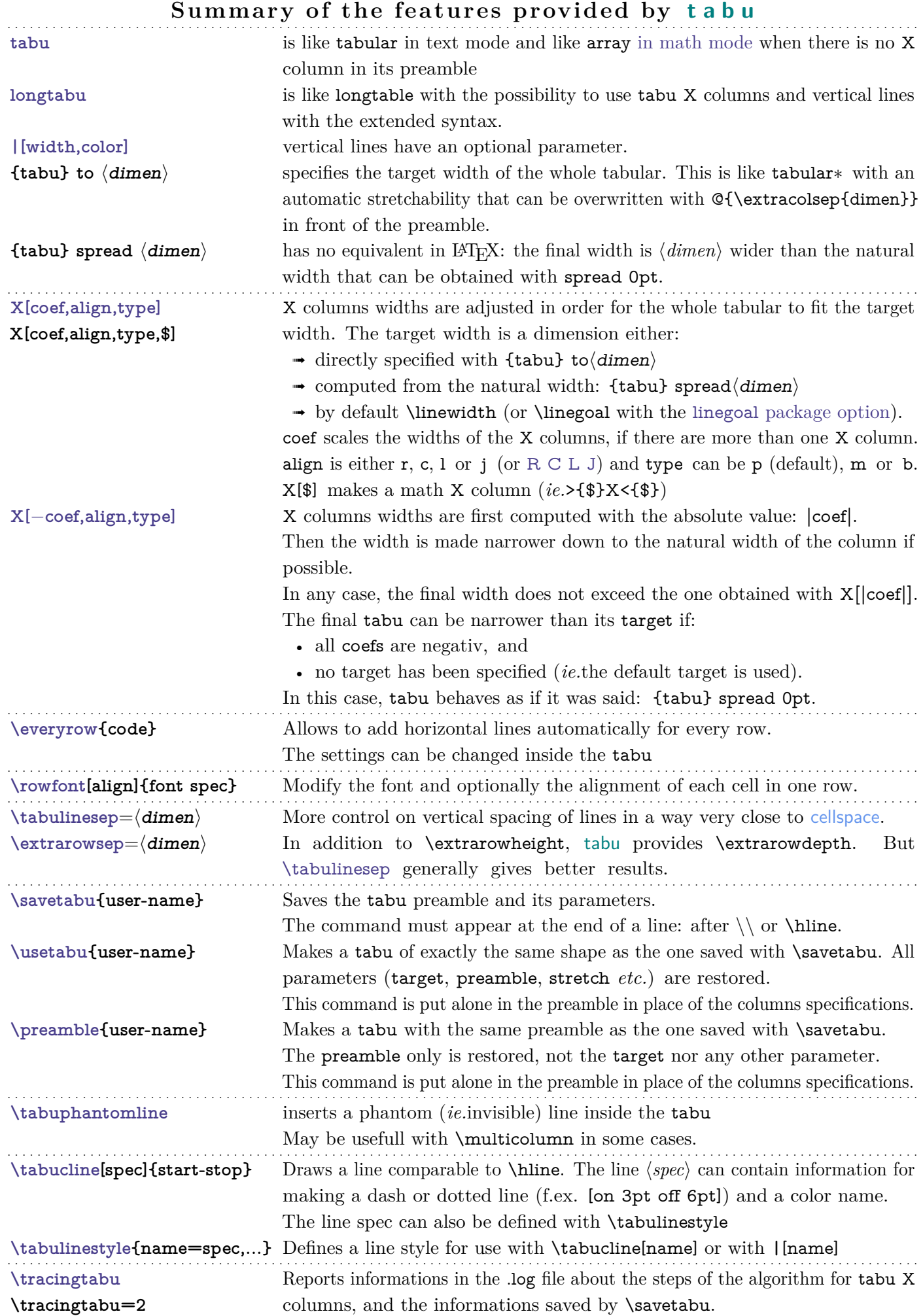

**|** X \usetabu and \preamble are defined as new column types loaded only inside the \@mkpream group inside the tabu environment.

## **1 The tabu environment**

## <span id="page-3-1"></span><span id="page-3-0"></span>**1.1 tabu, tabu to and tabu spread**

<span id="page-3-3"></span>\begin{tabu} [pos] {tabular preamble}  $\begin{bmatrix} \begin{array}{c} \text{begin} \text{time}} \end{array} \end{bmatrix}$  [pos] {tabular preamble}  $\begin{bmatrix} \begin{array}{c} \text{begin} \text{tab} \end{array} \end{bmatrix}$  spread  $\begin{bmatrix} \text{dimen} \end{bmatrix}$  [pos] {tabular preamble}

> The tabu environment behaves exactly like tabular: the preamble is parsed by the macros in array.sty with no modification. tabu improves tabular and array:

- **footnotes** and index words are allowed inside tabu, unlike tabularx, footnote links are not broken when compiled with hyperref. The syntax  $\footnotesize{\text{bottomber}}({\text{turnber}})$  is allowed in tabu and longtabu (this is not implemented for longtable yet...)
- X columns are implemented with an *optional* parameter for the **width-coefficient** (which can be [negativ:](#page-4-1) see next section), the **alignment** (r, c, l, or j, and R, C, L or J for ragged2e settings) and the **column type** (p, m, or b). tabu has a [default target width](#page-5-1) when used with X columns, making nesting even easier.
- You are used to the tabular environment in text mode, and array in math mode, but tabu works in both modes and its name does not change... X columns are also possible in math mode; delarray shortcuts for delimiters are available in both math and text modes.
- A tabu environment can contain another tabular of any kind: tabular, tabular∗ , tabularx or tabu itself can be placed in any cell of a tabu. Conversely, tabu can be placed in a tabular, tabularx *etc.*.
- tabu provides facilities for [vertical and horizontal lines,](#page-7-0) and for the insertion of [verbatim](#page-9-1) [text](#page-9-1) inside X columns.
- tabu is more than compatible with arydshln (for dashed and dotted lines) and colortbl: actually some corrections of those packages are loaded as soon as you enter a tabu environment. Compatibility with delarray, hhline, makecell, booktabs, siunitx, dcolumn, warpcol, *etc.* is fine too. When you are inside a tabu environment, you can use **\raggedleft**, \raggedright and \centering without special care about \arraybackslash and conversely \\ has its "normal" meaning inside a list of items that may appear in a X column...
- \begin{tabu} to\*dimen*} is like tabular∗ but the inter-columns space is given a stretchability of 1fil, in other words @{\extracolsep{0pt plus 1fil}} is inserted by default at the beginning of the tabular preamble, unless another value for \extracolsep is specified. Therefore "tabu to" fills in width the specified  $\langle$  *dimen* $\rangle$ .

 $\begin{bmatrix} \begin{bmatrix} \text{tabub} \text{tabub} \end{bmatrix} \end{bmatrix}$  spread $\langle \text{dimen} \rangle$  does a tabular whose width is  $\langle \text{dimen} \rangle$  wider than its natural width.  $\mathbb{Q}\{\text{extracosop}\{\text{Opt plus 1fil}\}\}$  is inserted by default if  $\dim_{\mathbb{P}}\geq 0$ .

## <span id="page-3-2"></span>**1.2 longtabu, longtabu to and longtabu spread**

<span id="page-3-4"></span>\begin{longtabu} [l **|** c **|** r] {tabular preamble} \begin{longtabu} to  $\langle$ *dimen* $\rangle$  [l | c | r] {tabular preamble} \begin{longtabu} spread  $\langle$  dimen $\rangle$  [l | c | r] {tabular preamble}

> longtabu is just like tabu but page breaks are allowed between rows of the table. longtabu is based on the [longtable](http://www.ctan.org/tex-archive/help/Catalogue/entries/longtable.html) package which must be loaded, and all features of the longtable environment works inside longtabu: \endhead, \endfirsthead, \endfoot, \endlastfoot and \caption.

> longtabu enhances the possibilities of longtable with the possibility to use X columns and line specification for [vertical rules.](#page-7-2) longtabu is thus much easier than [ltxtable](http://www.ctan.org/tex-archive/help/Catalogue/entries/ltxtable.html).

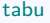

The following commands provided for tabu do not work with longtabu:

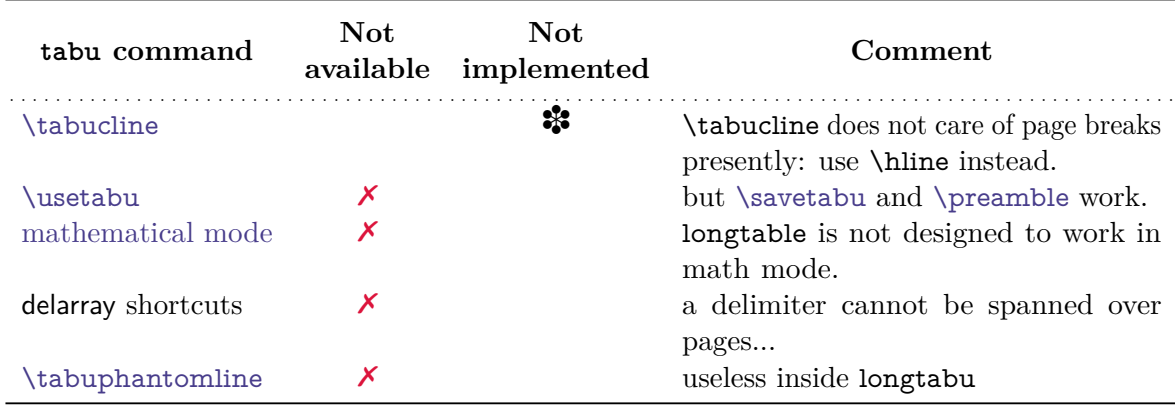

<span id="page-4-2"></span>However, tabu X columns, [\rowfont](#page-11-4), [\verbatim](#page-9-2) and [\tabudecimal](#page-10-3) work inside longtabu.

## **1.3 tabu X columns**

tabu X columns can be viewed as an enhancement of tabularx X columns, but do not interact with them, for they are defined only for a short time during the parsing of the preamble:

- **width coefficients** can optionally be given to X columns
	- ex. **X[2.5]X[1]** is the same as **X[2.5]X** and the same as **X[5]X[2]**

This means that the first X column will be two and a half wider than the second one or that the first  $X$  column width will be  $\frac{5}{7}$  of the whole tabular width.

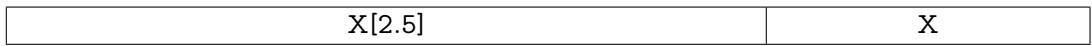

<span id="page-4-1"></span>• **negativ width coefficients** can be given to X columns:

```
ex. X[-2.5]X[1] or X[-2.5]X or X[-5]X[2]
```
In this case, the first X column will be *at most* two and a half wider than the second one, and if the *natural width* of the first X column is finally less than  $2.5 \times$ (the width of the second column) then it will be narrowed down to this natural width. **The following tabus have the same preamble:**

\begin{tabu} to\linewidth{|X[−2.5c]|X[c]|}:

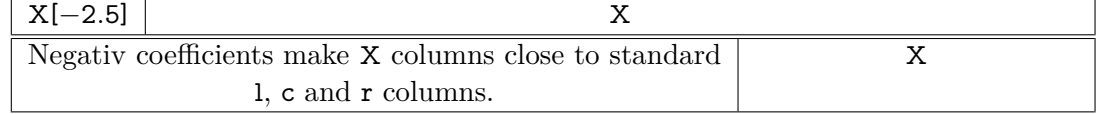

• horizontal alignment specification is made easier with **X[5,r]X[2,c]** for example. Vertical alignment can be specified as well with  $X[5,r,m]X[2,p,c]$  (commas are not required, but  $X[2cm]$  or  $X[4pc]$  could be misunderstood – not by T<sub>E</sub>X: by you...).

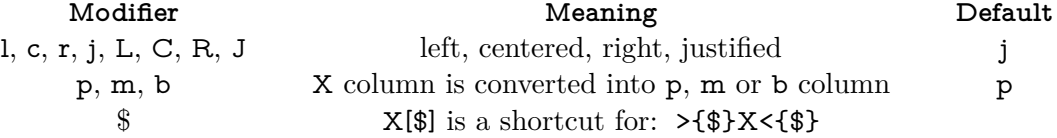

- tabu X columns can be spanned with **\multicolum.**
- tabu X columns can be used with "tabu spread" for small tabulars.
- tabu X columns can contain any type of tabular, tabular\*, tabularx or tabu without special care about the syntax. tabu can also be put inside tabular, tabular\* and tabularx. As long as tabu with X columns has a *default target*, nesting tabu with X columns is easy. Furthermore, the default global alignment of a nested tabu is t (for top) while the default global alignment of a tabu in a paragraph is c (for centered).
- The "algorithm" (or the arithmetic) to get the target width for tabu X columns is the same as the one used by tabularx. \hfuzz is the "tolerance" for the whole tabular width. We use  $\varepsilon$ -T<sub>E</sub>X \dimexpr instead of T<sub>EX</sub> primitives (with round/truncate bias correction).
- <span id="page-4-0"></span>• Convergence to the target width is optimised: the **\halign** preamble is not re-built at each trial, but only expanded again, until the target is reached. Though optimized, the process is the same as the one implemented for tabularx and in particular the content of

the tabu environment is collected as soon as a tabu X column is found in the preamble. This implies restrictions on catcode modifications and verbatim text inside a tabu with X columns.

<span id="page-5-1"></span>• If the width of the whole tabular is not specified with "tabu to" it is considered to be \linewidth. The linegoal [package option](#page-18-2) makes the default width equal to \linegoal. Compilation must then be done with pdfT<sub>E</sub>X either in pdf or dvi mode, and package linegoal is loaded. \linegoal requires pdfT $EX$  for its \pdfsavepos primitive and the zref-savepos: if the tabu is not alone in its paragraph *ie.*if the target is not \linewidth, then two compilations (or more) are required to get the correct target.

Default target for nested tabu environments is always \linewidth, which equals to the column width inside p, m, b and X columns.

• As long as the \halign content is expanded more than once, protections against counters incrementation, whatsits (*write*) index entries, footnotes *etc.*. are set up: the mechanism of tabularx is reimplemented and enhanced for tabu X columns. \tabuDisableCommands can be used to neutralize the expansion of additional macros during the trials.

### <span id="page-5-0"></span>**X columns with "tabu spread"**

tabu X columns can be used with "tabu spread" to adjust the column widths of tabulars that contain only small pieces of text. The question is: how to make a tabular the width of the line, with 6 columns; the columns 1, 2, 5 and 6 are of equal widths and the widths of columns 3 and 4 are only one half. As possible solution:

```
\begin{equation} \begin{bmatrix} 1 & 2 \\ 2 & 1 \end{bmatrix} \times \begin{bmatrix} 2 & 1 \\ 2 & 1 \end{bmatrix} \end{equation}1 & 2 & 3 & 4 & 5 & 6 \\\hline
\end{tabu}
```
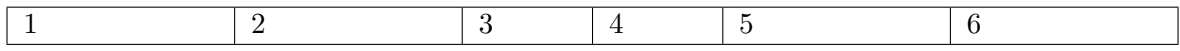

But the text in each cell is very short: one single character, and you prefer the table to be tight, but don't know the exact width of the whole:

```
\begin{tabu} spread 0pt{|X[2]|X[2]|X|X|X[2]|X[2]|} \hline
1 & 2 & 3 & 4 & 5 & 6 \\\hline
\end{tabu}
```
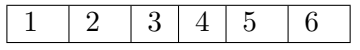

But now it's definitely too narrow, then give it some more space:

\begin{tabu} spread 2in{|X[2]|X[2]|X|X|X[2]|X[2]|} \hline 1 & 2 & 3 & 4 & 5 & 6 \\\hline \end{tabu}

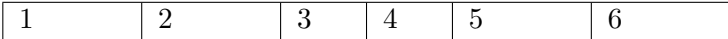

tabu spread is useless with long columns: the following tabular was made with this preamble:

### \begin{tabu} spread 3cm{@{}X[9]X[4]|X|}

"Like the air we breathe, Sherlock Holmes is everywhere. His pipe-smoking, deer stalkered image peers at us from ads in Yellow Pages, to signs for neighbourhood crime-watch; from billboards to the classroom; from film and television to the public library, and now over the Internet. He long ago transcended the boundaries of 19th Century London<sup>[2](#page-5-2)</sup> to become an international best-seller and has been accepted as part of British folklore. Holmes is alive to millions."

There the text was too long, and tabu spread behaves as if you didn't give it a target.

The result of this example is the same as if one had written \begin{tabu}to\linewidth.

The "official" web site: <http://www.sherlockholmes.com/>

<span id="page-5-2"></span>In the preamble, @{} means that the margin is removed.

tabu [rev.2.1] © 2010 – 2011 cabu  $\left[ \text{rev.2.1} \right]$   $\odot$  2010 - 2011  $\odot$  FC

**Sherlock Holmes**

**Sherlock Holmes** 

<span id="page-6-0"></span>**Negativ width coefficients for X columns**

```
\begin{tabu}{|[3pt ForestGreen]X[-1m]|X[c m]|[3pt ForestGreen]}
                       \tabucline[3pt ForestGreen]-
 $\begin{tabu}({X[-1$]X[-1$c]}) % equivalent to spread 0pt
   \alpha & \beta \\
   \gamma & \delta + \epsilon + \zeta\end{tabu}$
 &
 This is a tabu with negativ width coefficients for \textt X columns
 \\ \tabucline[3pt ForestGreen]-
\end{tabu}
```
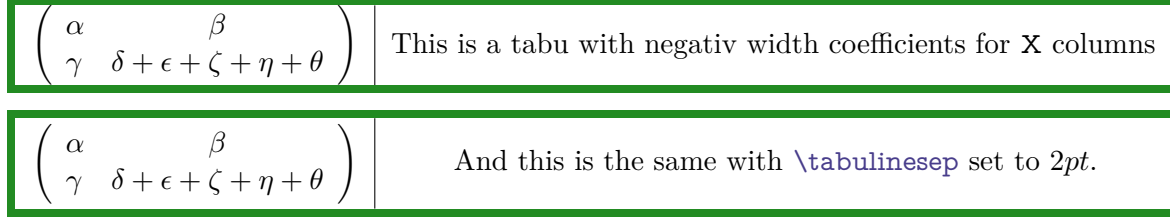

<span id="page-6-1"></span>**Multicolumn in tabu**

### <span id="page-6-4"></span><span id="page-6-3"></span>\tabuphantomline

The process of  $\mathrm{m}$  implies the T<sub>EX</sub> primitive  $\mathrm{b}$  discards the tabular preamble for the spanned columns. Discarding the preamble means discarding the information about the widths of the columns. This explains why the following example does not work properly:

```
\begin{tabu}{|X|X|X[2]|} \tabucline-
\multicolumn2{|c|}{Hello} & World \\ \tabucline-
\end{tabu}
```
Hello World

The correct result can be obtained by the mean of a phantom line, that will remain invisible unless your preamble contains special **@** or **!** columns that prints some text:

```
\begin{tabu}{|X|X|X[2]|} \tabucline-
\multicolumn2{|c|}{Hello} & World \\ \tabucline-
\tabuphantomline
\end{tabu}
```
Hello World

Remember you may need \tabuphantomline in conjunction with \savetabu and \usetabu with **\multicolumn**. Even if it is possible to add a **\tabuphantomline** in any line of the tabu, it is a good practice to append it *at the end* of the tabu, for it may introduce indesirable side effects on vertical alignment otherwise, when tabu is nested inside another tabular.

<span id="page-6-2"></span>**Nesting tabus with X columns**

This section should contain some examples but I've no time presently...

However, this document has plenty of nested tabus!

## **1.4 Lines inside tabu**

### <span id="page-7-1"></span><span id="page-7-0"></span>**First important remarks**

The features provided in this section are quite experimental: they are not generally taken for good typography. You can use tabu with package booktabs for example, which provides properly designed commands for horizontal rules in tabulars. arydshln is pretty good too, but it modifies a huge amount of macros of array.sty, something that tabu does not.

Lines in tabu printed in this document are mostly made with booktabs.

<span id="page-7-2"></span>**Vertical lines: | has an optional parameter**

Inside tabu environment, the vertical line marker | has an *optional* argument which is the width of the vertical rule. The default width remains **\arrayrulewidth** of course. The optional argument for | can also contain the name of a color. color *names* are only possible, not a color specification by the mean of a color model. The width of the line if specified, must come before the color name and... as for X columns parameters, commas are optional.

Example:

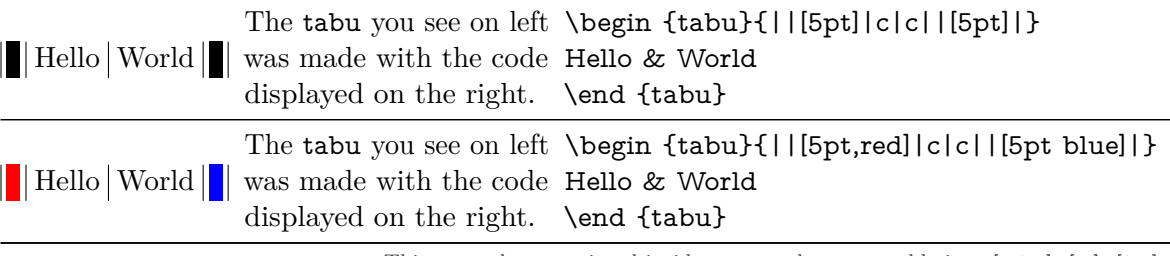

This example was printed inside a tabu whose preamble is: X[−1m]X[m]X[2m].

Note that it is always a good idea to protect the optional argument with braces: [{...}]. But it's not necessary because tabu takes care the | token to be rewritten before any other column type (just after ∗ however, for obvious reasons). But if you use the optional argument for the vertical line into a user-defined column type (declared with \newcolumntype for example), you can get an error. In this case, it is compulsory to protect the optional argument by braces. Finally, it's not very often that a user-column type contains a vertical bar...

<span id="page-7-3"></span>**More style for horizontal lines: \tabucline**

## <span id="page-7-5"></span><span id="page-7-4"></span> $\{\tau\}\$   $\{stat\}$

\tabucline is an attempt to give a versatile command to make horizontal lines:

- \tabucline is pretty good with vertical lines even if the thickness of the line grows up,
- \tabucline takes care of \extrarowheight,
- \tabucline can make horizontal dashed lines, with a pgf/TikZ syntax: \tabucline[ $\langle width \rangle$  on $\langle dash \rangle$  off $\langle gap \rangle$ ]{ $\langle first\ column \rangle$ - $\langle last\ column \rangle$ }
- alternatively, you can give  $\theta$  abucline a  $\hbar$  to make a leader with it: The  $\langle spec. \rangle$ must then begin with \hbox, \box or \copy,
- finally you can give \tabucline a color *name*, after the line specification.

Any parameter can be omitted.

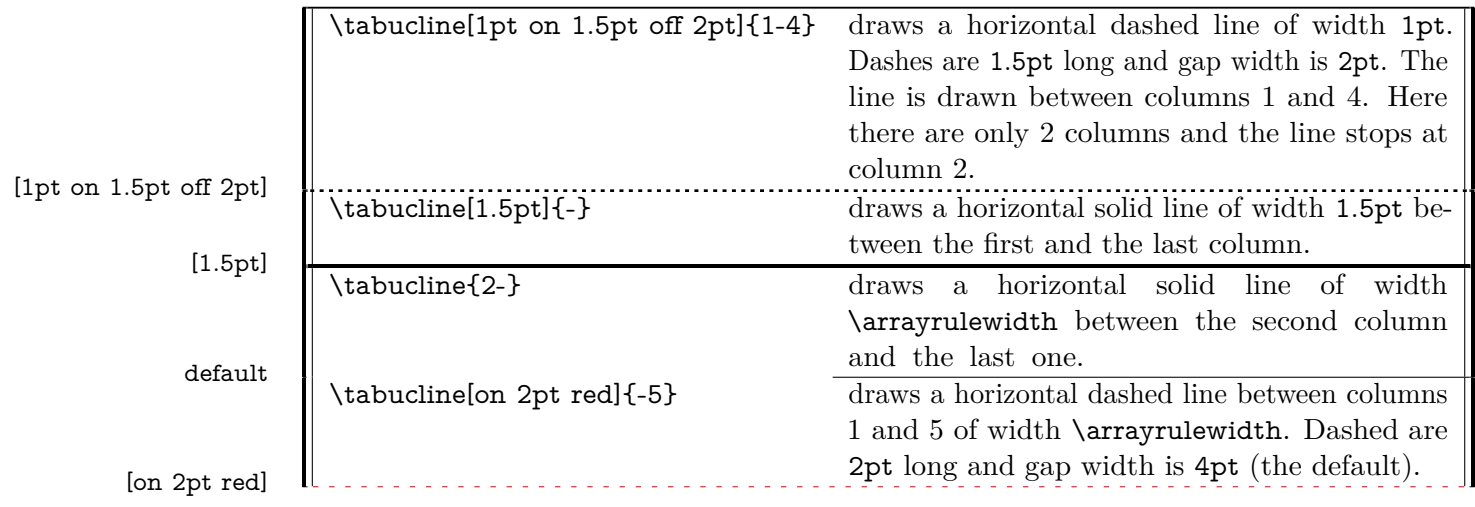

## <span id="page-8-1"></span>\tabucline∗[ $\langle$ style or spec. $\rangle$ ]{start-end}

For fine tuning, the star form \tabucline∗ can be used to keep the vertical lines that might cross the horizontal line. As a consequence, the content of special  $\mathcal Q$  of ! columns will interrupt the horizontal line either. This might be usefull when  $\lambda$  extraportheight is high. Example: horizontal line either. This might be usefull when \extrarowheight is high. Example:

€ Starting from [ver](#page-60-2)[sion 2.0](#page-60-2) use preferably the vertical spacing adjustment parameters provided by [\tabulinesep](#page-13-1) and [\extrarowsep.](#page-12-2)

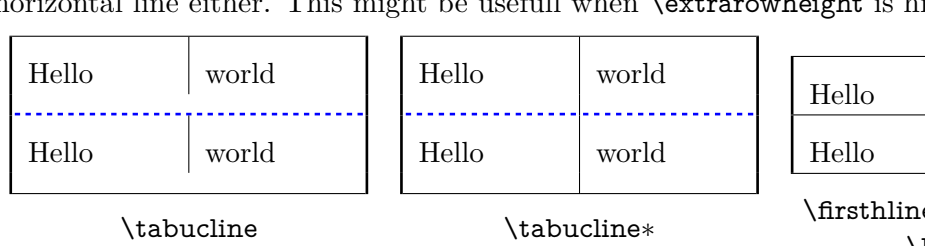

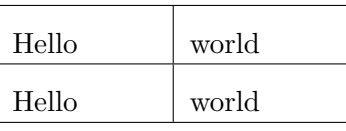

e and **\hline** and \lasthline

In each table, \extrarowheight is equal to 8 pt.

\tabuclines tries to put the line in the middle, so that the text is centered in its cell. \tabuclines∗ tries to take care of vertical lines. Well this is not perfect: it works pretty well with simple vertical lines, but not really with double lines, triple lines with colours etc... But it can help in simple cases...

## <span id="page-8-2"></span><span id="page-8-0"></span> $\verb|\tabulinestyle{|\$style$=spec., style=spec., style=spec. ...$|\}.$

This command defines a line style to be used in the first optional argument of \tabucline: *???????????????????????????????????????????????????????????????????????????????????????????????????????* **Define the line style Use the line style** 

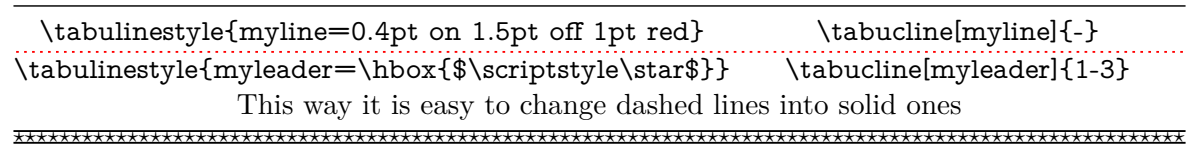

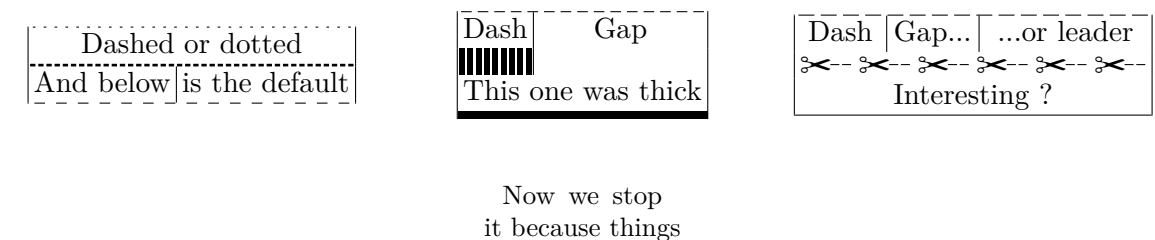

are be- coming too ugly and go to have a look at tabu in mathematical mode...

tabu [rev.2.1] © 2010 – 2011 cabu  $[rev.2.1]$   $@$   $2010 - 2011$   $@$   $PC$ 

*∂t*

## **1.5 tabu in math mode**

<span id="page-9-0"></span>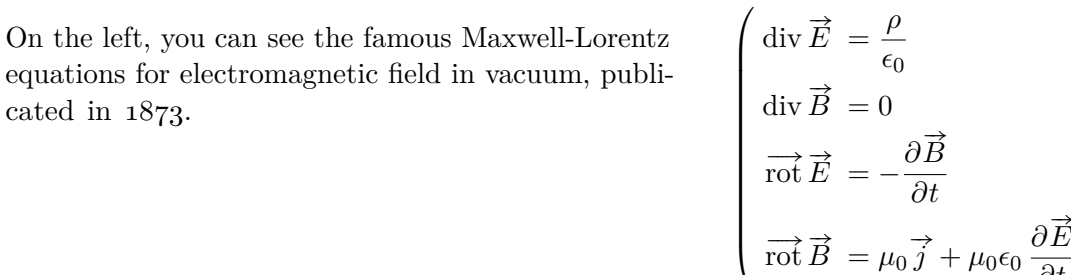

In this example, the big tabu is: \begin{tabu} to\linewidth{X[1.5]X[l\$]}.

The nested tabu (in math mode) uses delarray shortcut: its preamble is:

\begin{tabu}({rl}.

[\tabulinesep](#page-13-1) has been set to **3pt**.

Horizontal rules are booktabs \toprule, \midrule and \bottomrule.

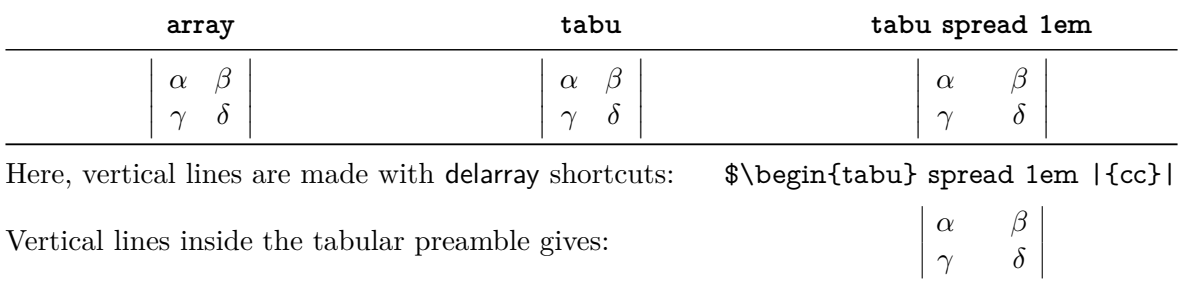

This was an example of [\savetabu](#page-14-1)...[\usetabu](#page-14-2) to keep the alignment.

## <span id="page-9-1"></span>**1.6 Verbatim inside tabu with X columns**

The process of computing X columns widths implies to make "trials": this means that the tabular is first printed in internal mode, inside a box which is measured until the target width is reached. Such trials require to collect the content of the tabu environment. Therefore, the category codes of the characters read in the environment are fixed, and \verb commands are not allowed.

## <span id="page-9-3"></span><span id="page-9-2"></span> $\langle \mathrm{verb}$ atim $\{\langle \mathrm{general \ } \mathrm{text}\} \rangle\}$

To get round this limitation, tabu provides the command \verbatim which allows to put some pieces of verbatim text inside a tabu: it is based on  $\varepsilon$ -TEX \scantokens primitive and is defined only inside the tabu environment. \verbatim has some other limitations you must know:

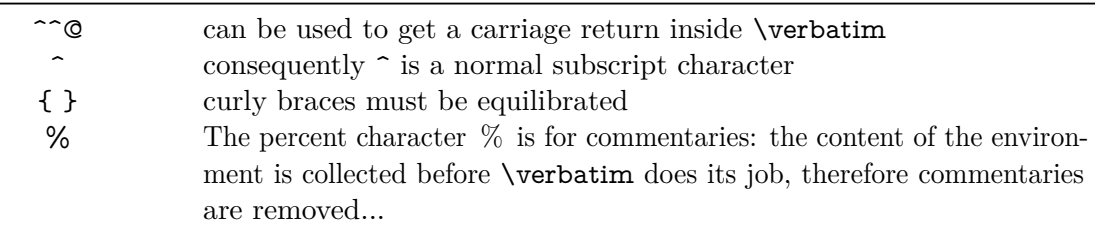

If you need more verbatim inside a tabu environment:

- you should avoid the use of X columns
- or if you really want to use X columns, you must save your verbatim text before the tabu, for example with the SaveVerbatim environment provided by the package fancyvrb.

## **1.7 Printing numbers inside tabu with numprint and siunitx**

<span id="page-10-1"></span><span id="page-10-0"></span>**Just make it easy !**

tabu provides a *facility* to print numbers inside columns. This facility is not implemented to replace siunitx S and s columns or numprint n and N columns or other packages that provide alignment such as warpcol, dcolumn or rccol. It just make easy to apply a macro you get already on each number in a column of a tabu.

\tabudecimal has been developped mainly because it makes possible to align numbers inside tabu X columns.

## <span id="page-10-4"></span><span id="page-10-3"></span> $\verb|\tabudecimal{<|}{} (user{\$$

\tabudecimal can be used in the preamble of a tabu before a column specification. The  $\langle$ *user-macro* $\rangle$  is a macro with one parameter that has to be defined before.

Example with **\numprint**:

```
\def\usermacro#1{\numprint[\officialeuro]{\zap@space #1 \@empty}}
\nprounddigits{2} \npprintnull \npthousandsep{\,} \npunitseparator{~}
```
\begin {tabu}{|[GreenYellow]\*2{>{\tabudecimal \usermacro }X[r]|[GreenYellow]}} \rowfont [c]{\bf } January & February \\

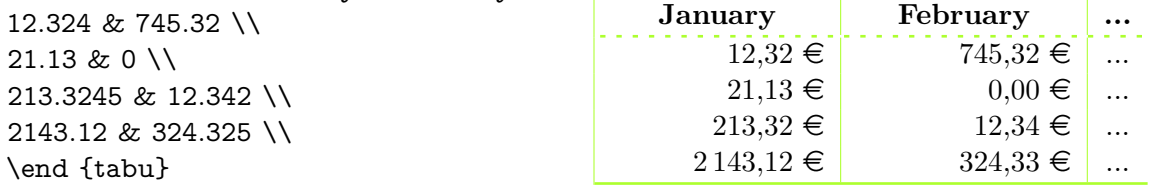

Example with **\SI**:

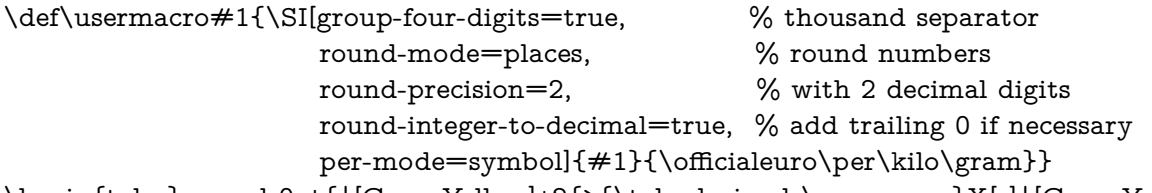

\begin{tabu}spread 0pt{|[GreenYellow]\*2{>{\tabudecimal \usermacro}X[r]|[GreenYellow]}} ....

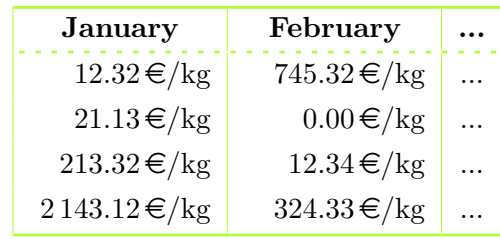

As you can see, the columns widths are exactly the same, whatever their content.

Here [\tabulinesep](#page-13-1) has been set to 3*pt*.

<span id="page-10-2"></span>**You should know how it works...**

Yes you should know how it works to avoid problems. tabu has a small scanner based on \futurelet to grab all numbers, blank spaces, commas and dots + and − sign and also the letter e and E for exponants. The scanner stops as soon as something else than a number, blank space, comma, dot,  $+$ ,  $-$ ,  $\mathbf{e}$ ,  $\mathbf{E}$  is found, and even if it is a macro that contains a number.

This explains why there is \zap@space in the definition of \usermacro: because the scanner scans blank spaces and because \numprint does not allow blank spaces in its mandatory argument, quite strangely...

## **1.8 Paragraph indentation**

<span id="page-11-0"></span>tabu takes care of paragraph indentation when it is used with X columns and its default target, no matter if it has been loaded or not with the linegoal option. Example with LATEX default:  $\partial = 20pt.$ 

This is tabu with its default target in an indented paragraph.

This is tabu with its default target, preceded by \noindent

This is tabularx with target: \linewidth in an indented paragraph.

<span id="page-11-1"></span>This is tabularx with target: \linewidth, preceded by \noindent

## **1.9 delarray shortcuts**

When you enclose your tabular with math delimiters using delarray shortcuts, tabu tries to reach its target for the whole: the tabular and the delimiter(s). You can see the difference:

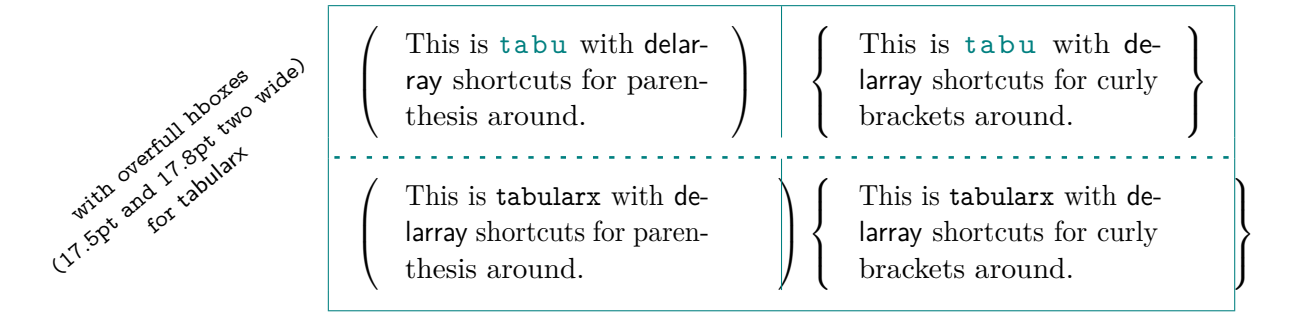

## **2 Automatic horizontal lines: \everyrow**

### <span id="page-11-6"></span><span id="page-11-5"></span>\everyrow

<span id="page-11-2"></span>\everyrow can be used to insert horizontal lines automatically:

```
\begin{tabu}.5\linewidth{cX[2c]X} \tabucline[1pt]- \everyrow{\tabucline[on 2pt]-}
This is \& a small example \& of a \textt{tabu} \setminuswhich &automatically &inserts \setminus \setminusa horizontal &line after \& each of its row \everyrow{} \\ \tabucline[1pt]-
\end{tabu}
```
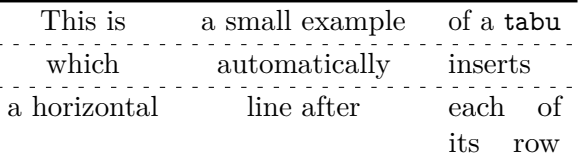

<span id="page-11-3"></span>\everyrow can be used in longtabu as well.

## **3 Modifying the font and the alignment in one row: \rowfont**

## <span id="page-11-7"></span><span id="page-11-4"></span> $\forall$ rowfont[ $\langle$ alignment $\rangle$ ]{font specification}

Inside a tabu environment, you can modify the font for each cell in a row. \rowfont has priority over column font specification, exactly like \rowcolor (package colortbl) has priority over \columncolor.

The alignment of each cell in one row can also be changed to:

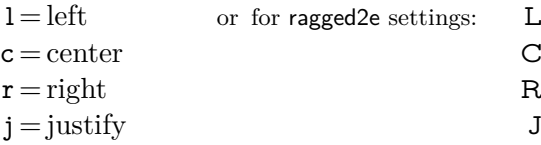

Any other value for the optional  $\langle alignment \rangle$  parameter is silently ignored. If ragged 2e is not loaded, L R C and J are synonymous with the lowercase equivalent.

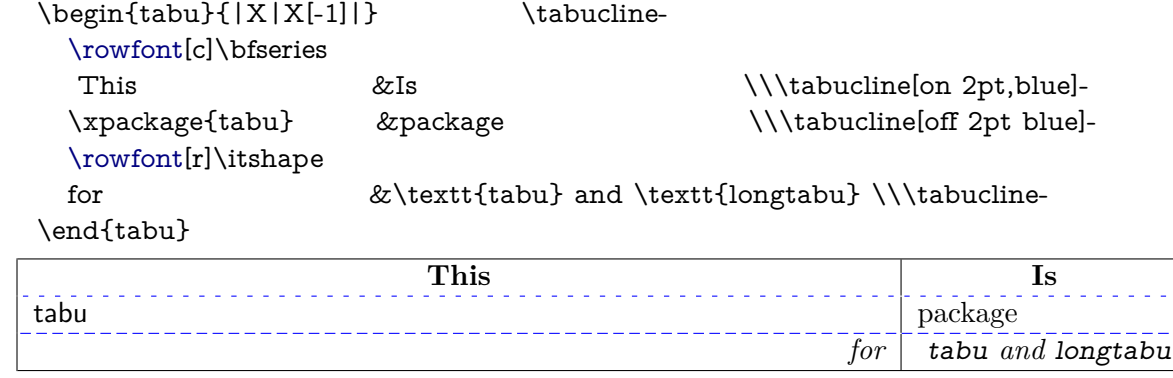

## **4 Controlling vertical spacing of lines: \extrarowsep and \tabulinesep**

## <span id="page-12-1"></span><span id="page-12-0"></span>**4.1 \extrarowheight \extrarowdepth and \extrarowsep**

```
\text{text}=\langle\,dimen\rangle\texttt{\char'13} \extrarowdepth=\langle\textit{dimen}\rangle
```
\extrarowheight is a dimension defined in array.sty whose purpose is to add – inconditionally – some more height to each line in a tabular. Similarly, \extrarowdepth (defined in tabu.sty) is added – inconditionally as well – to the depth of each line.

Both \extrarowheight and \extrarowdepth are scaled by \arraystretch[3](#page-12-3) if \arraystretch*>* 1.

## <span id="page-12-8"></span><span id="page-12-2"></span> $\langle$ extrarowsep $=\hspace{-0.1cm}\langle dimen\rangle$

\extrarowsep makes the assignment for both [\extrarowheight](#page-12-4) and [\extrarowdepth](#page-12-5). The macro can be prefixed by  $\qquad$ clobal<sup>[4](#page-12-6)</sup>.

Examples (with \tabustrutrule= 2*pt* to see the struts):

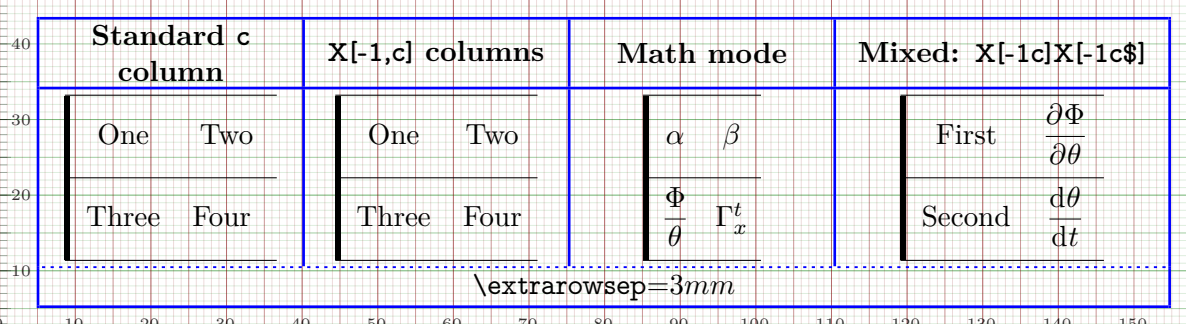

 $\theta$ 0 10 20 30 40 50 60 70 80 90 100 110 120 130 140 150

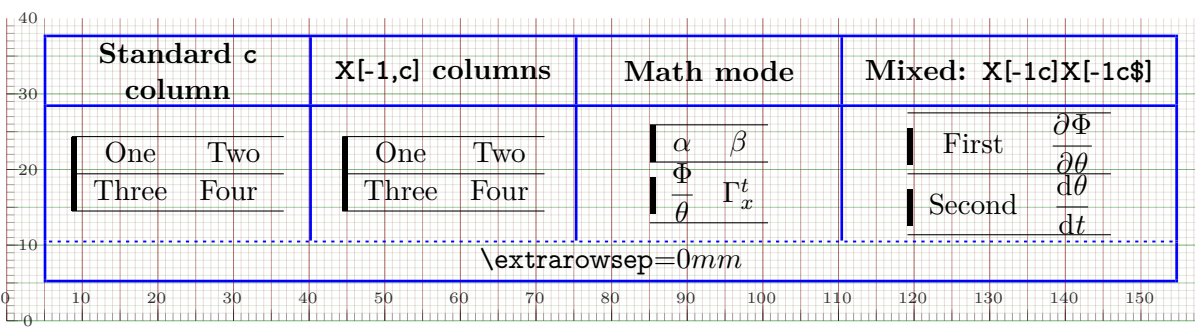

\extrarowheight and \extrarowdepth instead, if needed.

<span id="page-12-3"></span><sup>3.</sup> \arraystretch is not a dimension but a macro that stores a scaling factor.

<span id="page-12-6"></span><sup>4.</sup> However \extrarowsep is not a dimension ! You can't test, for example, \ifdim\extrarowsep*>* 0*pt* ! Test

## <span id="page-13-0"></span>**4.2 \abovetabulinesep \belowtabulinesep and \tabulinesep**

## <span id="page-13-6"></span><span id="page-13-3"></span><span id="page-13-2"></span> $\lambda$ abovetabulinesep $=\langle dimen\rangle$  $\be$ lowtabulinesep $=\overline{dimen}$

\abovetabulinesep is the *minimal* vertical space allowed between the cell content and the cell top border. Setting this dimension to a positive value will insert – conditionally, depending on the cell content – a vertical space above the cell content.

\belowtabulinesep is conversely the minimal vertical space allowed to the bottom border of the cell. When \belowtabulinesep*>* 0*pt* a vertical space is inserted – conditionnally, depending on the cell content – below the cell content.

## <span id="page-13-7"></span><span id="page-13-1"></span> $\setminus$ tabulinesep $=\hspace{-0.1cm}\langle\,dimen\rangle$

\tabulinesep makes the assignment for both [\abovetabulinesep](#page-13-2) and [\belowtabulinesep](#page-13-3). The macro can be prefixed by  $\qquad$ clobal<sup>[5](#page-13-4)</sup>.

This parameter can be used in text and math modes to give more vertical space between lines, especially when using math formulae.

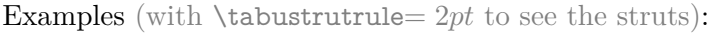

<u>30</u> май о создания в составительность по создания в составительность по создания в составительность по создания в составительность по создания в составительность по создания в составительность по создания в составительно

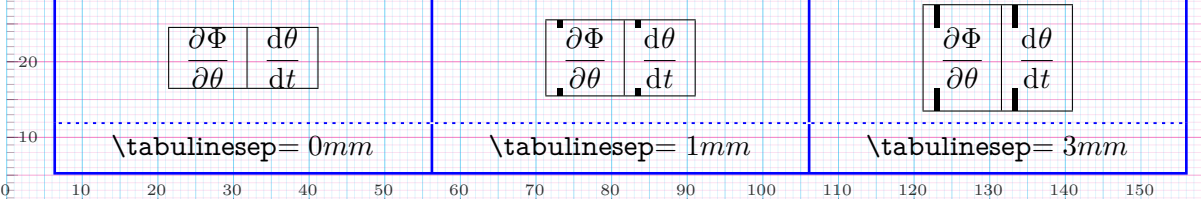

Now you can compare with [\extrarowsep](#page-12-2):

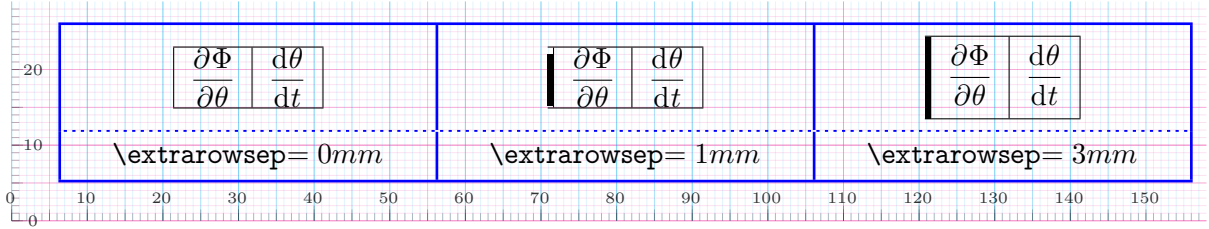

Presently (version 2.1), non zero value for **\tabulinesep** does not work properly with **\firsthline** and \lasthline, but you may use \hline, [\tabucline](#page-7-4) and [booktabs](http://www.ctan.org/tex-archive/help/Catalogue/entries/booktabs.html) \toprule, \midrule and \bottomrule.

## <span id="page-13-8"></span><span id="page-13-5"></span> $\texttt{\char'13}$ tabustrutrule $=\hspace{-.15cm}\langle\textit{dimen}\rangle$

 $\theta$ 

For debugging purpose only (or to learn how this works): \tabustrutrule behaves like TFX \overfullrule and allows to see the struts introduced inside the cells to control the vertical spacing between lines. Struts are only inserted inside paragraph columns (p, m, b columns and also X columns which are paragraph columns as well).

Normally, those struts are rules of width 0pt.

<span id="page-13-4"></span><sup>5.</sup> However \tabulinesep is not a dimension ! You can't test, for example, \ifdim\tabulinesep*>* 0*pt* ! Test \abovetabulinesep and \belowtabulinesep instead, if needed.

### <span id="page-14-4"></span><span id="page-14-1"></span> $\verb|\savetabu{|\user-name\rangle}|$

<span id="page-14-0"></span>The command \savetabu can be used at the end of any line of a tabu environment to save the target width (or the spread), the columns specifications (tabular preamble) and the widths of tabu X columns (if there is any). This possibility allows to easily make tabulars which share exactly the same shape throughout your document. This can also be used as a kind of tabbing environment which is able to remember the tabs positions.

If the  $\langle user-name \rangle$  has been used before, an info is displayed in the .log file and the previous settings are overwritten.

With the debugshow [package option](#page-18-1) (or [\tracingtabu](#page-18-5)) the informations saved by **\savetabu** are reported in the .log file.

### <span id="page-14-5"></span><span id="page-14-2"></span> $\texttt{\textbackslash}$ usetabu $\{\texttt{\textbackslash} \}$

\usetabu is the complement of \savetabu: it can be put alone in the tabu preamble instead of the usual columns specifications to restore any previous settings saved with \savetabu. The  $\langle user-name \rangle$  must exist otherwise, you get an error. \usetabu is a help to make several **tabulars of exactly the same shape, same target, same preamble.** The only parameter that can be changed is the optional vertical position parameter for the whole tabular.

\usetabu does not work with [longtabu](#page-3-2).

\usetabu locally restores:

- the preamble<sup>[6](#page-14-3)</sup>.
- the vertical position [c], [b] or [t], unless another position is specified.
- the target width of the tabu in points: the saved target width does not contain any control sequence: it is fixed and stored in points.
- the width of tabu X columns: those widths are not calculated any more, even in the case of negativ coefficients and X columns are directly transformed into p, m or b columns of the same widths as the ones that where calculated at the time of \savetabu
- \tabcolsep (or \arraycolsep in math mode) and \arraystretch
- \arrayrulewidth, \doublerulesep, \extrarowheight, [\extrarowdepth](#page-12-5), and \extratabsurround.
- \minrowclearance, \arrayrulecolor and \doublerulesepcolor (package [colortbl](http://www.ctan.org/tex-archive/help/Catalogue/entries/colortbl.html))

[\abovetabulinesep](#page-13-2) and [\belowtabulinesep](#page-13-3) are not restored, because they are related to the content of the tabular rather than to its shape, and [\tabustrutrule](#page-13-5) is not restored because of its "debugging" nature.

Example:

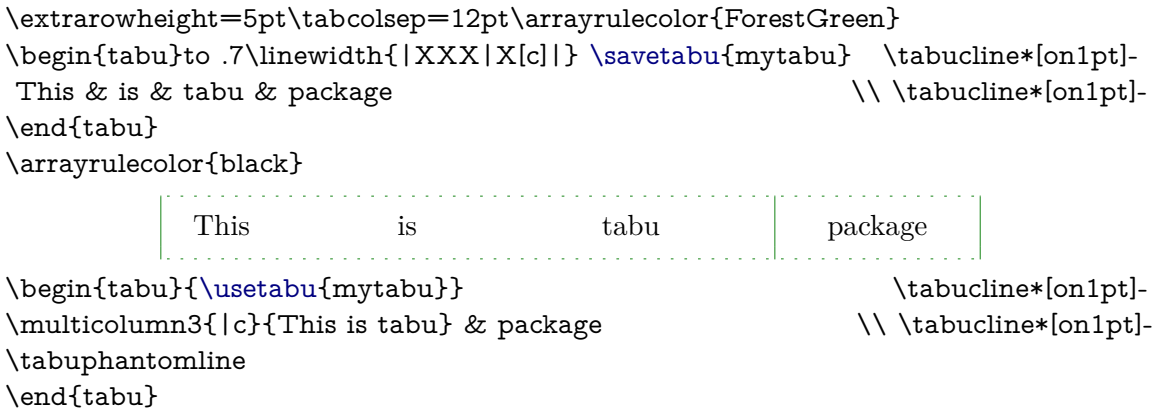

<span id="page-14-3"></span><sup>6.</sup> The complete \halign-preamble is restored.

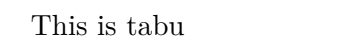

package

If one day you use tabu, you will have the idea to restore a tabu while modifying its target, or adding new columns... \savetabu and \usetabu have not been thought for this purpose, and you may have unexpected results.

## <span id="page-15-5"></span><span id="page-15-4"></span> $\{ \langle user-name \rangle \}$

\preamble can also be used after [\savetabu](#page-14-1). This is a variant of \usetabu that locally restores:

- the tabu (or longtabu) preamble.
- the vertical position  $[c]$ ,  $[b]$  or  $[t]$  (or  $[c]$ ,  $[l]$  or  $[r]$  for longtabu), unless another position is specified.
- the tabu / longtabu target width, unless another target is specified.

Any other tabular parameter is not restored.

Put  $\preceq_{user-name}$  alone inside the tabu (or longtabu) preamble in place of the usual columns specifications.

\preamble works exactly as if you defined a [custom environment](#page-15-2) for tabu.

\preamble works with [longtabu](#page-3-2).

Example (continued...):

```
\begin{tabu} to\linewidth{\preamble{mytabu}} \tabucline[1pt off1pt]-
This &is &tabu &package \\\tabucline[1pt off1pt]-
\end{tabu}
```
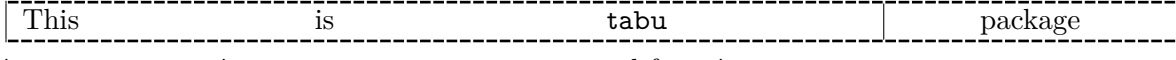

<span id="page-15-0"></span>\arrayrulecolor, \tabcolsep *etc.*. are not restored from \savetabu.

## **6 Differences between tabu, tabular, tabularx and longtable**

## **6.1 Paragraph indentation**

<span id="page-15-2"></span><span id="page-15-1"></span>See [Paragraph indentation](#page-11-0)

## **6.2 Custom environments**

Unlike tabularx, it is possible to define your own environment using tabu:

```
\newenvironment{foo}
    {\begin{bmatrix} \{\lambda[1.2] \mid [1pt\;\text{gray}]\} \end{bmatrix}}{\end{tabu}}
```
tabu environment, even when X columns are used, may appear in the definition of your custom tabular environment.

You can also use the commands [\savetabu](#page-14-1) [\preamble](#page-15-4) (or [\usetabu](#page-14-2)) for this purpose.

## **6.3 Inversion of tokens**

<span id="page-15-3"></span>When you typeset the following tabular:

```
\begin{tabular}{|>{\bfseries}>{ before }l<{ one }<{ two }|}
  cell content
\end{tabular}
You get the following result: before cell content two one
```
−→ The word *before* is not bold, and *two* comes before *one*.

The reason is explained in the documentation of array.sty, and is related to the array environment in math mode when using \newcolumntype.

This rather strange inversion of tokens may be justified in math mode (otherwise, errors may occur) but not in text mode in our opinion. Inside a tabu environment, when not in math mode, the tokens are not reversed and you get the intuitively expected result:

**before cell content one two**

<span id="page-16-0"></span>In math mode however, tokens are in the reverse order in the tabu environment like they are in the array environment.

## **6.4 Improved process for rewritting columns** *(for keen readers)*

Any tabular that does not split accross pages is made with the following process:

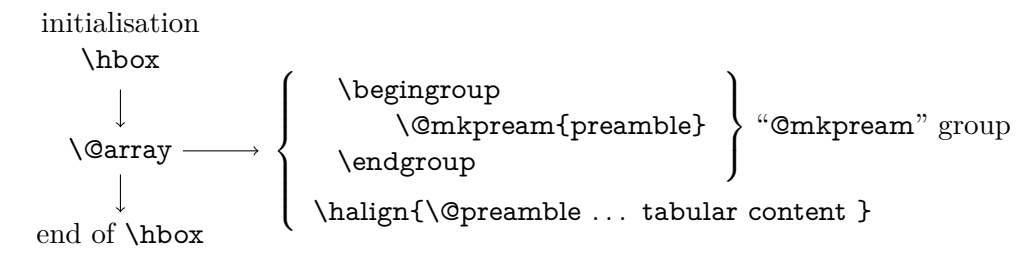

For more details, see the [Flow chart of expansion.](#page-31-0)

\@mkpream works in two times inside a (semi-simple) group:

First the rewriting process:

Each special column in the tabular preamble is transformed into one the columns defined by array.sty.

Second the building of the \halign preamble:

The "rewritten preamble" is parsed and transformed in a preamble for the T<sub>EX</sub> primitive \halign. The result is stored into the \@preamble macro.

Any special columns of tabu are defined only inside the "@mkpream" group.

In the following example, you get an error with tabular and no error with tabu. With tabular, and siunitx S column, the rewritting process is as follow:

Inside tabular:

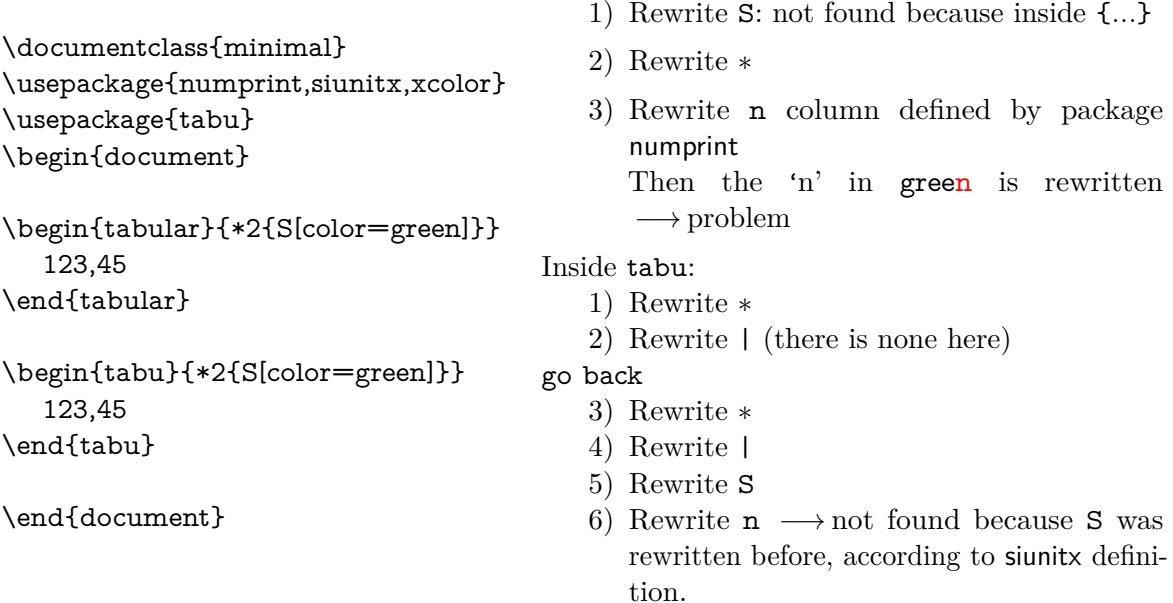

The process of rewritting columns is usually longer inside tabu than inside tabular, but conversely tabu with X columns is optimised compared to tabularx, because the preamble is built only once, and not rebuilt before each trial as tabularx does. Thus tabu is much quicker than tabularx.

The process of rewritting is very sensitiv to the order in which columns are actually rewritten. This becomes critical when columns are defined with an optional argument like tabu X and **|** columns or siunitx S column.

If it possible to define a new column types using the X token for use with tabu:

### \newcolumntype{C}{X[c]}

it is not recommanded no nest such constructions like:

\newcolumntype{Q}{>{\color{green}}C}

In fact, a problem may arise in nested tabus if such a Q column is defined before the C column...

Well, just avoid to nest new column types definitions !

## <span id="page-18-1"></span><span id="page-18-0"></span>**7.1 The debugshow package option**

## <span id="page-18-6"></span><span id="page-18-5"></span>\tracingtabu  $\tau = 2$

The control sequence \tracingtabu has the same effect as the debugshow option:

- tabu will report the widths it computes at each attempt to read the target, when X columns are used.
- Saved informations on the tabu are reported in the .log file when \savetabu is used.

Typical information in the .log file:

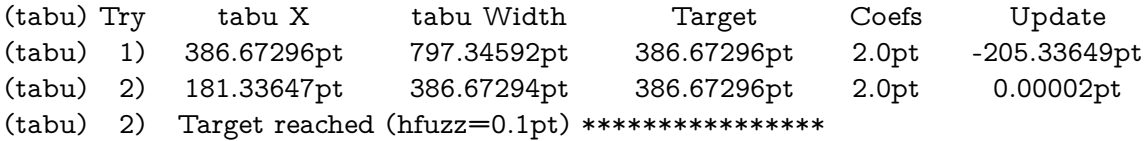

What does it mean?

- 1) The first attempt was performed with X=386*.*67296pt The tabu width (797*.*34592pt) exceeded the target by 410*.*67296pt. Thus X has been updated:  $410.67296$ pt  $/2 = 205.33649$ pt and then:  $X = 386.67296$ pt – 205.33649pt = 181.33647pt
- 2) The second attempt lead to a tabu width of 386*.*67294pt: the target is reached. The final width of each X column is the product of tabu X by its width coefficient.

<span id="page-18-2"></span>\tracingtabu=2 gives even more information about the measuring of natural widths of columns.

## **7.2 The linegoal package option**

With the linegoal option, the default target for tabu with X columns is \linegoal instead of \linewidth. The linegoal package must be loaded and compilation must be done with pdfTEX, otherwise, a warning is displayed and the linegoal option has no effect: the default target remains \linewidth. \linegoal works with pdfTEX in pdf mode **and in** dvi mode.

If for some reason, you wish to turn down the linegoal option in your document, you can say (in a group for example): \let\tabudefaulttarget=\linewidth

<span id="page-18-3"></span>In any case, specifying the target overwrites the default: \begin{tabu} to\linewidth

## **7.3 The delarray package option**

<span id="page-18-4"></span>delarray option has the single effect to load delarray.sty for delimiters shortcuts around tabu. Delimiters shortcuts work both in math and text mode.

## **7.4 The light package option**

When you enter a tabu environment, two macros amongst the smallest possible of array.sty are modified: these are \prepnext@tok, which is expanded while \@mkpream builds the \halign preamble and \save@decl to avoid inversion of tokens in text mode (see [Inversion of tokens\)](#page-15-3).

Modification of \prepnext@tok is loaded only inside the tabu environment, while the modification of \save@decl is loaded only inside the group in which \@mkpream works: this is very very local to tabu and cannot interfere with any other tabular !

\prepnext@tok could have been loaded inside the \@mkpream group as well, but then \rowfont would not have worked inside array or tabular nested into a tabu. Thus the choice.

As you see, these modifications do no modify tabular, tabular\*, tabularx, longtable *etc.etc.etc.* 

If for some reason you prefer the original macros of array.sty, then you can load tabu with the "light" option. As a consequence: \rowfont, \tabucline and \everyrow will not be available,

<span id="page-19-0"></span>and vertical lines | will not have an optional argument for their widths and color. However, tabu X columns will work normally.

## **8 Corrections of some bugs** *(available only inside* tabu*)*

## **8.1 Correction for colortbl and arydshln: compatibility with delarray**

<span id="page-19-1"></span>Both colortbl and arydshin forget the control sequence **\@arrayright** in their implementation, quite strangely because both of them take care of **\@arrayleft**. As a result, delarray shortcuts for delimiters around a tabular does not work if colortbl and/or arydshln are loaded.

Those control sequences are used by the delarray package to put variable size delimiters around the array:

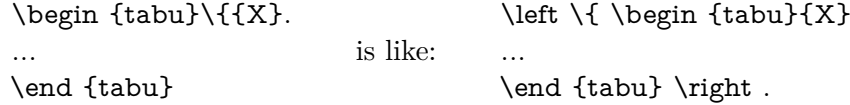

## **8.2 Correction for arydshln: @ columns**

<span id="page-19-2"></span>A bug in \adl@xarraydashrule: !-arg columns (class 1) and @-arg columns (class 5) should be treated the same as far as rules are concerned.

<span id="page-19-3"></span>With this correction, the "known problem number 1" in arydshln documentation is solved.

## **9 To do for even better tabus**

In decreasing order of priority:

- **→** Implement \tabulineskiplimit in a manner close to tabls \tabulinesep or cellspace S columns-modifier.
- **→** Make double \tabucline compatible with colortbl \doublerulesepcolor
- **→ Multiple \tabucline** between different columns: extended specs: \tabucline[ $\langle$ line spec}]{start-stop, start-stop}[ $\langle$ line spec}]{start-stop} ...
- **→** Presently, longtabu with X columns works only if **\LTchunksize** is greater than the number of rows. I compiled a longtabu of 56 pages on my PC with  $\L$ Tchunksize = 2000 without problem. Presently \LTchunksize is set to 10 000 during trials when longtabu contains X columns.
- $\rightarrow$  Make \tabucline work with page breaks (one line on the top of the page, one line on the bottom of the previous).
- $\rightarrow$  An environment "[cals](http://www.ctan.org/tex-archive/help/Catalogue/entries/cals.html)tabu" based on the cals package but with the syntax of tabular if possible...

## **Implementation**

## <span id="page-20-0"></span>**10.1 Identification, requirements and options**

<span id="page-20-1"></span>The package namespace is **tabu@**.

```
1 \langle*package\rangle
```

```
2 \NeedsTeXFormat{LaTeX2e}[2005/12/01]
```

```
3 \ProvidesPackage{tabu}[2011/01/19 v2.1 - flexible LaTeX tabulars (FC)]
```

```
4 \RequirePackage{array}[2008/09/09]
```

```
5 \RequirePackage{varwidth}[2009/03/30]
```
Minimal catcode acertaining for loading tabu in good conditions:

```
6 \AtEndOfPackage{\tabu@AtEnd\let\tabu@AtEnd\@undefined}
7 \let\tabu@AtEnd\@empty
8 \def\TMP@EnsureCode#1#2{%
9 \edef\tabu@AtEnd{%
10 \tabu@AtEnd
11 \catcode#1 \the\catcode#1\relax
12 }%
13 \catcode#1 #2\relax
14 }% \TMP@EnsureCode
15 \TMP@EnsureCode{33}{12} % !
16 \TMP@EnsureCode{124}{12}% |
17 \TMP@EnsureCode{0}{12}% ^^@
18 \TMP@EnsureCode{36}{3}% \ = math shift
```
<span id="page-20-29"></span>\tracingtabu (debugshow option) \tracingtabu is the same as option debugshow.

<span id="page-20-26"></span><span id="page-20-23"></span><span id="page-20-22"></span><span id="page-20-21"></span><span id="page-20-19"></span><span id="page-20-14"></span><span id="page-20-12"></span><span id="page-20-7"></span><span id="page-20-6"></span>}}

<span id="page-20-13"></span>| ude:

```
19 \def\tracingtabu{\begingroup\@ifnextchar=%
                        20 {\afterassignment\tabu@tracing\count@}
                         21 {\afterassignment\tabu@tracing\count@1\relax}}
                        22 \def\tabu@tracing{\expandafter\endgroup
                        23 \expandafter\tabu@tr@cing\number\count@\@nil
                        24 }% \tabu@tracing
                        25 \def\tabu@tr@cing #1\@nil{%
                         26 \ifnum#1>\z@
                        27 \let\tabu@message \message \let\tabu@message@save \tabu@tracing@save
                         28 \ifdefined \pdfelapsedtime
                        29 \def\tabu@timerstart {\edef\tabu@starttime{\the\pdfelapsedtime}}%
                        30 \let\tabu@elapsedtime \tabu@message@etime \fi
                        31 \ifnum#1>\@ne \let\tabu@debug \message
                        32 \else \let\tabu@debug \@gobble \fi
                         33 \else
                        34 \let\tabu@message \@gobble
                        35 \let\tabu@message@save \@gobble
                        36 \let\tabu@debug \@gobble
                        37 \let\tabu@timerstart \relax
                        38 \fi
                        39 }% \tabu@tr@cing
                        40 \tracingtabu=\z@
                        41 \DeclareOption{debugshow}{\AtEndOfPackage{\tracingtabu=2\relax}}
\frac{\omega}{\Phi}negoal (package option)
                        42 \let\tabudefaulttarget \linewidth
                        43 \DeclareOption{linegoal}{%
                        44 \AtEndOfPackage{%
                         45 \RequirePackage{linegoal}[2010/12/07]%
                         46 \let\tabudefaulttarget \linegoal% \linegoal is \linewidth if not pdfTeX
tabu [rev.2.1] © 2010 – 2011
```
### <span id="page-21-4"></span>delarray (package option)

```
48 \DeclareOption{delarray}{%
```
- <span id="page-21-2"></span>\AtEndOfPackage{\RequirePackage{delarray}}%
- }

#### <span id="page-21-6"></span>light (package option)

```
51 \DeclareOption{light}{%
52 \times 14 \text{FradOfPacless}
```
<span id="page-21-27"></span><span id="page-21-23"></span><span id="page-21-17"></span><span id="page-21-8"></span><span id="page-21-3"></span>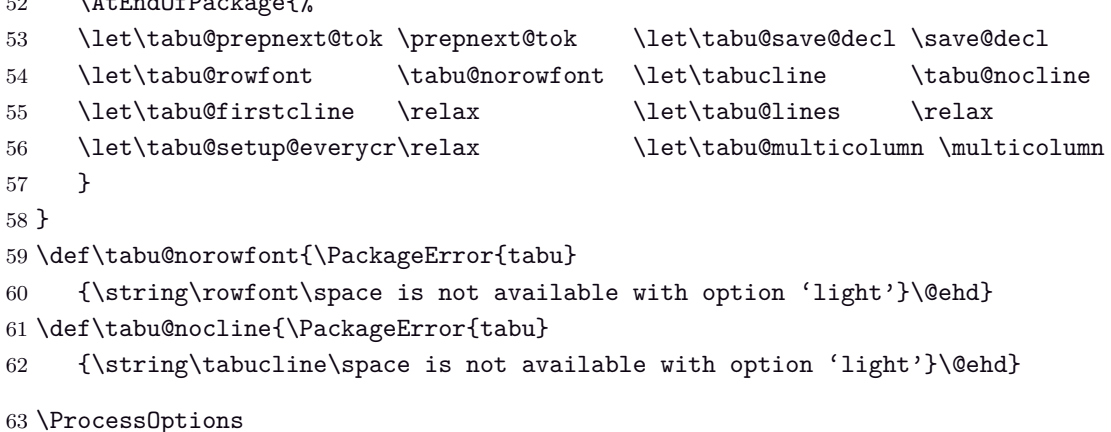

<span id="page-21-34"></span><span id="page-21-19"></span><span id="page-21-18"></span><span id="page-21-15"></span><span id="page-21-14"></span>At Begin Document,a fix for arydshln and colortbl comptability with delarray shortcuts available inside tabu: requirement for this fix is checked by \tabu@fix@arrayright.

Then the switch **\iftabu@colortbl** is set.

Finally, \longtabu is defined only if the longtable package is detected.

```
64 \AtBeginDocument{%
65 \expandafter\in@ \expandafter\@arrayright\expandafter{\endarray}%
66 \ifin@ \let\tabu@endarray \endarray
67 \else \tabu@fix@arrayright \fi % <fix for colortbl & arydshln (delarray)>
68 \@ifpackageloaded{colortbl} \tabu@colortbltrue \tabu@colortblfalse
69 \@ifpackageloaded{arydshln}{}
70 {\let\tabu@adl@fix \relax \let\tabu@adl@endTRIAL \@empty}%
71 \@ifpackageloaded{longtable}{}{\let\longtabu \tabu@nolongtabu}%
72 \@ifpackageloaded{cellspace} \tabu@warn@cellspace \relax
73 }
74 \def\tabu@warn@cellspace{%
75 \PackageWarning{tabu}{%
76 Package cellspace has some limitations \MessageBreak
77 And redefines some macros of array.sty.\MessageBreak
78 Please use \string\tabulinesep\space to control\MessageBreak
79 vertical spacing of lines inside tabu environnement}%
80 }% \tabu@warn@cellspace
```
## <span id="page-21-35"></span><span id="page-21-32"></span><span id="page-21-31"></span><span id="page-21-16"></span><span id="page-21-0"></span>**10.2 Some constants**

<span id="page-21-33"></span><span id="page-21-28"></span><span id="page-21-26"></span><span id="page-21-25"></span><span id="page-21-21"></span>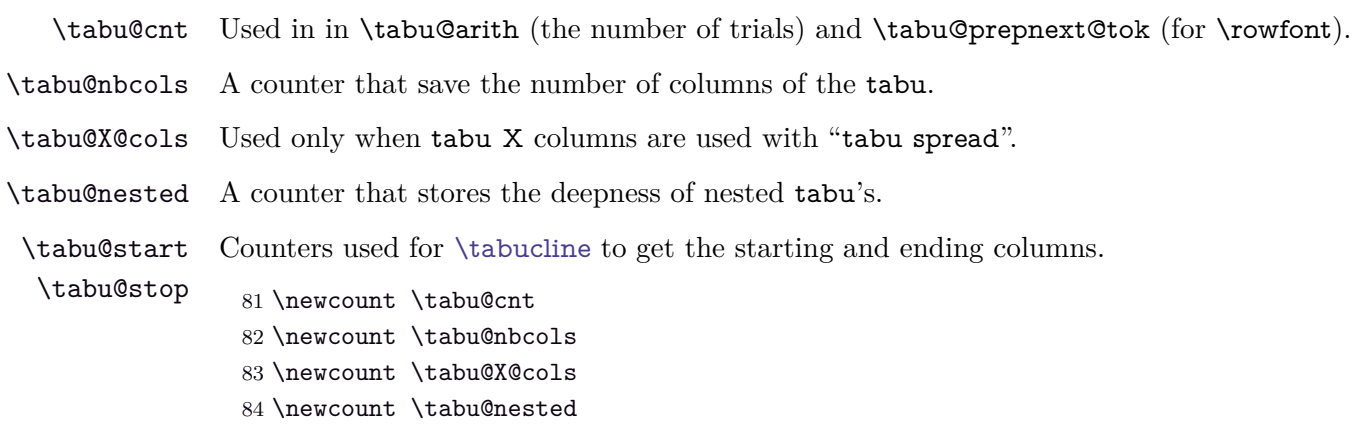

<span id="page-21-29"></span><span id="page-21-13"></span><span id="page-21-12"></span><span id="page-21-11"></span><span id="page-21-10"></span><span id="page-21-9"></span>\newcount \tabu@start

<span id="page-22-17"></span><span id="page-22-16"></span><span id="page-22-15"></span><span id="page-22-14"></span><span id="page-22-13"></span><span id="page-22-12"></span><span id="page-22-11"></span>86 \newcount \tabu@stop

<span id="page-22-34"></span><span id="page-22-33"></span><span id="page-22-32"></span><span id="page-22-31"></span><span id="page-22-30"></span><span id="page-22-29"></span><span id="page-22-28"></span><span id="page-22-27"></span><span id="page-22-26"></span><span id="page-22-25"></span><span id="page-22-24"></span><span id="page-22-23"></span><span id="page-22-22"></span><span id="page-22-21"></span><span id="page-22-20"></span><span id="page-22-19"></span><span id="page-22-18"></span><span id="page-22-10"></span><span id="page-22-9"></span><span id="page-22-8"></span><span id="page-22-7"></span><span id="page-22-6"></span><span id="page-22-5"></span><span id="page-22-4"></span><span id="page-22-3"></span><span id="page-22-2"></span><span id="page-22-1"></span><span id="page-22-0"></span>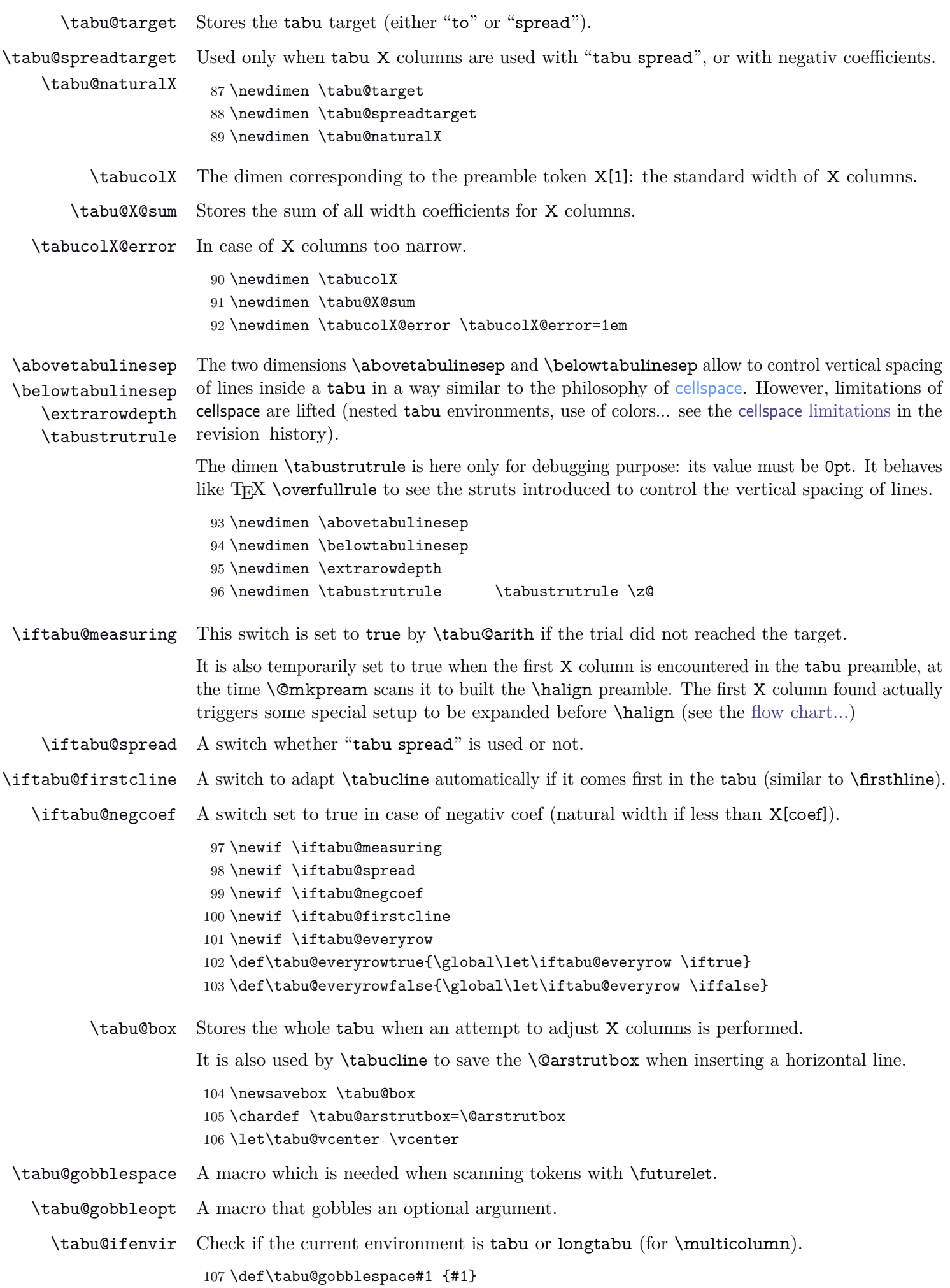

<span id="page-23-25"></span><span id="page-23-24"></span><span id="page-23-23"></span><span id="page-23-22"></span><span id="page-23-21"></span><span id="page-23-20"></span><span id="page-23-19"></span><span id="page-23-18"></span><span id="page-23-17"></span><span id="page-23-16"></span><span id="page-23-15"></span><span id="page-23-14"></span><span id="page-23-13"></span><span id="page-23-12"></span><span id="page-23-11"></span><span id="page-23-10"></span><span id="page-23-9"></span><span id="page-23-8"></span><span id="page-23-7"></span><span id="page-23-6"></span><span id="page-23-5"></span><span id="page-23-4"></span><span id="page-23-3"></span><span id="page-23-2"></span><span id="page-23-1"></span><span id="page-23-0"></span>108 \def\tabu@gobbleopt#1{\@ifnextchar [{\tabu@gobble@pt{#1}}{#1}}%] 109 \def\tabu@gobble@pt#1[#2]{#1} 110 \def\tabu@ifenvir {% 111 \csname @\expandafter\ifx\csname\@currenvir\endcsname\tabu 112 first\else\expandafter\ifx\csname\@currenvir\endcsname\longtabu 113 first\else second\fi\fi oftwo\endcsname 114 }% \tabu@ifenvir \tabu@save@decl No inversion on tokens in the tabu preamble, when not in math mode. 115 \def\tabu@save@decl{% 116 \toks\count@ =\expandafter{\the\toks\expandafter\count@ \@nextchar}% 117 }% \tabu@save@decl \tabu@newcolumntype A helper macro to create new column types for tabu. The column types are not appended to \NC@list in order to keep them local to tabu. \tabu@privatecolumntype Columns types defined with \tabu@privatecolumntype are "mounted" only inside the \@mkpream group of tabu. 118 \def\tabu@newcolumntype #1{% 119 \expandafter\tabu@new@columntype 120 \csname NC@find@\string#1\expandafter\endcsname 121 \csname NC@rewrite@\string#1\endcsname 122 {#1}% 123 }% \tabu@newcolumntype 124 \def\tabu@new@columntype #1#2#3{% 125 \def#1##1#3{\NC@{##1}}% 126 \let#2\relax \newcommand\*#2% 127 }% \tabu@new@columntype 128 \def\tabu@privatecolumntype #1{% 129 \expandafter\tabu@private@columntype 130 \csname NC@find@\string#1\expandafter\endcsname 131 \csname NC@rewrite@\string#1\expandafter\endcsname 132 \csname tabu@NC@find@\string#1\expandafter\endcsname 133 \csname tabu@NC@rewrite@\string#1\endcsname 134 {#1}% 135 }% \tabu@privatecolumntype 136 \def\tabu@private@columntype#1#2#3#4{% 137 \g@addto@macro\tabu@privatecolumns{\let#1#3\let#2#4}% 138 \tabu@new@columntype#3#4% 139 }% \tabu@private@columntype 140 \let\tabu@privatecolumns \@empty X (private column type) This is the rewrite macro for tabu X columns. Such a column has an optional argument: the width coefficient for the tabu X column whose default value is 1, and may be some alignments parameters. The coefficient is used in the expression:  $p{\dimexpr}(\text{coeff})\$ 141 \tabu@privatecolumntype X[1][]{\tabu@rewrite@X{#1}% 142 \let\@halignto \relax 143 \expandafter \NC@find \tabucolX@rw} The next part of the definition (\tabu@rewrite@X) can be found page [34.](#page-33-0) \usetabu (private column type) \usetabu is defined as a tabu new column type: loaded only inside the \@mkpream group inside the tabu environment. 144 \tabu@privatecolumntype \usetabu [1]{% 145 \ifx\\#1\\\tabu@saveerr{}\else 146 \@ifundefined{tabu@saved@\string#1} 147 {\tabu@saveerr{#1}} 148 {\let\tabu@rewrite@X \tabu@rewrite@Xrestore tabu [rev.2.1] © 2010 – 2011 abu  $\left[$ rev. $2.1\right]$ © 2010 – 2011 $\infty$ FC

```
149 \csname tabu@saved@\string#1\expandafter\endcsname\expandafter\z@}%
150 \forallfi
151 }% \NC@rewrite@\usetabu
```
<span id="page-24-16"></span>\preamble (private column type) \preamble is defined as a tabu new column type: loaded only inside the \@mkpream group inside the tabu environment.

```
152 \tabu@privatecolumntype \preamble [1]{%
153 \ifx\\#1\\\tabu@saveerr{}\else
154 \@ifundefined{tabu@saved@\string#1}
155 {\tabu@saveerr{#1}}
156 {\csname tabu@saved@\string#1\expandafter\endcsname\expandafter\@ne}%
157 \fi
158 }% \NC@rewrite@\preamble
```
<span id="page-24-27"></span>\tabu@rewritefirst (new column type) This new column type is not really a column type! It is always added to a tabu preamble in order to do some setup before any other column is rewritten by \@mkpream.

> <span id="page-24-14"></span>Thus, \NC@do\tabu@rewritefirst is added **at the beginning of** \NC@list at the entry of a (not nested) tabu environment.

> This "column type" sets up the new column type \tabu@rewritelast which is added to **at the end of** \NC@list, and defines the token X to be rewritten by \tabu@NC@rewrite@X (in case tabularx is used with tabu, this modification of the X column occurs only inside the group where \@mkpream does its job).

```
159 \tabu@newcolumntype \tabu@rewritefirst{%
160 \tabu@X@cols \z@
161 \let\tabu@dimexpr \relax
162 \let\tabu@savepreamble \relax
163 \let\NC@rewrite@X \tabu@NC@rewrite@X
164 \gdef\tabu@global@temp {\tabu@savepreamble}%
165 \aftergroup \tabu@global@temp
166 \let\tabu@islast \relax
167 \tabu@privatecolumns
168 \NC@list{\NC@do\usetabu \NC@do\preamble \NC@do *}%
169 \tabu@lines % defines NC@rewrite@| for tabu only (inside @mkpream group)
170 \NC@list\expandafter{\the\expandafter\NC@list \expandafter\NC@do \expandafter X%
171 \tabu@NC@list \NC@do X\NC@do\tabu@rewritemiddle}%
172 \ifcat$\d@llarend\else
173 \let\save@decl \tabu@save@decl \fi % no inversion of tokens in text mode
174 \NC@find \tabu@rewritemiddle
175 }% NC@rewrite@\tabu@rewritefirst
176 \def\tabu@savepreamble{%
177 \NC@list\expandafter{\tabu@NC@list}%
178 \let\tabu@savedpreamble \@preamble
179 \ifdim \tabustrutrule>\z@
180 \setbox\@arstrutbox\hbox{\vrule
181 \@height \ht\@arstrutbox
182 \@width \tabustrutrule
183 \@depth \dp\@arstrutbox}%
184 \fi
185 \ifdim \extrarowdepth>\z@
186 \setbox\@arstrutbox\hbox{\vrule
187 \@height \ht\@arstrutbox
188 \@width \tabustrutrule
189 \@depth \dimexpr\dp\@arstrutbox+\arraystretch\extrarowdepth}%
190 \quad \text{tri}191 }% \tabu@savepreamble
```
<span id="page-24-33"></span><span id="page-24-28"></span>\tabu@rewritelast (new column type) This new column type is rewritten after X columns, because it is declared by

<span id="page-24-36"></span><span id="page-24-35"></span><span id="page-24-32"></span><span id="page-24-26"></span><span id="page-24-23"></span><span id="page-24-10"></span><span id="page-24-9"></span><span id="page-24-6"></span><span id="page-24-5"></span><span id="page-24-4"></span><span id="page-24-3"></span><span id="page-24-2"></span><span id="page-24-1"></span><span id="page-24-0"></span> $102010 - 20110 + 66$ tabu [rev.2.1] © 2010 – 2011 udet

when the column \tabu@rewritefirst is actually rewritten. In the case where \tabu@target is *>* 0 (either because of "tabu to" or "tabu spread" has been called) and if there is no X column, then @{\extracolsep\@flushglue} is added at the beginning of the preamble.

To avoid duplicate margin in the tabu we have to test the next token in the preamble. If the next token is | or ! then no margin must be added and @{\extracolsep\@flushglue} can be inserted at the beginning of the preamble.

Otherwise, we must insert !{\extracolsep\@flushglue} in order to keep the margin.

\tabu@rewritelast column type is loaded by \tabu@rewritefirst column type, only inside the \@mkpream group inside the tabu environment.

```
192 \tabu@newcolumntype \tabu@rewritemiddle{%
```

```
193 \NC@list\expandafter{\tabu@NC@list \NC@do\tabu@endrewrite \NC@do\tabu@rewritelast}%
194 \tabu@checklast
195 }% \NC@rewrite@\tabu@rewritemiddle
196 \def\tabu@checklast#1\relax{%
197 \def\tabu@temp{#1}%
198 \ifx \tabu@temp\tabu@islast
199 \expandafter\tabu@lastrewrite
200 \else \let\tabu@islast \tabu@temp
201 \expandafter\NC@find \expandafter\tabu@rewritelast
202 \t\t \text{f}i
203 #1\relax
204 }% \tabu@checklast
205 \tabu@newcolumntype \tabu@rewritelast{\NC@find \tabu@endrewrite}
206 \tabu@newcolumntype \tabu@endrewrite{\tabu@checklast}
207 \def\tabu@lastrewrite{%
208 \let\tabu@next \NC@find
209 \ifx \@halignto\relax % found a X column
210 \edef\tabu@global@X{\tabu@global@X \tabu@X@cols\the\tabu@X@cols\relax}%
211 \ifx \tabu@halignto\relax % X column measure
212 \tabu@global@Xnested
213 \iftabu@negcoef \aftergroup\tabu@negcoeftrue \fi
214 \aftergroup \tabu@prep@TRIAL
215 \else \aftergroup \tabu@setup@everycr
216 \qquad \qquad \fi
217 \else
218 \aftergroup \tabu@setup@everycr
219 \ifdim \tabu@target=\z@ \else
220 \let\tabu@next \tabu@extracolsep \fi % <need \extracolsep ?>
221 \quad \text{f} i
222 \let\@halignto \tabu@halignto
223 \tabu@next
224 }% \tabu@lastrewrite
225 \def\tabu@extracolsep{\futurelet\tabu@temp \tabu@extracol@sep}
226 \def\tabu@extracol@sep{%
227 \ifx \tabu@temp\@sptoken
228 \expandafter\tabu@gobblespace \expandafter\tabu@extracol@sep
229 \else
230 {\endlinechar\m@ne\scantokens{\let\x |}%
231 \expandafter}\ifx \x\tabu@temp
232 \def\tabu@next {\NC@find @{\extracolsep\@flushglue}}\else
233 {\endlinechar\m@ne\scantokens{\let\x !}%
234 \expandafter}\ifx \x\tabu@temp
235 \def\tabu@next {\NC@find @{\extracolsep\@flushglue}}\else
236 \label{thm:main} $$ \def\tabularlines{NCGfind !}\exists cclsP\oflushglue}}\fi\fi\fi\fi237 \expandafter\tabu@next
238 \fi
```
<span id="page-26-41"></span><span id="page-26-39"></span><span id="page-26-38"></span><span id="page-26-35"></span><span id="page-26-33"></span><span id="page-26-32"></span><span id="page-26-31"></span><span id="page-26-30"></span><span id="page-26-28"></span><span id="page-26-8"></span><span id="page-26-4"></span><span id="page-26-2"></span>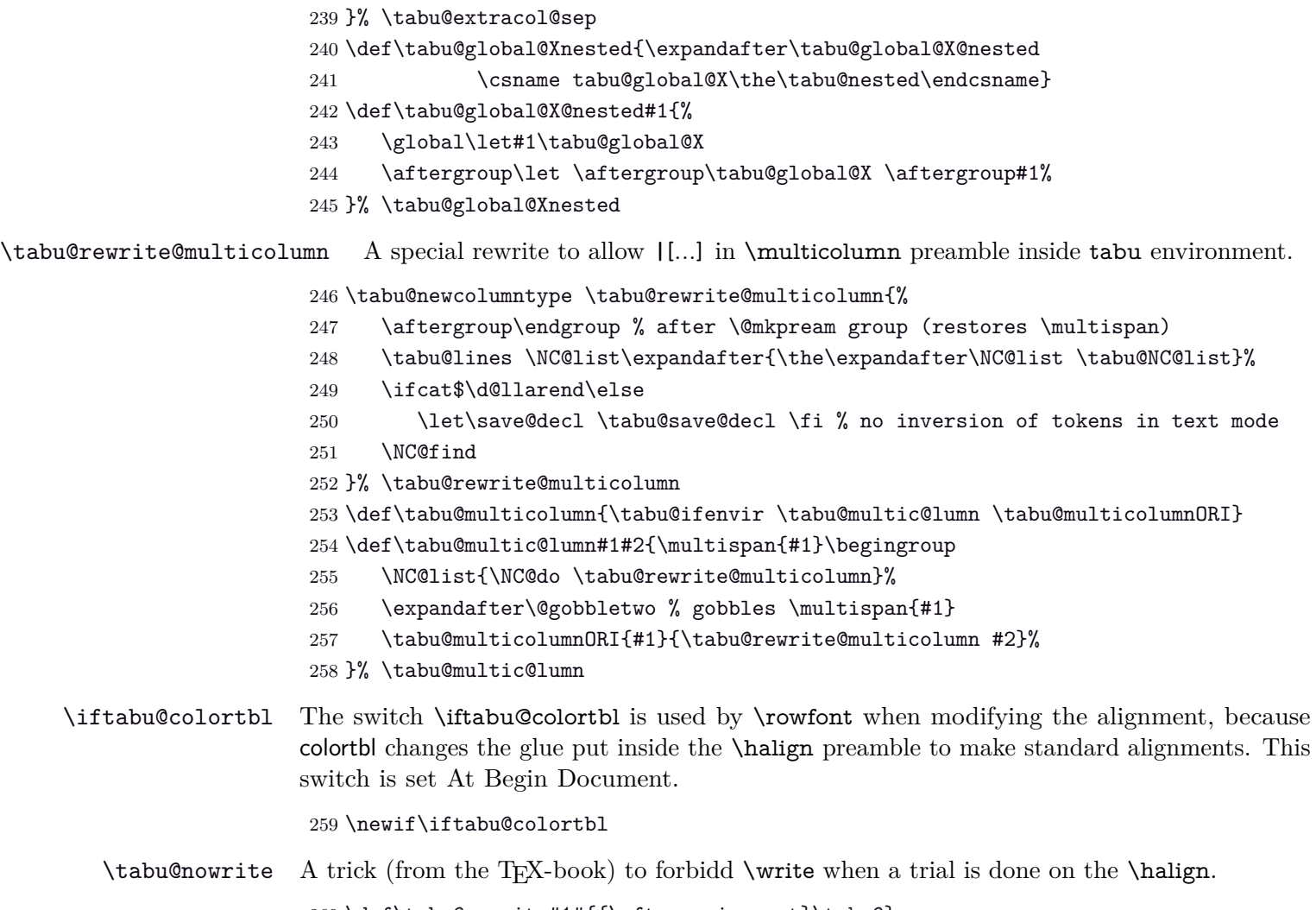

```
260 \def\tabu@nowrite#1#{{\afterassignment}\toks@}
261 \let\tabu@write\write
262 \let\tabu@immediate\immediate
263 \protected\def\tabu@GenericError{\begingroup
264 \def\immediate\write{\aftergroup\endgroup
265 \tabu@immediate\tabu@write}\tabu@GenericErrorORI}%
266 \let\tabu@GenericErrorORI \GenericError
267 \protected\def\tabu@warn{\begingroup
268 \def\immediate\write{\aftergroup\endgroup
269 \tabu@immediate\tabu@write}\PackageWarning{tabu}}
```
## <span id="page-26-23"></span><span id="page-26-21"></span><span id="page-26-13"></span><span id="page-26-6"></span><span id="page-26-0"></span>**10.3 \tabu, \endtabu, \longtabu and \endlontabu**

<span id="page-26-25"></span>\tabu \tabu is the command of the environment.

<span id="page-26-10"></span>\endtabu \endtabu is \endtabular or \endarray in math mode.

```
270 \def\tabu{%
271 \ifmmode \def\tabu@{\array}\def\endtabu{\endarray}%
272 \else \def\tabu@{\tabular}\def\endtabu{\endtabular}\fi
273 \let\tabu@arrayleft@measure \tabu@arrayleftmeasure
274 \tabu@setup \tabu@settarget
275 }% \tabu
276 \def\longtabu{%
277 \ifmmode\PackageError{tabu}{longtabu not allowed in math mode}\fi
278 \def\tabu@{\longtable}\def\endlongtabu{\endlongtable}%
279 \let\tabu@arrayleft@measure \tabu@long@arrayleft@measure
280 \let\LT@startpbox \tabu@LT@startpbox % \everypar{ array strut } instead of { array st
281 \tabu@setup \tabu@settarget
282 }% \longtabu
```

```
284 {longtabu requires the longtable package}\@ehd}
\tabu@setup This macro sets the tabu X column definition at the beginning of the tabu environment.
             285 \def\tabu@setup{%
             286 \tabu@adl@fix \let\endarray \tabu@endarray % <fix> colortbl & arydshln (delarray)
             287 \let\tabu@global@X \@empty
             288 \ifx \verbatim\tabu@sanitizetext % <nested tabu>
             289 \advance\tabu@nested \@ne
             290 \def\tabu@aligndefault{t}\let\tabudefaulttarget \linewidth
             291 \else
             292 \tabu@timerstart \global\tabu@footnotes{}\tabu@nested \z@
             293 \let\tabu@multicolumnORI \multicolumn \let\multicolumn \tabu@multicolumn
             294 \def\tabu@aligndefault{c}\edef\tabu@hfuzz {\the\hfuzz}%
             295 \ifdim\parindent>\z@ \ifx\linewidth\tabudefaulttarget
             296 \everypar\expandafter{% % correction for indentation
             297 \the\everypar\everypar\expandafter{\the\everypar}%
             298 \setbox\z@=\lastbox
             299 \ifdim\wd\zeta\ \advance\linewidth -\wd\z@\fi
             300 \box\z@
             301 }%
             302 \quad \text{ifif}303 \fi
             304 \ifcase 0\ifdim\abovetabulinesep>\z@ 1\else\ifdim\belowtabulinesep>\z@ 1\fi\fi
             305 \let\tabu@celllalign \@empty \let\tabu@cellralign \@empty
             306 \else \def\tabu@celllalign{\tabu@verticalmeasure}%
             307 \def\tabu@cellralign{\tabu@verticalspacing}%
             308 \fi
             309 \tabu@setup@saveglobal
             310 \let\@footnotetext \tabu@footnotetext \let\@xfootnotetext \tabu@xfootnotetext
             311 \let\@xfootnote \tabu@xfootnote \let\centering \tabu@centering
             312 \let\raggedright \tabu@raggedright \let\raggedleft \tabu@raggedleft
             313 \tabu@trivlist %<restore \\=\@normalcr inside lists>
             314 \def\tabudecimal {\tabu@tabudecimal}\let\verbatim \tabu@sanitizetext
             315 \let\fbox \tabu@fbox \let\color@b@x \tabu@color@b@x
             316 \let\rowfont \tabu@rowfont
             317 \let\prepnext@tok \tabu@prepnext@tok %<for \rowfont and \tabucline>
             318 \everycr{}\let\tabu@everycr \everycr
             319 \tabu@spreadfalse \tabu@measuringfalse \tabu@negcoeffalse
             320 \edef\tabu@NC@list{\the\NC@list}\NC@list{\NC@do \tabu@rewritefirst}%
             321 }% \tabu@setup
             322 \def\tabu@setup@saveglobal{{%
             323 \toks@\expandafter{\tabu@everyrow@hook}%
             324 \expandafter\xdef\csname tabu@global@\the\tabu@nested\endcsname{%
             325 \gdef\noexpand\tabu@everyrow@hook {\the\toks@}%
             326 \noexpand\tabu@everyrowtrue
             327 \ifcase \tabu@nested
             328 \noexpand\the \tabu@footnotes
             329 \else
             330 \global\tabu@X@cols \the\tabu@X@cols\relax
             331 \global\tabu@naturalX \the\tabu@naturalX\relax
             332 \gdef\noexpand\tabu@naturalX@min {\tabu@naturalX@min}%
             333 \gdef\noexpand\tabu@naturalX@max {\tabu@naturalX@max}%
             334 \fi}}%
             335 \expandafter\aftergroup\csname tabu@global@\the\tabu@nested\endcsname
             336 }% \tabu@setup@saveglobal
```
<span id="page-27-37"></span><span id="page-27-35"></span><span id="page-27-29"></span><span id="page-27-27"></span><span id="page-27-17"></span><span id="page-27-16"></span><span id="page-27-15"></span><span id="page-27-14"></span><span id="page-27-12"></span><span id="page-27-10"></span><span id="page-27-9"></span><span id="page-27-8"></span><span id="page-27-6"></span>\def\tabu@nolongtabu{\PackageError{tabu}

```
\tabu@settarget
      \tabu@begin
                   The macro sets \tabu@target (a dimen) to the value specified for "tabu to" or "tabu spread".
                    337 \def\tabu@settarget{\futurelet\@let@token \tabu@sett@rget}
                    338 \def\tabu@sett@rget{\tabu@target\z@
                    339 \ifcase \ifx \bgroup\@let@token 0\else
                    340 \ifx [\@let@token 0\else
                    341 \ifx \@sptoken\@let@token 1\else
                    342 \if t\@let@token 2\else
                    343 \if s\@let@token 3\else
                    344 \m@ne\fi\fi\fi\fi\relax
                    345 \expandafter\tabu@begin
                    346 \or \expandafter\tabu@gobblespace\expandafter\tabu@settarget
                    347 \or \expandafter\tabu@to
                    348 \or \expandafter\tabu@spread
                    349 \else \expandafter\tabu@begin
                    350 \quad \text{If}351 }% \tabu@sett@rget
                    352 \def\tabu@to to{\def\tabu@halignto{to}\tabu@gettarget}
                    353 \def\tabu@spread spread{\tabu@spreadtrue\def\tabu@halignto{spread}\tabu@gettarget}
                    354 \def\tabu@gettarget {\afterassignment\tabu@linegoaltarget \tabu@target}
                    355 \def\tabu@linegoaltarget {\futurelet\tabu@temp \tabu@linegoal@target}
                    356 \def\tabu@linegoal@target {%
                    357 \ifx \tabu@temp\LNGL@setlinegoal
                    358 \LNGL@setlinegoal \expandafter \@firstoftwo \fi % @gobbles \LNGL@setlinegoal
                    359 \tabu@begin
                    360 }% \tabu@linegoal@target
                    361 \def\tabu@begin #1#{%
                    362 \edef\tabu@halignto{\ifdim\tabu@target>\z@ \tabu@halignto\the\tabu@target\fi}%
                    363 \@testopt \tabu@@begin \tabu@aligndefault #1\@nil
                    364 }% \tabu@begin
                    365 \def\tabu@@begin [#1]#2\@nil#3{%
                    366 \tabu@preparesave{#3}% <for \savetabu>
                    367 \def\tabu@align {#1}%
                    368 \tabu@ [\tabu@align]#2{\tabu@rewritefirst #3}%
                    369 }% \tabu@@begin
\tabu@preparesave This macro temporarily saves the tabu preamble and the settings for \arrayrulewidth,
                   \extrarowheight etc..
                   Those values are retrieved by \savetabu, if invoked inside the tabu.
                    370 \def\tabu@preparesave #1{%
                    371 \iftabu@colortbl \@temptokena{}%
                    372 \tabu@prepare@save \CT@arc@
                    373 \tabu@prepare@save \CT@drsc@
                    374 \fi
                    375 \edef\tabu@savedparam{%
                    376 \ifmmode \col@sep \the\arraycolsep
                    377 \else \col@sep \the\tabcolsep \fi\relax
                    378 \arrayrulewidth \the\arrayrulewidth\relax
                    379 \doublerulesep \the\doublerulesep\relax
                    380 \extrarowheight \the\extrarowheight\relax
                    381 \extrarowdepth \the\extrarowdepth\relax
                    382 \extratabsurround \the\extratabsurround\relax
                    383 \def\noexpand\arraystretch {\arraystretch}%
                    384 \iftabu@colortbl \minrowclearance\the\minrowclearance\relax
                    385 \the\@temptokena
```
<span id="page-28-22"></span>\def\tabu@savedpream {\edef\tabu@halignto{to\the\tabu@target}\NC@find #1}%

<span id="page-28-38"></span><span id="page-28-37"></span><span id="page-28-36"></span><span id="page-28-29"></span><span id="page-28-28"></span><span id="page-28-27"></span><span id="page-28-26"></span><span id="page-28-25"></span><span id="page-28-24"></span><span id="page-28-23"></span><span id="page-28-20"></span><span id="page-28-17"></span><span id="page-28-16"></span><span id="page-28-15"></span><span id="page-28-14"></span><span id="page-28-13"></span><span id="page-28-12"></span><span id="page-28-11"></span><span id="page-28-10"></span><span id="page-28-8"></span><span id="page-28-7"></span>\fi}%

}% \tabu@preparesave

<span id="page-29-37"></span><span id="page-29-36"></span><span id="page-29-35"></span><span id="page-29-34"></span><span id="page-29-33"></span><span id="page-29-32"></span><span id="page-29-31"></span><span id="page-29-30"></span><span id="page-29-29"></span><span id="page-29-28"></span><span id="page-29-27"></span><span id="page-29-26"></span><span id="page-29-25"></span><span id="page-29-24"></span><span id="page-29-23"></span><span id="page-29-22"></span><span id="page-29-21"></span><span id="page-29-20"></span><span id="page-29-19"></span><span id="page-29-18"></span><span id="page-29-17"></span><span id="page-29-16"></span><span id="page-29-15"></span><span id="page-29-14"></span><span id="page-29-13"></span><span id="page-29-12"></span><span id="page-29-11"></span><span id="page-29-10"></span><span id="page-29-9"></span><span id="page-29-8"></span><span id="page-29-7"></span><span id="page-29-6"></span><span id="page-29-5"></span><span id="page-29-4"></span><span id="page-29-3"></span><span id="page-29-2"></span><span id="page-29-1"></span><span id="page-29-0"></span>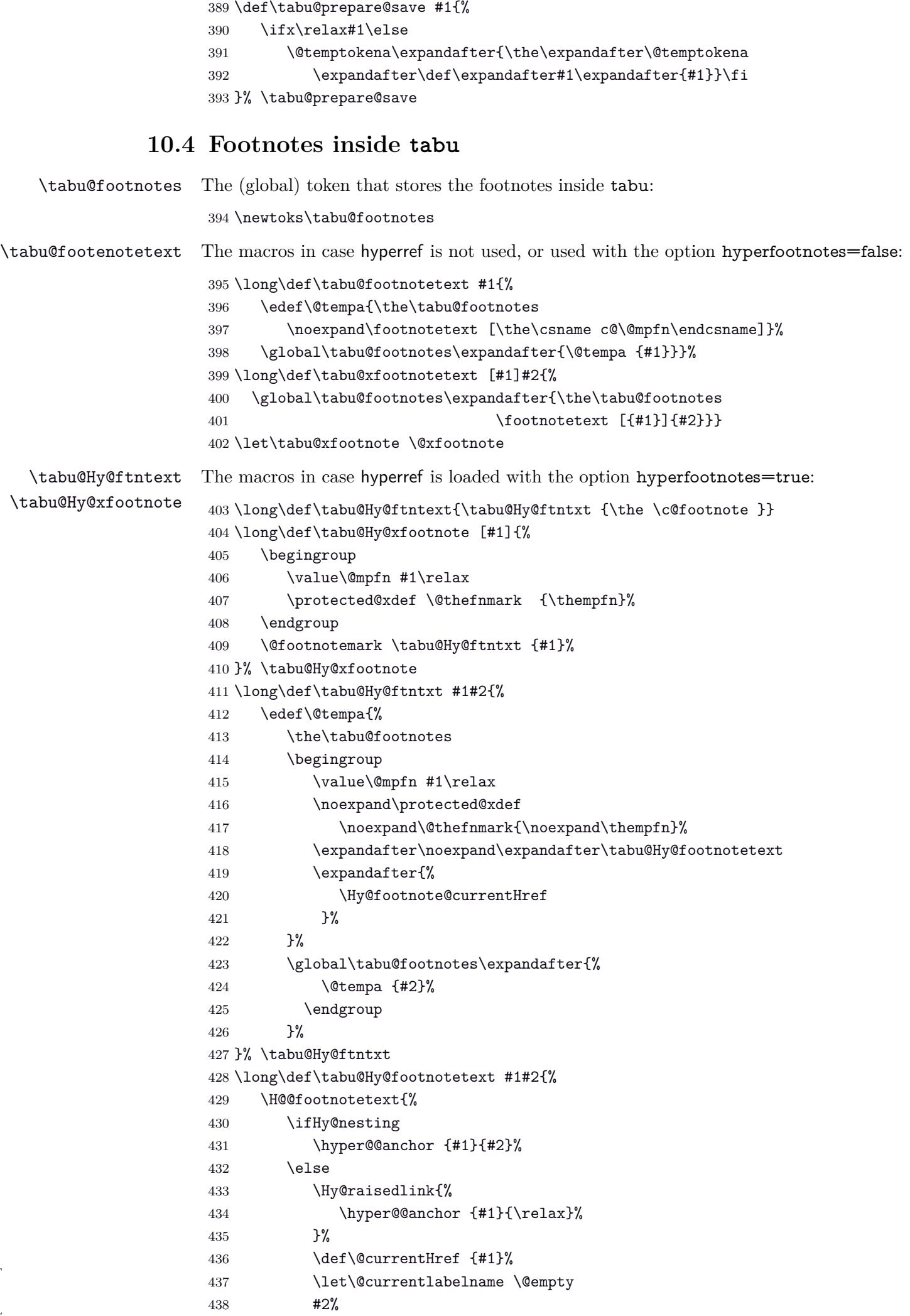

<span id="page-30-3"></span><span id="page-30-2"></span><span id="page-30-1"></span><span id="page-30-0"></span> $\setminus$ fi }% }% \tabu@Hy@footnotetext \AtBeginDocument{% \csname\ifcsname ifHy@hyperfootnotes\endcsname ifHy@hyperfootnotes\else iffalse\fi\endcsname \let\tabu@footnotetext \tabu@Hy@ftntext \let\tabu@xfootnote \tabu@Hy@xfootnote \fi }

## **10.5 Flow chart of expansion**

<span id="page-31-0"></span>**General case: tabu, tabu to and tabu spread**

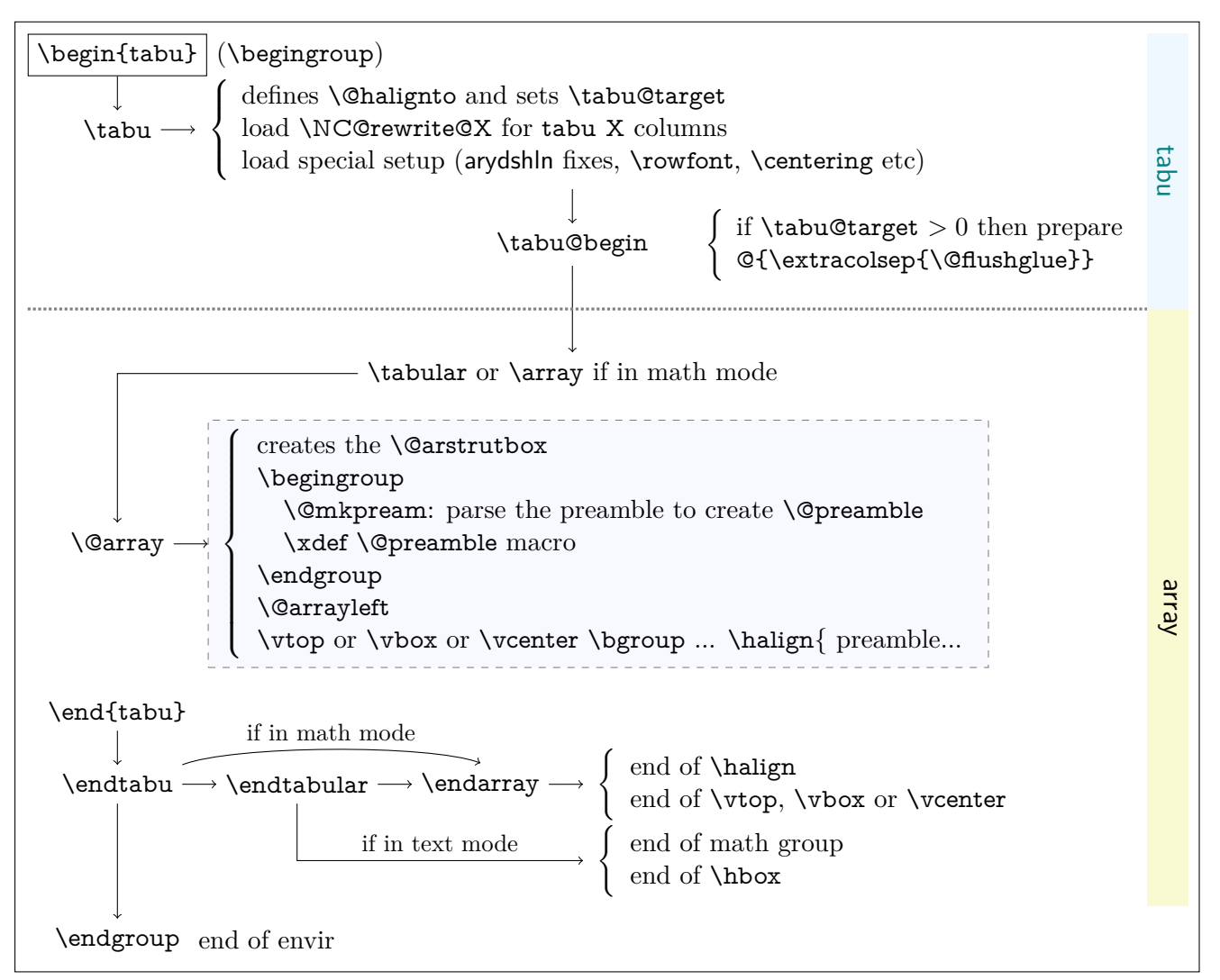

## **tabu to with X column**

The important part of the job is made inside the dashed box above:  $\Diamond$ mkpream expands the columns definitions, which can be user defined. Hopefully, it does its job inside a group, therefore a user-column can set a macro to be expanded \aftergroup. This implementation allows much modifications in the tabular preparation, without any change in the macros of array.sty.

When a tabu X column is found in the preamble by  $\mathcal{Q}_m$  to  $\mathcal{Q}_m$ , tabu changes his strategy: the macro \tabu@prep@TRIAL is set to be expanded \aftergroup that is, just after the preamble (\@preamble) has been built. This macro does some setup for tabu trials to reach the target with variable X column widths and gobbles everything until the next \bgroup which corresponds to the  $\varepsilon$ ,  $\varepsilon$  or  $\varepsilon$  or  $\varepsilon$  for the whole tabular. This part of  $\vartheta$  is stored into \tabu@Xfinish to be expanded after the last trial gave satisfaction to reach the tabu target. Then \tabu@collect is expanded to find the end of the tabu environment, temporarily storing the environment content into a token register.

The last part of  $\@error$  until  $\hbar$  is expanded inside a  $\forall$ box which is stored into the box register \tabu@box for measuring purpose. \halign ends by \endarray which stops the \tabu@box as well, and then \tabu@arith is expanded to compute the gap between the width of \tabu@box and the target, and \tabucolX (the dimension that correspond to X[1]) is updated accordingly.

The trials are "protected" by  ${\sim0='}\$ . they occur in a group that will be closed at the very begining of \tabu@Xfinish, when the final tabular will be printed actually. This protection is absolutely necessary to be able to collect the environment body in the case of nested tabu with X columns. This is related to  $T_{E}X$  mechanism of expansion inside  $\hbar$  align ( $T_{E}X$  stops reading when it encounters a & alignment tab character and goes backward expanding anything that were not expanded before).

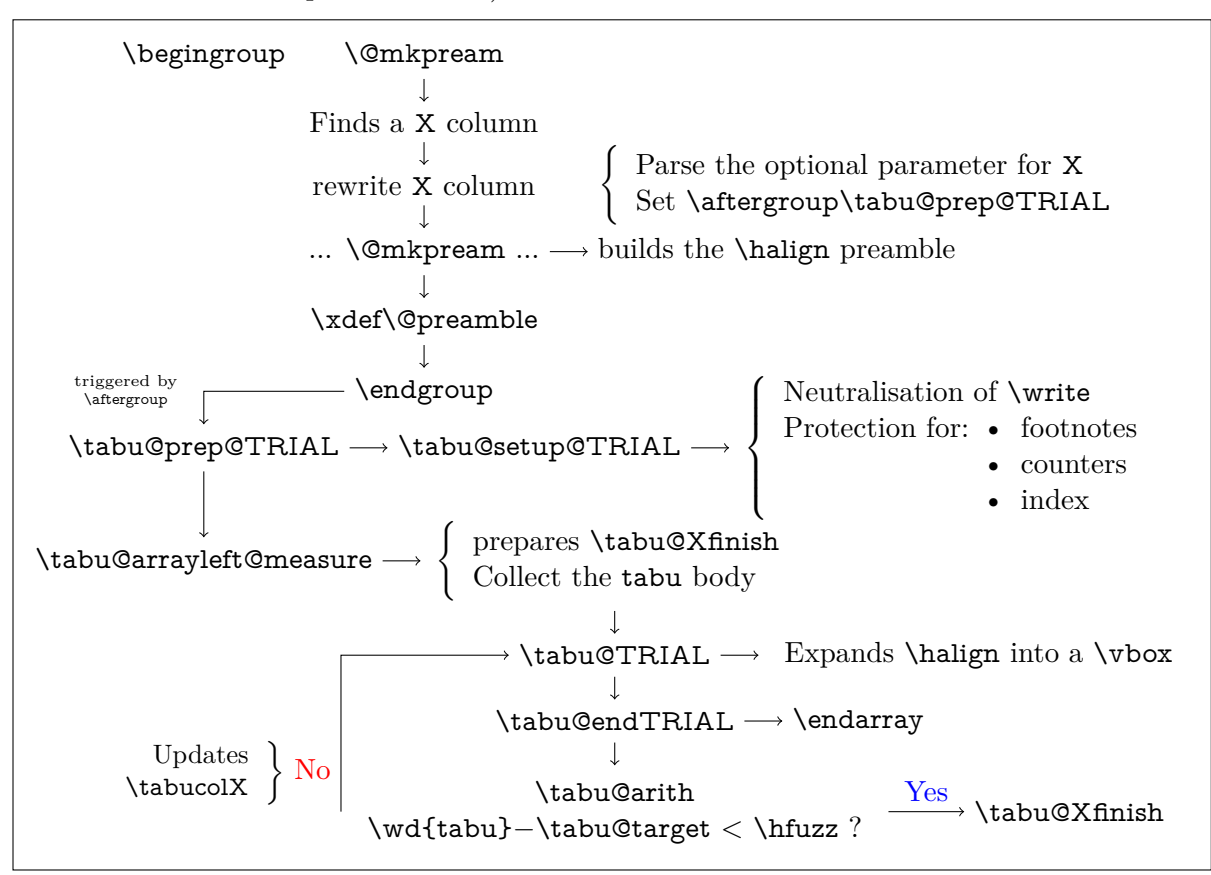

#### **tabu spread with X column**

In the case of "tabu spread" with X columns, the process is the same as the one described for "tabu to" with X columns. However, the first trial is different because we have first to measure the *natural width* of the tabular. The process is the following:

- \tabu@target is first set to \linewidth (or \linegoal with the linegoal package option).
- The X column corresponds to a \vbox with \hsize fixed to \tabu@target.
- Inside this \vbox the cell content is written into a \hbox whose width is limited to \tabu@target. This \hbox is captured into the box register \tabu@box.
- At the end of the cell, the **\badness** of the **\hbox** is checked:
	- if the \badness is *>* 1000 then the text is too long and "tabu spread" is useless: tabu to \tabu@target give the same result.
	- Otherwise, we get the natural width of the cell content by: \setbox \tabu@box \hbox {\unhbox \tabu@box}
- At the end of the first trial, \tabu@spreadarith checks if:

width(tabular) + spread *<* \linewidth (or \linegoal)

- if not, then tabu to\tabu@target give the same result
- Otherwise, the target for tabu to will be:

$$
\text{width}(\text{tabular}) + \text{spread} - \sum_{i} \text{natural widths } X_i + \text{Max}_i \left( \frac{\text{natural width } X_i}{\text{coeff}_i} \right) \times \sum_{i} \text{coeff}_i
$$

 $\overline{\hspace{1cm}}$  minimal natural width that can be obtained with the given coefs

And the next trial will be done as if the user called "tabu to" with this target.

## <span id="page-33-0"></span>**10.6 tabu X column definition**

<span id="page-33-19"></span>\tabu@rewrite@X This macro is expanded by \@mkpream in case a X column is found.

\tabu@X@sum (a dimen) store the sum of the width coefficients. For the first X column found in the preamble, a special setup occurs:

- the default target (either \linewidth or \linegoal if available) is set if it has not been specified by the user.
- \@halignto is \let to \relax to avoid its expansion in \xdef\@preamble just after \@mkpream. Indeed as long as we have to measure the natural width of the tabular, \@halign must be empty for trial steps.
- <span id="page-33-31"></span><span id="page-33-28"></span><span id="page-33-26"></span><span id="page-33-22"></span><span id="page-33-18"></span><span id="page-33-17"></span><span id="page-33-16"></span><span id="page-33-12"></span><span id="page-33-9"></span><span id="page-33-8"></span><span id="page-33-7"></span><span id="page-33-6"></span><span id="page-33-5"></span><span id="page-33-4"></span><span id="page-33-2"></span><span id="page-33-1"></span>• The rest of the setup is made **\aftergroup** (*ie.after* **\xdef\@preamble** which occurs inside a group) by \tabu@prep@TRIAL.

```
449 \def\tabu@rewrite@X #1{\tabu@Xarg {#1}%
                       450 \expandafter\let\csname tabu@X\the\tabu@X@cols\endcsname \relax
                       451 \iftabu@measuring % not the first X column found in preamble
                       452 \edef\tabu@global@X {\tabu@global@X
                       453 \def\csname tabu@X\the\tabu@X@cols\endcsname {\strip@pt\tabu@X@sum}%
                       454 \advance\tabu@X@sum \the\tabu@X@sum\relax}%
                       455 \else % first X column found in preamble
                       456 \tabu@measuringtrue
                       457 \iftabu@spread \tabu@spreadtarget\tabu@target \tabu@target\z@
                       458 \else \tabu@spreadtarget \z@ \fi
                       459 \ifdim\tabu@target=\z@
                       460 \setlength\tabu@target \tabudefaulttarget
                       461 \tabu@message{(tabu) Default target:
                       462 \ifx\tabudefaulttarget\linewidth\string\linewidth
                       463 \else\ifx\tabudefaulttarget\linegoal\string\linegoal
                       464 \fi\fi=\the\tabu@target \on@line, page \the\c@page}\fi
                       465 \tabu@message{\tabu@titles}%
                       466 \edef\tabu@global@X {\tabu@global@X
                       467 \def\csname tabu@X1\endcsname{\strip@pt\tabu@X@sum}%
                       468 \tabu@X@sum \the\tabu@X@sum\relax
                       469 \tabu@target \the\tabu@target\relax
                       470 \tabu@spreadtarget \the\tabu@spreadtarget\relax}%
                       471 \let\tabu@halignto \relax
                       472 \fi
                       473 }% \tabu@rewrite@X
                       474 \let\tabu@@rewrite@X \tabu@rewrite@X
\tabu@rewrite@Xnested This macro replaces \tabu@rewrite@X when tabu makes a trial for X columns.
\tabu@rewrite@Xrestore This macro replaces \tabu@rewrite@X in the case of \usetabu.
                       475 \def\tabu@rewrite@Xnested #1{\in@ ${#1}\ifin@
                       476 \def\tabucolX@rw {>{$}p{\tabucolX}<{$}}\else
                       477 \def\tabucolX@rw {p{\tabucolX}}\fi}
                       478 \def\tabu@rewrite@Xrestore #1{\tabu@gobbleopt{\def\tabucolX@rw{l}}}
           \tabu@Xarg
         \tabu@Xparse
         \tabucolX@do
                       A tedious (and fastidious) macro to parse the optional argument of X columns. The aim is to
                       built \tabucolX@rw which expands to the column specification:
                                   >{alignment} p or m or b {\dimexpr coef \tabucolX\relax}
                       After that array.sty make it easy: \expandafter\NC@find\tabucolX@rw
                       479 \def\tabu@Xarg#1{%
                       480 \advance\tabu@X@cols \@ne
                       481 \tabu@wdlet\tabu@X@cols \z@
                       482 \ifx\\#1\\% <shortcut when no option>
```

```
483 \tabu@X@sum \p@
```

```
485 \edef\tabu@temp {p{\the\tabucolX}}% <required for \usetabu>
486 \else
487 \tabu@X@sum \z@
488 \let\tabucolX@align \@empty \let\tabucolX@rw \@empty
489 \let\tabu@Xmath \@empty \let\tabu@temp \@empty
490 \tabu@Xparse {}#1,\@nnil
491 \{f\}492 }% \tabu@Xarg
493 \def\tabu@Xparse #1{\futurelet\@let@token \tabu@Xtest}
494 \expandafter\def\expandafter\tabu@Xparsespace\space{\tabu@Xparse{}}
495 \def\tabu@Xtest{%
496 \ifcase \ifx \@nnil\@let@token \z@ \else
497 \if ,\@let@token \m@ne\else
498 \if p\@let@token 1\else
499 \if m\@let@token 2\else
500 \if b\@let@token 3\else
501 \if l\@let@token 4\else
502 \if c\@let@token 5\else
503 \if r\@let@token 6\else
504 \if j\@let@token 7\else
505 \if L\@let@token 8\else
506 \if C\@let@token 9\else
507 \if R\@let@token 10\else
508 \if J\@let@token 11\else
509 \ifx \@sptoken\@let@token 12\else
510 \if .\@let@token 13\else
511 \if -\@let@token 13\else
512 \ifcat $\@let@token 14\else
513 15\fi\fi\fi\fi\fi\fi\fi\fi\fi\fi\fi\fi\fi\fi\fi\fi\fi\relax
514 \tabucolX@do \expandafter \remove@to@nnil
515 \or \tabu@Xtype {p}%
516 \or \tabu@Xtype {m}%
517 \or \tabu@Xtype {b}%
518 \or \tabu@Xalign \raggedright\relax
519 \or \tabu@Xalign \centering\relax
520 \or \tabu@Xalign \raggedleft\relax
521 \or \tabu@Xalign \tabu@justify\relax
522 \or \tabu@Xalign \RaggedRight\raggedright
523 \or \tabu@Xalign \Centering\centering
524 \or \tabu@Xalign \RaggedLeft\raggedleft
525 \or \tabu@Xalign \justifying\tabu@justify
526 \or \expandafter \tabu@Xparsespace
527 \or \expandafter \tabu@Xcoef
528 \or \let\tabu@Xmath=$\expandafter \tabu@Xparse
529 \or \tabu@Xcoef{}%
530 \else\expandafter \tabu@Xparse
531 \fi
532 }% \tabu@Xtest
533 \def\tabu@Xalign#1#2{%
534 \ifx \tabucolX@align\@empty \else \PackageWarning{tabu}
535 {Duplicate horizontal alignment specification}\fi
536 \ifdefined#1\def\tabucolX@align{#1}\else
537 \def\tabucolX@align{#2}\fi
538 \expandafter\tabu@Xparse
539 }% \tabu@Xalign
540 \def\tabu@Xtype#1{%
541 \ifx \tabucolX@rw\@empty \else \PackageWarning{tabu}
```
<span id="page-34-28"></span>\edef\tabucolX@rw {p{\tabu@dimexpr{\the\tabu@X@cols}{\tabucolX}}}%

```
542 {Duplicate vertical alignment specification}\fi
543 \def\tabucolX@rw{#1}\expandafter\tabu@Xparse
544 }% \tabu@Xtype
545 \def\tabu@Xcoef#1{\edef\tabu@temp{\tabu@temp#1}%
546 \afterassignment\tabu@Xc@ef \tabu@cnt\number\if-#10\fi
547 }% \tabu@Xcoef
548 \def\tabu@Xc@ef{%
549 \advance\tabu@X@sum \tabu@temp\the\tabu@cnt\p@
550 \tabu@Xparse{}%
551 }% \tabu@Xc@ef
552 \def\tabucolX@do{%
553 \ifx\tabucolX@rw\@empty \def\tabucolX@rw{p}\fi
554 \ifdim\tabu@X@sum<\z@ \tabu@negcoeftrue
555 \tabu@X@sum \m@ne\tabu@X@sum
556 \tabu@wdlet \tabu@X@cols \p@
557 \else \ifdim \tabu@X@sum=\z@ \tabu@X@sum \p@ \fi
558 \fi
559 \begingroup
560 \toks@\expandafter {\tabucolX@align}%
561 \edef\tabu@temp {\strip@pt\tabu@X@sum \tabucolX}%
562 \edef\tabucolX@rw##1{%
563 \ifx$\tabu@Xmath>{\noexpand\the\toks@ $}\else
564 \ifx \tabucolX@align\@empty \else
565 >{\noexpand\the\toks@}\fi\fi
566 \tabucolX@rw{##1}%
567 \ifx$\tabu@Xmath<{$}\fi}%
568 \edef\x{\endgroup
569 \def\noexpand\tabu@temp {\tabucolX@rw{\the\dimexpr\tabu@temp}}%
570 \def\noexpand\tabucolX@rw{%
571 \tabucolX@rw{\tabu@dimexpr{\the\tabu@X@cols}{\tabu@temp}}}%
572 } \x
573 }% \tabucolX@do
574 \def\tabu@dimexpr#1#2{%
575 \ifdim \tabu@wd{#1}>\p@
576 \ifdim \tabu@wd{#1}<#2 \tabu@wd{#1}\else#2\fi\else #2\fi
577 }% \tabu@dimexpr
```
## <span id="page-35-39"></span><span id="page-35-38"></span><span id="page-35-37"></span><span id="page-35-34"></span><span id="page-35-31"></span><span id="page-35-30"></span><span id="page-35-22"></span><span id="page-35-13"></span><span id="page-35-12"></span><span id="page-35-11"></span><span id="page-35-9"></span><span id="page-35-7"></span><span id="page-35-6"></span><span id="page-35-0"></span>**10.7 Before trials to reach the target: setup after \@mkpream**

<span id="page-35-17"></span>\tabu@prep@TRIAL \@mkpream does its job inside a semi-simple group. At the end, \@preamble is expanded with \xdef, and the group is left: this triggers the expansion of \tabu@prep@TRIAL set \aftergroup by the first X column encountered in the preamble.

> We \let \@halignto to \@empty: it's a measurement, and put some protections. A group is opened with the famous {\ifnum0='}\fi and control is given to \tabu@arrayleft@measure.

<span id="page-35-25"></span><span id="page-35-24"></span><span id="page-35-20"></span><span id="page-35-19"></span><span id="page-35-18"></span><span id="page-35-16"></span><span id="page-35-15"></span><span id="page-35-14"></span><span id="page-35-8"></span><span id="page-35-3"></span><span id="page-35-1"></span>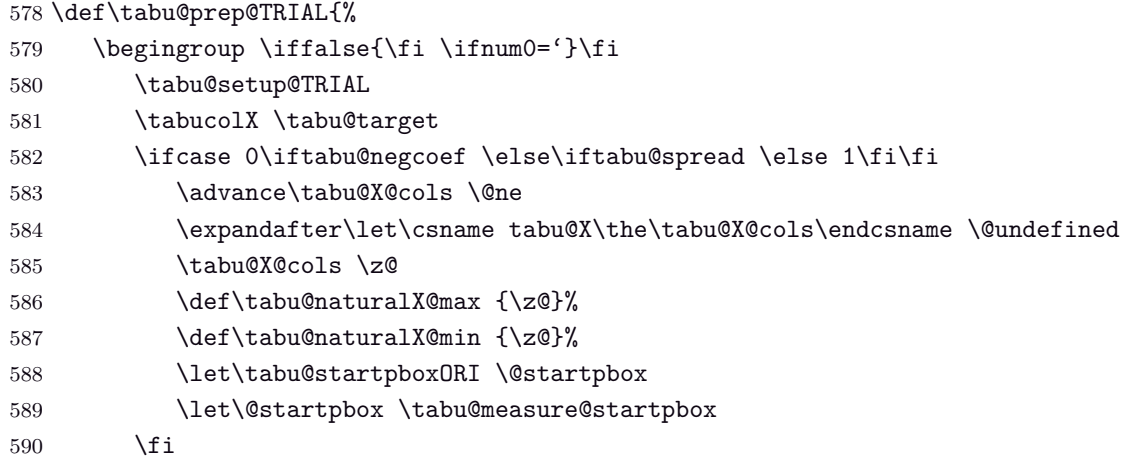

t a b u implementation Flexible LAT<sub>E</sub>X tabulars

<span id="page-36-24"></span><span id="page-36-22"></span>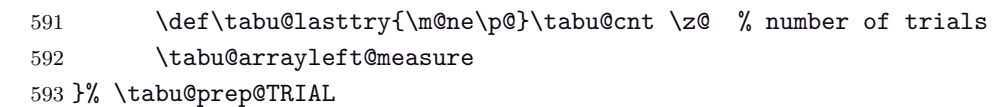

#### <span id="page-36-35"></span>\tabu@setup@TRIAL

<span id="page-36-27"></span><span id="page-36-7"></span>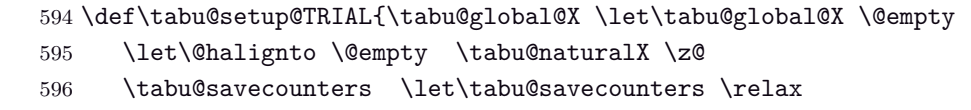

- <span id="page-36-31"></span><span id="page-36-11"></span>\hbadness \@M \let\hbadness \@tempcnta
- <span id="page-36-14"></span>\hfuzz \maxdimen \let\hfuzz \@tempdima
- <span id="page-36-30"></span>\let\tabu@rewrite@X \tabu@rewrite@Xnested
- <span id="page-36-12"></span>\let\savetabu \@gobble \let\everyrow \@gobble
- <span id="page-36-17"></span>\let\tabudefaulttarget \linewidth
- <span id="page-36-42"></span><span id="page-36-41"></span><span id="page-36-38"></span><span id="page-36-13"></span><span id="page-36-6"></span><span id="page-36-1"></span> \let\write \tabu@nowrite \let\GenericError \tabu@GenericError
	- \long\def\@xfootnote[##1]##2{}\let\@footnotetext \@gobble
	- \ifx\@arrayright\relax \let\@arrayright \@empty\fi
	- \let\tabu@verticalmeasure \@empty
	- \let\tabu@verticalspacing \@empty
	- \tabu@TRIAL@hook
	- }% \tabu@setup@TRIAL
	- \def\tabu@savecounters{%
	- \def\@elt##1{\global\value{##1}\the\value{##1}\relax}%
	- \edef\tabu@global@X {\cl@@ckpt}\let\@elt \relax
- <span id="page-36-33"></span><span id="page-36-32"></span><span id="page-36-5"></span><span id="page-36-4"></span>}% \tabu@savecounters

#### <span id="page-36-45"></span>\tabuDisableCommands

<span id="page-36-40"></span><span id="page-36-39"></span><span id="page-36-0"></span> \let\tabu@TRIAL@hook \@empty \newcommand\tabuDisableCommands [1] {\g@addto@macro\tabu@TRIAL@hook {#1}}

## <span id="page-36-43"></span><span id="page-36-36"></span><span id="page-36-28"></span><span id="page-36-26"></span><span id="page-36-20"></span><span id="page-36-15"></span><span id="page-36-3"></span><span id="page-36-2"></span>**10.8 One trial after another**

<span id="page-36-23"></span>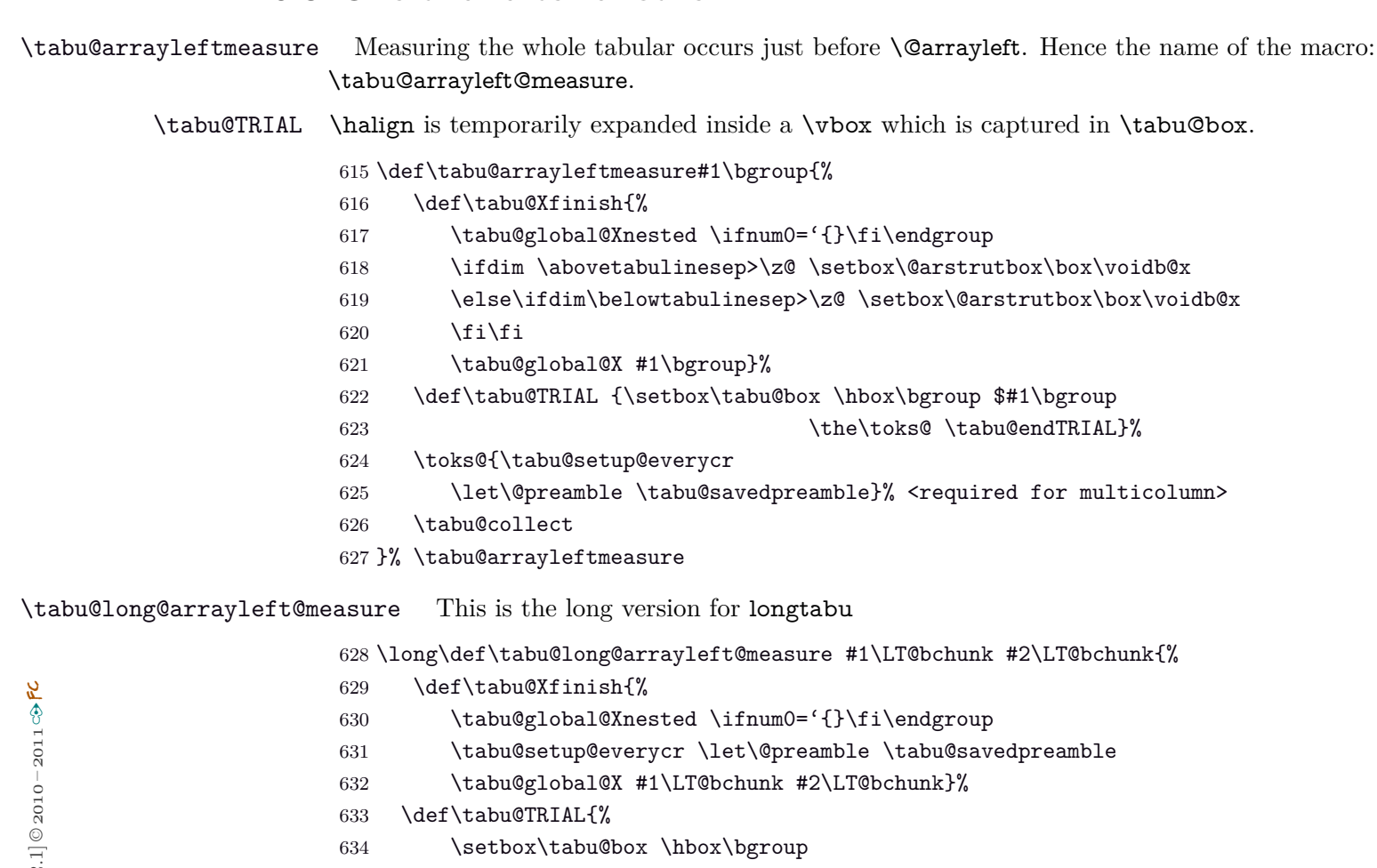

<span id="page-36-44"></span><span id="page-36-37"></span><span id="page-36-34"></span><span id="page-36-29"></span><span id="page-36-25"></span><span id="page-36-21"></span><span id="page-36-19"></span><span id="page-36-18"></span><span id="page-36-16"></span><span id="page-36-10"></span><span id="page-36-9"></span><span id="page-36-8"></span>\tabu@setup@everycr \let\@preamble \tabu@savedpreamble

/ [69](#page-68-0)

```
636 \tabu@global@X \LTchunksize\@M
                 637 #1\LT@bchunk #2\LT@bchunk \the\toks@ \tabu@long@endTRIAL}%
                 638 \toks@{}%\let\LT@output\relax
                 639 \tabu@collect
                 640 }% \tabu@long@arrayleft@measure
                 641 \def\tabu@long@endTRIAL{%
                 642 \LT@echunk
                 643 \global\setbox\@ne \hbox{\unhbox\@ne}\kern\wd\@ne
                 644 \LT@get@widths
                 645 \egroup % got \tabu@box
                 646 \iftabu@spread \tabu@spreadarith % <only once>
                 647 \else \tabu@arith
                 648 \fi
                 649 \iftabu@measuring \tabu@measuringfalse
                 650 \expandafter \tabu@TRIAL % <continue trials>
                 651 \else
                 652 \expandafter \tabu@Xfinish
                 653 \the \expandafter\toks@ \tabu@endenvir % <we are then!>
                 654 \fi
                 655 }% \tabu@long@endTRIAL
 \ttabu@collect The mechanism is the same as A\mathcal{S}-\coloneq (also defined in environ.sty). The content
                of the tabular is captured inside \toks@, expanded by \tabu@TRIAL.
                 656 \def\tabu@collect{\catcode'\^^@=13\def\tabu@stack{b}\tabu@collectbody}
                 657 \long\def\tabu@collectbody#1\end#2{%
                 658 \edef\tabu@stack{\tabu@pushbegins #1\begin\end\expandafter\@gobble\tabu@stack}%
                 659 \ifx \tabu@stack\@empty
                 660 \toks@\expandafter{\the\toks@#1}\def\tabu@endenvir{\end{#2}}%
                 661 \expandafter \tabu@TRIAL
                 662 \else
                 663 \toks@\expandafter{\the\toks@#1\end{#2}}%
                 664 \expandafter \tabu@collectbody
                 665 \fi
                 666 }% \tabu@collectbody
                 667 \long\def\tabu@pushbegins#1\begin#2{%
                 668 \ifx\end#2\else b\expandafter\tabu@pushbegins\fi}
\tabu@endTRIAL At the end of the trial, we call \tabu@arith to compute the widths. \tabu@arith exits leaving
                \iftabu@measuring equal to \iftrue: a further trial is necessary, or equal to \iffalse: the target
                is reached, \tabu@Xfinish can print the tabu in a last expansion of \halign.
                 669 \def\tabu@endTRIAL{%
                 670 \tabu@adl@endTRIAL % <arydshln in nested trials>
                 671 \endarray$\egroup
                 672 \iftabu@spread \tabu@spreadarith % <only once>
                 673 \else \tabu@arith
                 674 \fi
                 675 \iftabu@measuring \tabu@measuringfalse
                 676 \expandafter \tabu@TRIAL % <continue trials>
                 677 \else
                 678 \expandafter \tabu@Xfinish
                 679 \the \expandafter\toks@ \tabu@endenvir % <we are then!>
                 680 \fi
                 681 }% \tabu@endTRIAL
                 682 \def\tabu@adl@endTRIAL{\crcr \noalign{\global\adl@ncol \tabu@nbcols}}
```
## **10.9 Algorithms: Measuring the tabu**

<span id="page-38-34"></span><span id="page-38-31"></span><span id="page-38-27"></span><span id="page-38-20"></span><span id="page-38-8"></span><span id="page-38-4"></span><span id="page-38-0"></span>**The arithmetic of X columns**

```
\tabu@arith General algorithms for tabu to with X columns.
            683 \def\tabu@arith{%
            684 \advance\tabu@cnt \@ne \tabu@message{\tabu@message@arith}%
            685 \ifx \@startpbox\tabu@measure@startpbox
            686 \let\@startpbox \tabu@startpboxORI \fi
            687 \dimen@ \tabu@X@sum
            688 \iftabu@negcoef \tabu@arith@negcoef \fi
            689 \ifcase 0\ifdim \dimexpr\wd\tabu@box-\tabu@hfuzz-1sp<\tabu@target
            690 \else \ifdim \tabu@lasttry=\wd\tabu@box 1\else
            691 2\fi\fi\relax
            692 \ifdim \tabu@X@sum=\dimen@ \tabu@message{\tabu@message@reached}%
            693 \else\ifdim\tabu@X@sum=\z@ \tabu@message{\tabu@message@reached}%
            694 \else\ifnum \tabu@cnt>\@ne \tabu@message{\tabu@message@reached}%
            695 \else \tabu@measuringtrue
            696 \tabucolX = \dimexpr\tabucolX*\p@/\tabu@X@sum\relax
            697 \if{if}{fi}698 \or \tabu@message{\tabu@header Reached minimum width. Backing up}%
            699 \tabu@warn{tabu width = \the\wd\tabu@box\space>
            700 \the\tabu@target\space+ \tabu@hfuzz}%
            701 \qquad \text{lor}702 \ifdim \tabu@X@sum=\z@ \tabu@measuringtrue \tabucolX=\@tempdima
            703 \else
            704 \advance\tabucolX-\dimexpr(\wd\tabu@box-\tabu@target-.5\tabu@X@sum/\p@)
            705 \gamma<sup>705</sup> *\p@/\tabu@X@sum\relax
            706 \ifdim \tabucolX<\z@
            707 \tabu@warn{X Columns too narrow (table too wide)}%
            708 \tabucolX=\tabucolX@error
            709 \else \tabu@measuringtrue
            710 \ifdim \tabu@X@sum=\dimen@
            711 \edef\tabu@lasttry{\the\wd\tabu@box}%
            712 \qquad \text{leq}713 \ifnum \tabu@cnt>\@ne \edef\tabu@lasttry{\the\wd\tabu@box}\fi
            714 \ifdim \tabucolX<\@tempdima \tabucolX \@tempdima\fi
            715 \fi
            716 \fi
            717 \fi
            718 \{f_i\} (ifcase)
            719 \iftabu@measuring
            720 \else \edef\tabu@global@X{\tabu@global@X
            721 \tabucolX \the\tabucolX\relax
            722 \tabu@target \the\tabu@target\relax % < for \savetabu >
            723 \ifnum \tabu@nested=\z@
            724 \ifx \@arrayright\@empty
            725 \ifdim \tabu@X@sum>\z@
            726 \def\noexpand\@halignto{to\the\tabu@target}\fi\fi\fi}%
            727 \fi
            728 \tabu@X@sum \dimen@
            729 }% \tabu@arith
            730 \def\tabu@arith@negcoef{%
            731 \tabu@X@cols \@ne \count@ \tabu@X@cols
            732 \@whilesw \ifcsname tabu@X\the\tabu@X@cols\endcsname\fi{%
            733 \ifdim \tabu@wd\tabu@X@cols>\p@
            734 \expandafter\let\expandafter\tabu@temp
            735 \csname tabu@X\the\tabu@X@cols\endcsname
```
<span id="page-39-42"></span><span id="page-39-41"></span><span id="page-39-40"></span><span id="page-39-39"></span><span id="page-39-38"></span><span id="page-39-37"></span><span id="page-39-36"></span><span id="page-39-35"></span><span id="page-39-34"></span><span id="page-39-33"></span><span id="page-39-32"></span><span id="page-39-31"></span><span id="page-39-30"></span><span id="page-39-29"></span><span id="page-39-28"></span><span id="page-39-27"></span><span id="page-39-26"></span><span id="page-39-25"></span><span id="page-39-24"></span><span id="page-39-23"></span><span id="page-39-22"></span><span id="page-39-21"></span><span id="page-39-20"></span><span id="page-39-19"></span><span id="page-39-18"></span><span id="page-39-17"></span><span id="page-39-16"></span><span id="page-39-15"></span><span id="page-39-14"></span><span id="page-39-13"></span><span id="page-39-12"></span><span id="page-39-11"></span><span id="page-39-10"></span><span id="page-39-9"></span><span id="page-39-8"></span><span id="page-39-7"></span><span id="page-39-6"></span><span id="page-39-5"></span><span id="page-39-4"></span><span id="page-39-3"></span><span id="page-39-2"></span><span id="page-39-1"></span><span id="page-39-0"></span>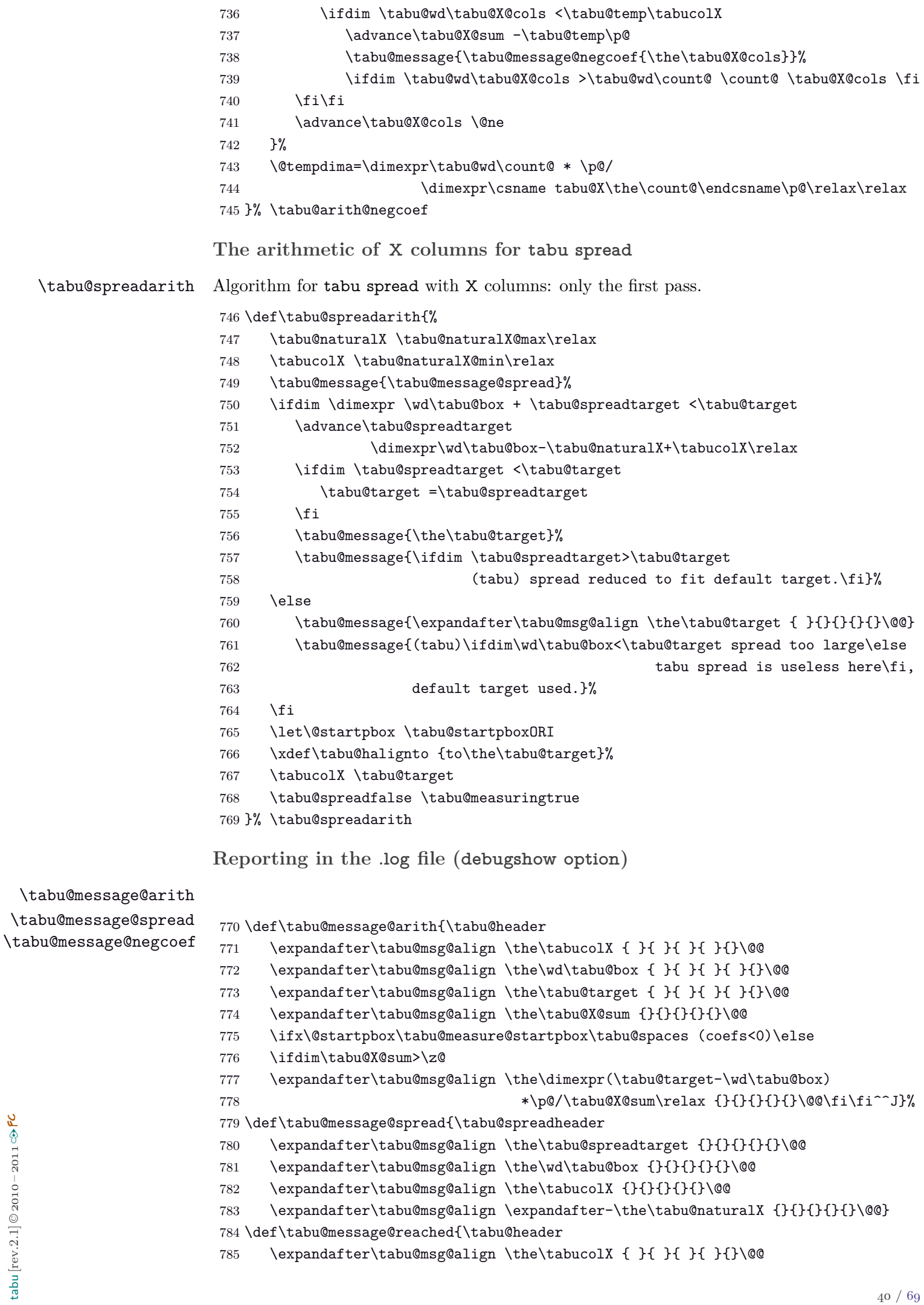

```
787 <\expandafter\tabu@msg@align \the\tabu@target { }{ }{ }{ }{\\@@
788 + \tabu@hfuzz\space= hfuzz *****^^J%
789 (tabu)\tabu@spaces******* Reached Target:
790 hfuzz = \tabu@hfuzz\on@line\space *******^^J%
791 \ifnum\tabu@nested=\z@ \tabu@elapsedtime ^^J\fi}%
792 \def\tabu@message@etime{(tabu)\tabu@spaces
793 Time elapsed for trials:
794 \the\numexpr(\pdfelapsedtime-\tabu@starttime-32767)/65536\relax sec
795 \the\numexpr\numexpr(\pdfelapsedtime-\tabu@starttime)
796 -\numexpr(\pdfelapsedtime-\tabu@starttime-32767)/65536\relax*65536\relax
797 *1000/65536\relax ms}%
798 \def\tabu@message@negcoef #1{\tabu@spaces\tabu@spaces
799 * #1. X[-\csname tabu@X#1\endcsname]: natural width
800 = \tabu@wd{#1}801 < \csname tabu@X#1\endcsname X
802 = \the\dim\exp\cos\theta tabu@X#1\endcsname\tabucolX
803 }% \tabu@message@negcoef
804 \edef\tabu@spaces{\@spaces}
805 \def\do#1{%
806 \def\tabu@msg@align##1.##2##3##4##5##6##7##8##9\@@{%
807 \ifnum##1<10 #1 #1\else
808 \ifnum##1<100 #1 \else
809 \ifnum##1<\@m #1\fi\fi\fi
810 ##1.##2##3##4##5##6##7##8#1}%
811 \def\tabu@header{(tabu) \ifnum\tabu@cnt<10 #1\fi\the\tabu@cnt) #1}%
812 \def\tabu@titles{\ifnum \tabu@nested=\z@
813 (tabu) Try#1 #1 tabu X #1 #1 #1tabu Width #1 #1 Target
814 #1 #1 #1 #1 #1 Coefs #1 #1 #1 Update<sup>--</sup>J\fi}%
815 \def\tabu@spreadheader{%
816 (tabu) Try#1 #1 Spread #1 #1 tabu Width #1 #1 Nat. Min. #1 #1 #1 Nat.X
817 \#1 \#1 \#1 \#1 \#1 New Target^^J%
818 (tabu)spread}%
819 \def\tabu@tracing@save##1{\begingroup
820 \det\co1@sep \###1\relax \{(tabu) column sep  #1  #1  #1 =  # # # #1^')821 \def\arrayrulewidth ####1\relax{(tabu) arrayrulewidth #1 = ####1^^J}%
822 \def\doublerulesep ####1\relax {(tabu) doublerulesep #1 #1= ####1^^J}%
823 \def\extrarowheight ####1\relax{(tabu) extrarowheight #1 = ####1^^J}%
824 \def\extrarowdepth ####1\relax {(tabu) extrarowdepth #1 #1= ####1^^J}%
825 \def\extratabsurround ####1\relax{(tabu) extratabsurround = ####1^^J}%
826 \def\minrowclearance ####1\relax {(tabu) minrowclearance#1 = ####1^^J}%
827 \def\arraystretch ####1{(tabu) arraystretch #1 #1 = ####1^^J}%
828 \iftabu@colortbl
829 \def\CT@arc@####1{(tabu) arrayrulecolor #1 = ####1^^J}%
830 \def\CT@drsc@####1{(tabu) doublerulesepcolor=####1^^J}%
831 \let\color \relax
832 \qquad \text{if}833 \def\NC@find ####1\@nil{(tabu) tabu preamble#1 #1 = \detokenize{####1}^^J}%
834 \def\tabu@wddef####1####2{(tabu) Natural width ####1 = ####2^^J}%
835 \let\edef \@gobbletwo \let\def \@empty
836 \tabu@message{%
837 (tabu) \string\savetabu{##1}: \on@line^^J%
838 \ifx \savetabu\tabusaveX
839 (tabu) X columns width #1 = \the\tabucolX^^J\fi
840 (tabu) target #1 #1 #1 #1 #1 = \the\tabu@target^^J%
841 \tabu@savedparam
842 \tabu@savedpream \@nil
843 \iftabu@negcoef \tabu@savewd\fi}%
```
<span id="page-40-26"></span>786 \expandafter\tabu@msg@align \the\wd\tabu@box {}{}{}{}{}\@@

 \endgroup}% }\do{ }

**Measuring the natural width for tabu spread and negativ width-coefficients**

<span id="page-41-23"></span><span id="page-41-22"></span>\tabu@measure@startpbox When "tabu spread" is used with X columns, the first trial must measure the natural width of \tabu@measure@endpbox the columns. When X columns have negativ coefficient, the natural is computed after the target has been reached, with the absolute coefficients.

Nested trials may occur (tabu spread inside a X column with negativ coefficient for example).

For the furthur trials, the standard scheme for X column is used: the natural width is measured only once.

pdfTEX font expansion is disabled inside the varwidth environment (we set \pdfadjustspacing to 0).

```
846 \def\tabu@measure@startpbox#1{\bgroup
847 \let\@startpbox \tabu@startpboxORI % in case of nesting
848 \in@{\tabu@dimexpr}{#1}%
849 \ifin@
850 \global\advance\tabu@X@cols \@ne
851 \ifcsname tabu@X\the\tabu@X@cols\endcsname\else
852 \global\tabu@X@cols \@ne
853 \global\tabu@naturalX \z@
854 \fi
855 \fi
856 \iftabu@spread\else
857 \ifin@ {\let\tabu@dimexpr \@firstoftwo\expandafter}%
858 \ifdim \tabu@wd{#1}<\p@ \in@false\fi\fi\fi
859 \ifin@
860 \begingroup \let\tabu@dimexpr \@secondoftwo
861 \edef\x{\endgroup \def\noexpand\tabu@temp{\the\dimexpr#1}%
862 } \chi863 \setbox\tabu@box=\hbox\bgroup
864 \let\tabu@rewrite@X \tabu@@rewrite@X
865 \tabu@nocellspace
866 \begin{varwidth}{\tabu@temp}\narrowragged\arraybackslash
867 \tabu@noadjustspacing \parfillskip\@flushglue
868 \bgroup \aftergroup\tabu@measure@endpbox
869 \ifdefined \cellspacetoplimit \bgroup\color@begingroup\fi
870 \else
871 \expandafter\@gobble\@startpbox{#1}% \@gobble \bgroup
872 \fi
873 }% \tabu@measure@startpbox
874 \def\tabu@nocellspace{\def\bcolumn##1\@nil{}\let\ecolumn\@empty}
875 \ifdefined\pdfadjustspacing
876 \def\tabu@noadjustspacing{\pdfadjustspacing\z@}%
877 \else
878 \let\tabu@noadjustspacing\relax
879 \fi
880 \def\tabu@measure@endpbox{%
881 \@finalstrut\@arstrutbox\end{varwidth}\egroup % <got my \tabu@box>
882 \global\advance\tabu@naturalX \wd\tabu@box
883 \ifdim \tabu@naturalX@max<\tabu@naturalX
884 \xdef\tabu@naturalX@max{\the\tabu@naturalX}\fi
885 \@tempdima=\dimexpr \wd\tabu@box * \tabu@X@sum /
886 \dimexpr\csname tabu@X\the\tabu@X@cols\endcsname\p@\relax\relax
887 \ifdim \tabu@naturalX@min<\@tempdima
888 \xdef\tabu@naturalX@min{\the\@tempdima}\fi
```
<span id="page-41-33"></span><span id="page-41-27"></span><span id="page-41-26"></span><span id="page-41-25"></span><span id="page-41-21"></span><span id="page-41-20"></span><span id="page-41-17"></span><span id="page-41-16"></span><span id="page-41-11"></span><span id="page-41-10"></span><span id="page-41-7"></span><span id="page-41-6"></span><span id="page-41-5"></span><span id="page-41-4"></span><span id="page-41-2"></span><span id="page-41-0"></span>tabu [rev.2.1] © 2010 – 2011  $abu$  [rev.2.1]  $@$  2010 - 2011 $@$   $He$ 

<span id="page-42-41"></span><span id="page-42-38"></span><span id="page-42-37"></span><span id="page-42-36"></span><span id="page-42-18"></span><span id="page-42-17"></span><span id="page-42-16"></span><span id="page-42-9"></span><span id="page-42-8"></span>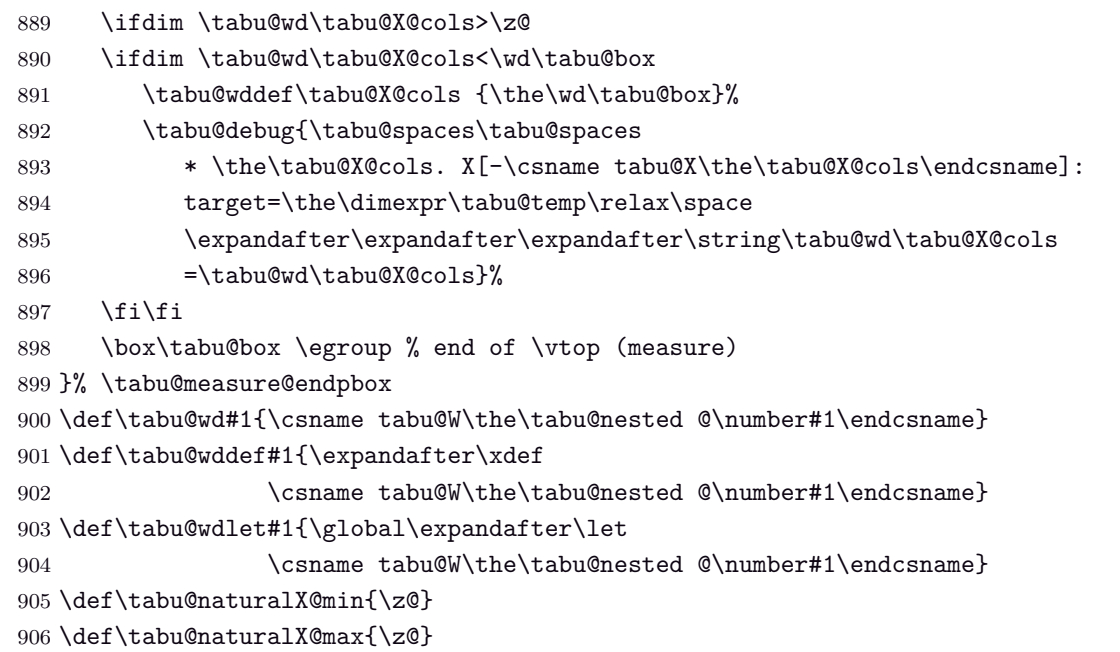

## <span id="page-42-40"></span><span id="page-42-39"></span><span id="page-42-33"></span><span id="page-42-32"></span><span id="page-42-31"></span><span id="page-42-30"></span><span id="page-42-29"></span><span id="page-42-24"></span><span id="page-42-23"></span><span id="page-42-19"></span><span id="page-42-6"></span><span id="page-42-3"></span><span id="page-42-0"></span>**10.10 \everycr setup and \tabuphantomline**

<span id="page-42-35"></span>\tabu@setup@everycr \ialign resets \everycr to an empty token. This macro sets \everycr for the tabu environment.

<span id="page-42-43"></span><span id="page-42-42"></span><span id="page-42-34"></span><span id="page-42-28"></span><span id="page-42-27"></span><span id="page-42-26"></span><span id="page-42-25"></span><span id="page-42-22"></span><span id="page-42-21"></span><span id="page-42-20"></span><span id="page-42-15"></span><span id="page-42-14"></span><span id="page-42-13"></span><span id="page-42-12"></span><span id="page-42-11"></span><span id="page-42-10"></span><span id="page-42-7"></span><span id="page-42-5"></span><span id="page-42-4"></span><span id="page-42-2"></span><span id="page-42-1"></span>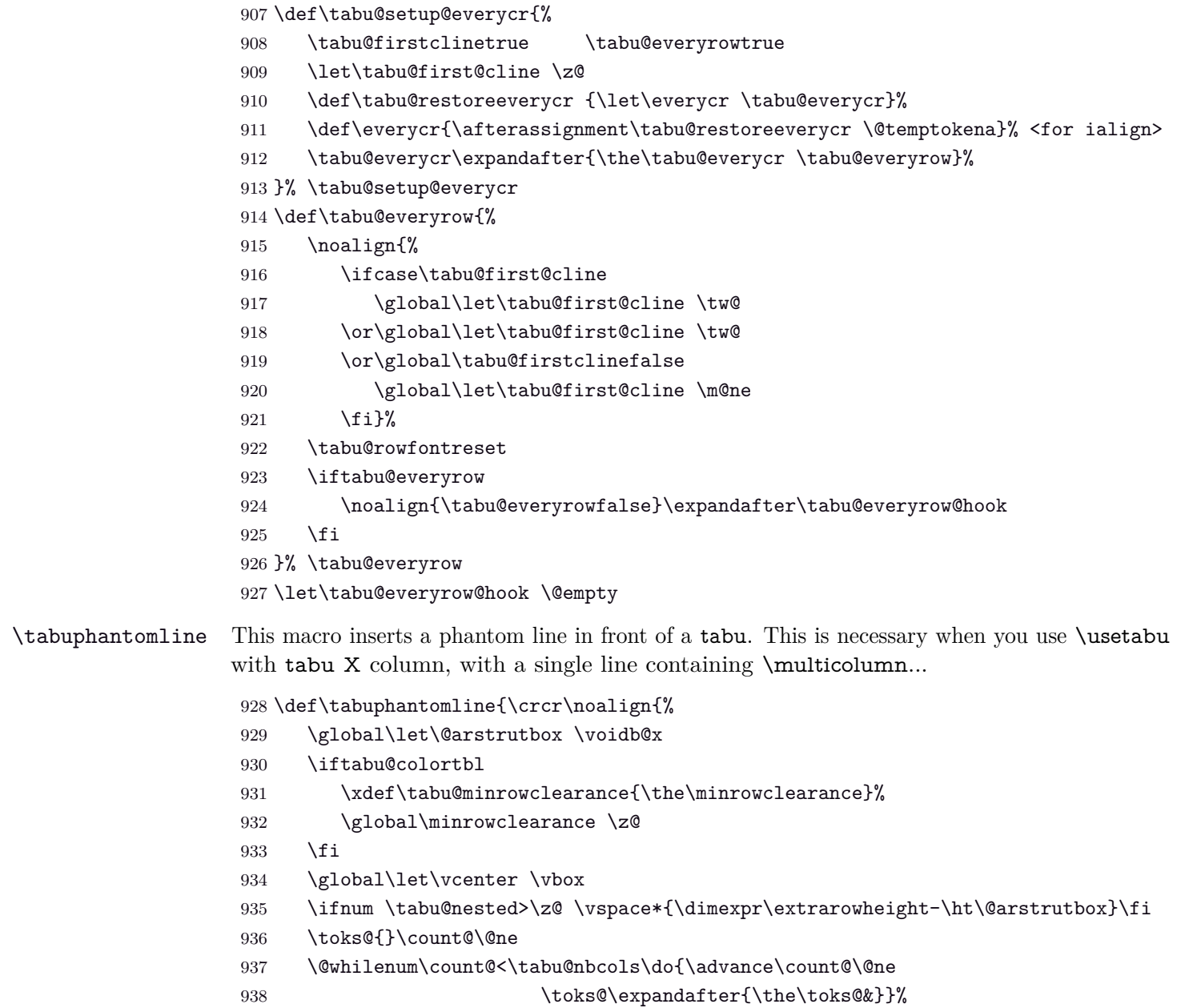

<span id="page-43-27"></span><span id="page-43-14"></span><span id="page-43-12"></span><span id="page-43-9"></span><span id="page-43-1"></span>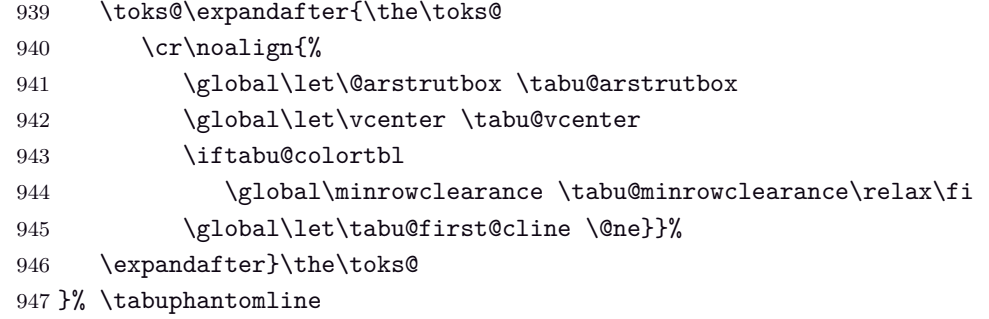

## <span id="page-43-17"></span><span id="page-43-0"></span>**10.11 Lines inside tabu**

**Vertical lines**

```
\tabuvline@rewrite | is defined as a new column type but only inside the group where \@mkpream does its job.
                      This way, the modification is very local to tabu.
```
<span id="page-43-19"></span>\tabu@lines This feature is disabled with the light option.

```
948 \def\tabu@lines{{\endlinechar\m@ne \scantokens{\def\x{|}}%
949 \expandafter}\expandafter\tabu@lines@ \x
950 }% \tabu@lines
951 \def\tabu@lines@#1{%
952 \tabu@newcolumntype #1{\tabuvline@rewrite}%
953 \NC@list\expandafter{\the\NC@list \NC@do #1}%
954 }% \tabu@lines@
955 \newcommand*\tabuvline@rewrite[1][]{\tabuvline@arg{#1}%
956 \expandafter \NC@find \tabu@temp}
957 \def\tabu@vline#1{\vrule width#1}
```
<span id="page-43-30"></span>\tabuvline@arg A tedious (and fastidious) macro to parse the optional argument of | vertical lines...

```
958 \def\tabuvline@arg#1{%
959 \ifx\\#1\\% <shortcut when no option>
960 \edef\tabu@temp{!{%
961 \iftabu@colortbl\begingroup\noexpand\CT@arc@\fi
962 \noexpand\tabu@vline\arrayrulewidth
963 \iftabu@colortbl\endgroup\fi}}%
964 \else
965 \ifcsname tabu@line@style@\detokenize {#1}\endcsname
966 \def\tabu@temp##1\relax##2\relax{##1}%
967 \expandafter\tabu@temp\romannumeral-'\q
968 \csname tabu@line@style@\detokenize {#1}\endcsname
969 \tabuvline@argiii
970 \else \futurelet \tabu@temp \tabuvline@argi #1\p@\p@\@nnil \tabuvline@argiii
971 \qquad \qquad \fi
972 \fi
973 }% \tabuvline@arg
974 \def\tabuvline@argi{%
975 \let\tabu@color \@empty
976 \ifcat A\noexpand\tabu@temp
977 \@tempdima\arrayrulewidth
978 \expandafter\tabu@getlinecolor
979 \else \expandafter\tabuvline@argii
980 \fi
981 }% \tabuvline@argi
982 \def\tabuvline@argii#1\@nnil{%
983 \tabu@maybecolor \@tempdima #1 \@nnil
984 }% \tabuvline@argii
985 \def\tabuvline@argiii{%
```
<span id="page-44-31"></span><span id="page-44-27"></span><span id="page-44-26"></span><span id="page-44-16"></span>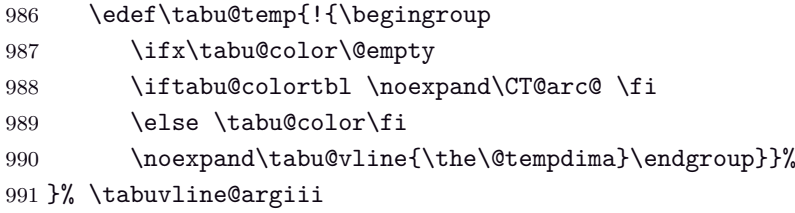

<span id="page-44-36"></span><span id="page-44-32"></span>**Horizontal lines: \tabucline**

```
\tabucline \tabucline[\langle style; style; wlls; color: white; background-color: blue; font-weight: bold; text; text-align: center;">\text{tabucline}
```
\tabucline appears only at the end of a line: this is the place where we can insert a \noalign group. We built a new line to be inserted inside the tabu: this new line which contains the rule or leaders, is stored into \toks@ (inside the \noalign group). When leaving the group \toks@ is expanded.

```
992 \def\tabu@linedash{4pt}% <default value>
993 \def\tabu@dashgap{4pt}% <default value>
994 \def\tabucline{\crcr\noalign{\ifnum0='}\fi \@ifstar
995 {\@tempswatrue \tabu@cline}
996 {\@tempswafalse \tabu@cline}}%
997 \newcommand*\tabu@cline[2][]{\toks@{}%
998 \tabu@startstop{#2}\tabu@getlinespec{#1}\@multicnt\@ne
999 \ifnum\tabu@start>\tabu@stop
1000 \else\ifx\tabu@xleaders\relax
1001 \else
1002 \toks@{\noalign{\global\let\@arstrutbox \voidb@x}}%
1003 %% \iftabu@firstcline\if\tabu@align t\vskip-\ht\@arstrutbox\fi\fi
1004 \@whilenum\@multicnt<\tabu@start\do{\advance\@multicnt\@ne
1005 \toks@\expandafter{\the\toks@ &}}%
1006 \loop
1007 \toks@\expandafter{\the\toks@ \omit }%
1008 \ifnum \@multicnt=\@ne
1009 \expandafter \tabu@add \csname tabu@tok@\the\@multicnt L\endcsname \@nil
1010 \fi
1011 \ifcase 0\if@tempswa\else\ifnum \@multicnt<\tabu@stop 1\fi\fi\relax
1012 \toks@\expandafter{\the\toks@ \begingroup}%
1013 \toks@\expandafter{\the\expandafter\toks@
1014 \tabu@xleaders \endgroup}%
1015 \fi
1016 \ifcase 0\if@tempswa\else\ifnum \@multicnt<\tabu@stop 1\fi\fi\relax
1017 \expandafter \tabu@add \csname tabu@tok@\the\@multicnt R\endcsname \@nil
1018 \fi
1019 \ifnum\@multicnt<\tabu@stop
1020 \advance\@multicnt\@ne
1021 \if@tempswa \toks@\expandafter{\the\toks@ &}%
1022 \else \toks@\expandafter{\the\toks@ \span}\fi
1023 \repeat
1024 \@whilenum\@multicnt<\tabu@nbcols\do{\advance\@multicnt\@ne
1025 \toks@\expandafter{\the\toks@ &}}%
1026 \toks@\expandafter{\the\toks@ \cr
1027 \noalign{\global\let\@arstrutbox \tabu@arstrutbox}}%
1028 %% \tabu@debug{LIGNE AJOUTEE:\the\toks@}%
1029 \fi\fi
1030 \ifnum0='{\fi\expandafter}\the\toks@
1031 }% \tabu@cline
1032 \def\tabu@add #1\@nil{\toks@\expandafter{\the\toks@
1033 \begingroup #1\endgroup\ifmmode$\fi}}
```
tabu implementation and the matrix of the matrix of the matrix of the matrix of the matrix of the matrix of the matrix of the matrix of the matrix of the matrix of the matrix of the matrix of the matrix of the matrix of th

```
\tabu@startstop This macro parses the mandatory argument of \tabucline: start-column and end-column of the
                    cline.
                    1034 \def\tabu@startstop#1{\tabu@start@stop #1\relax 1-\tabu@nbcols\@nnil}
                    1035 \def\tabu@start@stop #1-#2\@nnil{%
                    1036 \@defaultunits \tabu@start \number0#1\relax\@nnil
                    1037 \@defaultunits \tabu@stop \number0#2\relax\@nnil
                    1038 \ifnum\tabu@start>\tabu@nbcols\tabu@start \tabu@nbcols\else
                    1039 \ifnum\tabu@start<\@ne \tabu@start \@ne \fi\fi
                    1040 \ifnum\tabu@stop>\tabu@nbcols \tabu@stop \tabu@nbcols \else
                    1041 \ifnum\tabu@stop<\@ne \tabu@stop \tabu@nbcols\fi\fi
                    1042 }% \tabu@start@stop
\tabu@getlinespec This macro parses the optional argument of \tabucline and check if it's a line specification (then
                    \tabu@getline is expanded) or a \leaders specification (then \tabu@leaders is expanded).
                    1043 \def\tabu@getlinespec#1{\let\tabu@xleaders \relax \let\tabu@color \@empty
                    1044 \@defaultunits \let\@tempa=#1 \relax\@nnil
                    1045 \ifx\@tempa\relax \let\tabu@xleaders \tabu@defaultleaders\else
                    1046 \ifx\@tempa\hbox \tabu@defleaders{#1}\else
                    1047 \ifx\@tempa\box \tabu@defleaders{#1}\else
                    1048 \ifx\@tempa\copy \tabu@defleaders{#1}\else
                    1049 \ifcsname tabu@line@style@\detokenize{#1}\endcsname
                    1050 \csname tabu@line@style@\detokenize{#1}\endcsname
                    1051 \else \tabu@getline{#1\p@ on0pt off0pt}\fi\fi\fi\fi\fi
                    1052 }% \tabu@getlinespec
                    1053 \def\tabu@defleaders#1{%
                    1054 \def\tabu@xleaders{\iftabu@colortbl\CT@arc@\fi
                    1055 \xleaders\hbox{\lower.5\extrarowheight#1}\tabu@leaderfill}}
                    1056 \def\tabucline@warn#1{\PackageWarning{tabu}
                    1057 {Undefined line syle: #1
                    1058 \MessageBreak Using default line style instead}%
                    1059 \let\tabu@xleaders \tabu@defaultleaders
                    1060 }% \tabucline@warn
    \tabu@getline This macro parses the optional argument of \tabucline (or the one of \tabulinestyle) and
                    extract the thickness, the dash an gap specified. Default values assignments are done either.
 \tabu@maybecolor
                    1061 \def\tabu@getline#1{\tabu@lineon #1 \@nil on\tabu@linedash \p@ \@nil\@nnil{#1}}
                    1062 \def\tabu@maybecolor{\ifx\tabu@color\@empty \afterassignment\tabu@colortest
                    1063 \else \@defaultunits\fi}
                    1064 \def\tabu@lineon #1on#2\@nil#3\@nnil#4{%
                    1065 \@defaultunits \let\@tempa=#1 \relax\@nnil
                    1066 \ifcase 0\ifx o\@tempa 1\else\ifcat A\noexpand\@tempa 2\fi\fi\relax
                    1067 \tabu@maybecolor \@tempdima #1\arrayrulewidth \p@\@nnil
                    1068 \tabu@maybecolor \@tempdimb #2\p@ \@nnil
                    1069 \tabu@lineoff #1 on#2 off\tabu@dashgap \p@ \@nnil
                    1070 \or\@tempdima \arrayrulewidth
                    1071 \tabu@maybecolor \@tempdimb #2\p@ \@nnil
                    1072 \tabu@lineoff #1 on#2 off\tabu@dashgap \p@ \@nnil
                    1073 \else
                    1074 \tabu@maybecolor \@tempdima \arrayrulewidth #1\p@\@nnil
                    1075 \ifx\tabu@color\@empty \tabucline@warn\@tempa\else
                    1076 \@tempdimb \z@
                    1077 \tabu@lineoff off0pt \p@\@nnil \fi
                    1078 \fi
                    1079 }% \tabu@lineon
                    1080 \def\tabu@lineoff #1off#2\@nnil{%
                    1081 \tabu@maybecolor \@tempdimc #2\p@ \@nnil
```
<span id="page-46-46"></span><span id="page-46-45"></span><span id="page-46-42"></span><span id="page-46-41"></span><span id="page-46-36"></span><span id="page-46-35"></span><span id="page-46-32"></span><span id="page-46-29"></span><span id="page-46-17"></span><span id="page-46-15"></span><span id="page-46-14"></span><span id="page-46-13"></span>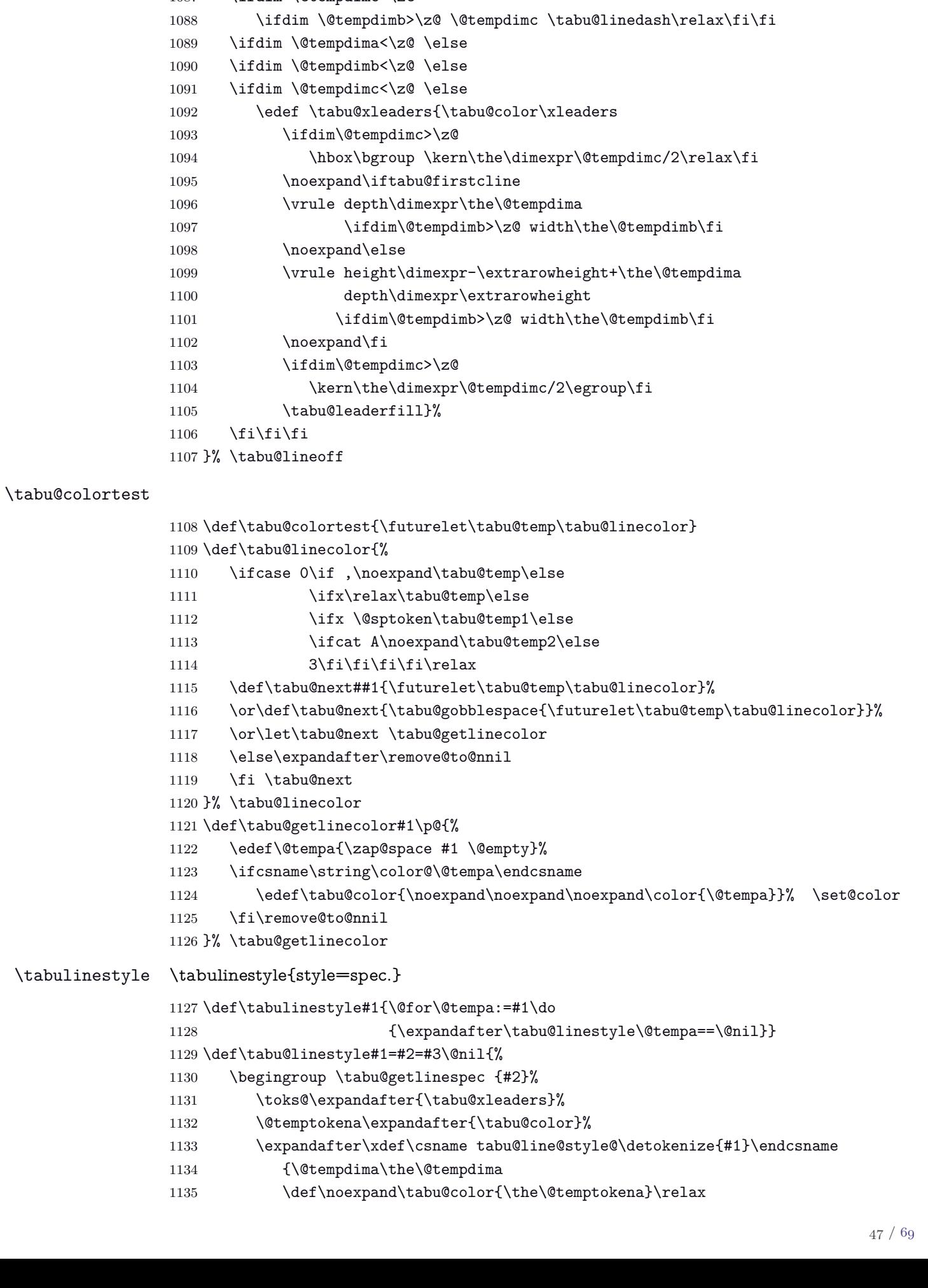

<span id="page-46-26"></span> \iftabu@colortbl \ifx \tabu@color\@empty 1083 \def\tabu@color{\noexpand\CT@arc@}%

<span id="page-46-2"></span>1086 \ifdim \@tempdimc>\z@ \@tempdimb \tabu@dashgap\relax\fi\fi

<span id="page-46-30"></span>1084 \fi\fi

<span id="page-46-1"></span>\ifdim \@tempdimb=\z@

<span id="page-46-47"></span><span id="page-46-44"></span><span id="page-46-43"></span><span id="page-46-40"></span><span id="page-46-39"></span><span id="page-46-38"></span><span id="page-46-37"></span><span id="page-46-34"></span><span id="page-46-33"></span><span id="page-46-31"></span><span id="page-46-28"></span><span id="page-46-27"></span><span id="page-46-25"></span><span id="page-46-24"></span><span id="page-46-23"></span><span id="page-46-22"></span><span id="page-46-21"></span><span id="page-46-20"></span><span id="page-46-19"></span><span id="page-46-18"></span><span id="page-46-16"></span><span id="page-46-12"></span><span id="page-46-11"></span><span id="page-46-10"></span><span id="page-46-9"></span><span id="page-46-8"></span><span id="page-46-7"></span><span id="page-46-6"></span><span id="page-46-5"></span><span id="page-46-4"></span><span id="page-46-3"></span><span id="page-46-0"></span>\ifdim \@tempdimc=\z@

```
1136 \def\noexpand\tabu@xleaders{\the\toks@}\relax}%
1137 \endgroup
1138 }% \tabu@linestyle
1139 \expandafter\def \csname tabu@line@style@\endcsname {%
1140 \let\tabu@xleaders \tabu@defaultleaders}%
1141 \def\tabu@defaultleaders{\iftabu@colortbl\CT@arc@\fi
1142 \leaders
1143 \iftabu@firstcline
1144 \vrule depth \arrayrulewidth
1145 \else
1146 \vrule height\dimexpr-\extrarowheight+\arrayrulewidth
1147 depth \extrarowheight
1148 \fi
1149 \tabu@leaderfill}
1150 \let\tabu@leaderfill \hfil
```
## <span id="page-47-30"></span><span id="page-47-29"></span><span id="page-47-16"></span><span id="page-47-11"></span><span id="page-47-0"></span>**10.12 Verbatim inside tabu with X columns**

#### <span id="page-47-32"></span>\tabu@sanitizetext

```
1151 {\catcode32=13\relax\catcode'\^^@=13\relax
1152 \gdef\tabu@verb{\@sanitize\catcode'\^=7\edef\^{\string^}\tabu@makeatletter
1153 \catcode32=13\let =\ \catcode'\^^@=13\def^^@{\hskip\parfillskip\null\linebreak}%
1154 \endlinechar\m@ne}}
1155 {\catcode64=13\edef @{\string @}\expandafter\xdef
1156 \csname tabu@makeatletter\endcsname{\catcode64=13\def\noexpand @{\unskip @}}}
1157 \newcommand\tabu@sanitizetext[1][\ttfamily]{\begingroup
1158 \tabu@verb #1\tabu@s@nitizetext}
1159 \long\def\tabu@s@nitizetext#1{\@makeother\{\@makeother\}%
1160 \everyeof{\noexpand}\scantokens{#1}\endgroup}
```
## <span id="page-47-43"></span><span id="page-47-40"></span><span id="page-47-15"></span><span id="page-47-2"></span><span id="page-47-1"></span>**10.13 Numbers in tabu**

**\tabudecimal**

```
\tabudecimal \tabu@tabudecimal is \tabudecimal inside tabu.
```

```
1161 \def\tabu@tabudecimal#1{%
1162 \def\tabu@decimal{#1}\@temptokena{}%
1163 \let\tabu@getdecimal@ \tabu@getdecimal@ignorespaces
1164 \tabu@scandecimal
1165 }% \tabu@tabudecimal
1166 \def\tabu@scandecimal{\futurelet \tabu@temp \tabu@getdecimal@}
1167 \def\tabu@skipdecimal#1{#1\tabu@scandecimal}
1168 \def\tabu@getdecimal@ignorespaces{%
1169 \ifcase 0\ifx\tabu@temp\ignorespaces\else
1170 \ifx\tabu@temp\@sptoken1\else
1171 2\if{i\relax}1172 \let\tabu@getdecimal@ \tabu@getdecimal
1173 \expandafter\tabu@skipdecimal
1174 \or \expandafter\tabu@gobblespace\expandafter\tabu@scandecimal
1175 \else \expandafter\tabu@skipdecimal
1176 \fi
1177 }% \tabu@getdecimal@ignorespaces
1178 \def\tabu@get@decimal#1{\@temptokena\expandafter{\the\@temptokena #1}%
1179 \tabu@scandecimal}
1180 \def\do#1{%
1181 \def\tabu@get@decimalspace#1{%
1182 \@temptokena\expandafter{\the\@temptokena #1}\tabu@scandecimal}%
1183 }\do{ }
```
#### <span id="page-48-12"></span>\let\tabu@@tabudecimal \tabu@tabudecimal

#### <span id="page-48-20"></span>\tabu@getdecimal

<span id="page-48-41"></span><span id="page-48-40"></span><span id="page-48-39"></span><span id="page-48-38"></span><span id="page-48-37"></span><span id="page-48-36"></span><span id="page-48-35"></span><span id="page-48-34"></span><span id="page-48-33"></span><span id="page-48-32"></span><span id="page-48-31"></span><span id="page-48-30"></span><span id="page-48-29"></span><span id="page-48-28"></span><span id="page-48-27"></span><span id="page-48-15"></span><span id="page-48-9"></span>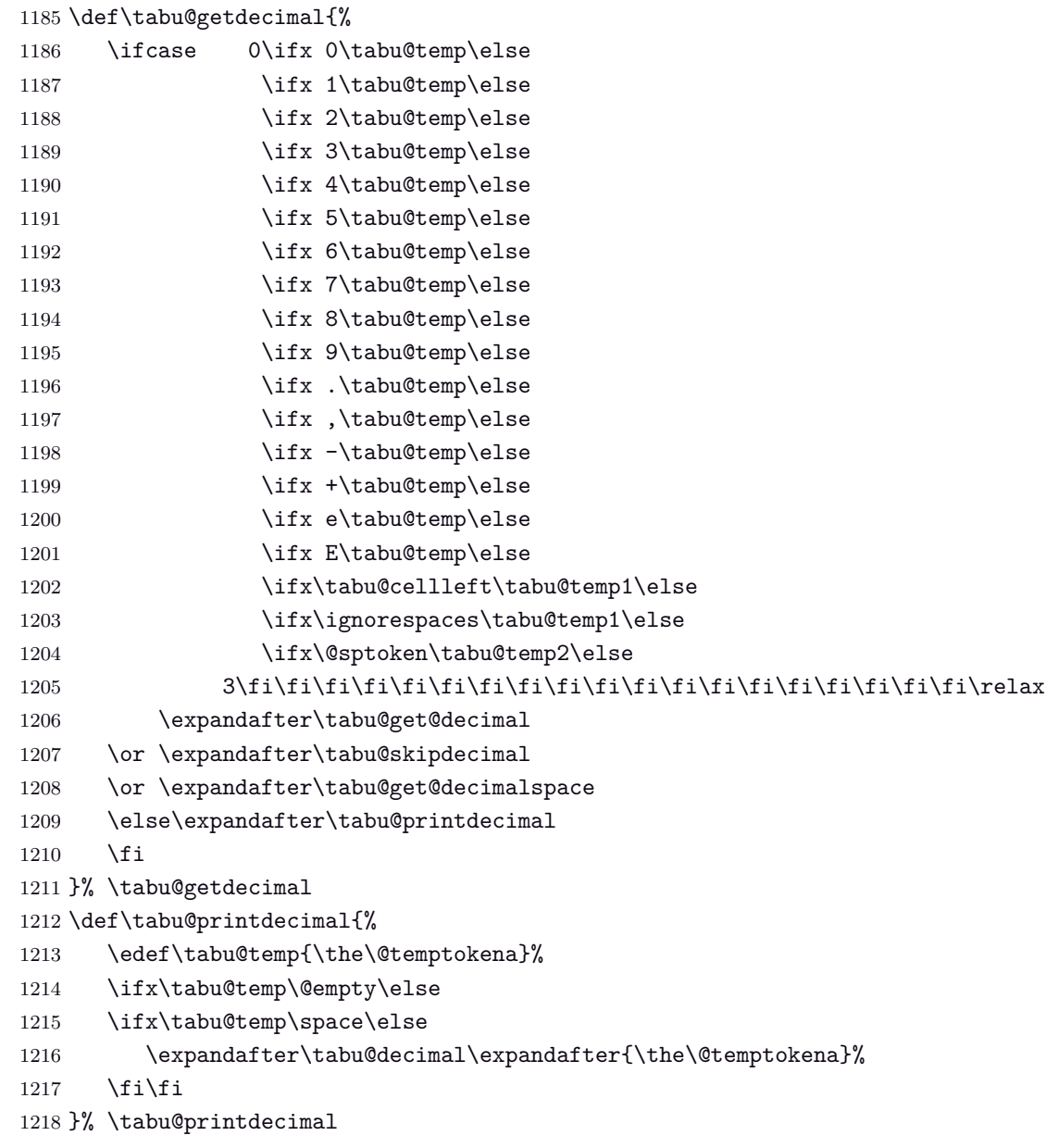

## <span id="page-48-43"></span><span id="page-48-42"></span><span id="page-48-26"></span><span id="page-48-23"></span><span id="page-48-22"></span><span id="page-48-21"></span><span id="page-48-19"></span><span id="page-48-18"></span><span id="page-48-10"></span><span id="page-48-3"></span><span id="page-48-2"></span><span id="page-48-1"></span><span id="page-48-0"></span>**10.14 \extrarowsep and \tabulinesep**

<span id="page-48-8"></span>\extrarowsep \extrarowsep makes the assignment for both \extrarowheight and \extrarowdepth.

The macro may be prefixed by **\global**.

```
1219 \def\extrarowsep{\edef\tabu@C@rowsep{\the\numexpr\tabu@C@rowsep+1}%
1220 \aftergroup\tabu@Growsep
1221 \afterassignment\tabu@setrowsep \extrarowheight
1222 }% \extrarowsep
1223 \def\tabu@setrowsep{%
1224 \extrarowdepth\extrarowheight
1225 \tabu@Gsave \tabu@G@rowsep \tabu@C@rowsep \extrarowheight \extrarowdepth
1226 }% \tabu@setrowsep
1227\def\tabu@Growsep{\ifx \tabu@G@rowsep\@empty \else \tabu@Rrowsep\fi}
1228 \def\tabu@Rrowsep{\tabu@Grestore \tabu@G@rowsep \tabu@C@rowsep}
1229 \let\tabu@C@rowsep \z@
1230 \let\tabu@G@rowsep \@empty
```
<span id="page-48-44"></span><span id="page-48-17"></span><span id="page-48-16"></span><span id="page-48-14"></span><span id="page-48-13"></span>\tabulinesep \tabulinesep makes the assignment for both \abovetabulinesep and \belowtabulinesep, similar to cellspace \cellspacetoplimit and \cellspacebottomlimit.

t a b u implementation Flexible LAT<sub>E</sub>X tabulars

<span id="page-49-37"></span><span id="page-49-36"></span><span id="page-49-35"></span><span id="page-49-34"></span><span id="page-49-33"></span><span id="page-49-32"></span><span id="page-49-30"></span><span id="page-49-29"></span><span id="page-49-28"></span><span id="page-49-27"></span><span id="page-49-26"></span><span id="page-49-25"></span><span id="page-49-24"></span><span id="page-49-23"></span><span id="page-49-21"></span><span id="page-49-20"></span><span id="page-49-19"></span><span id="page-49-18"></span><span id="page-49-17"></span><span id="page-49-16"></span><span id="page-49-15"></span><span id="page-49-14"></span><span id="page-49-13"></span><span id="page-49-12"></span><span id="page-49-10"></span><span id="page-49-9"></span><span id="page-49-8"></span><span id="page-49-5"></span><span id="page-49-4"></span><span id="page-49-3"></span><span id="page-49-2"></span><span id="page-49-1"></span><span id="page-49-0"></span>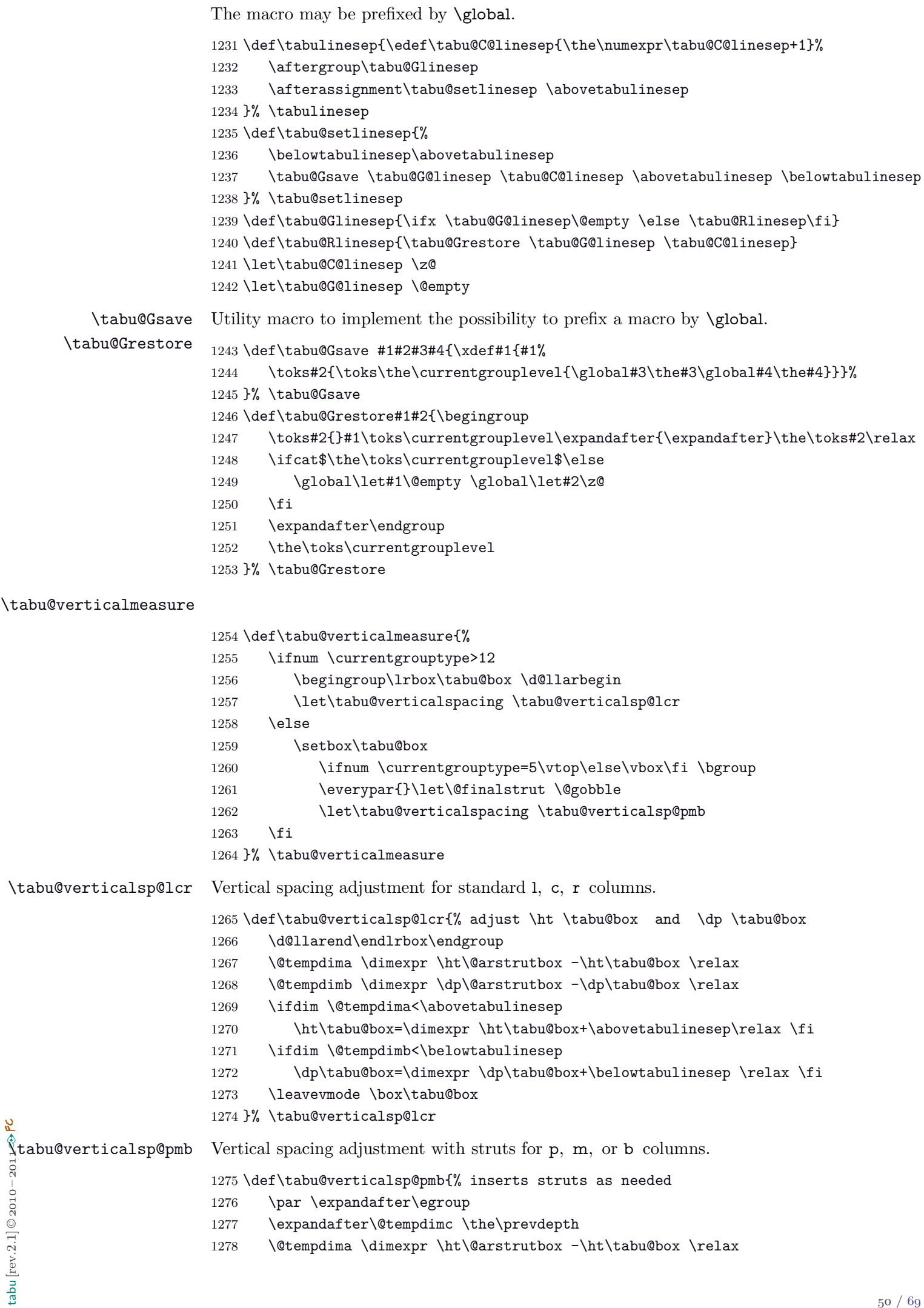

```
1279 \@tempdimb \dimexpr \dp\@arstrutbox -\@tempdimc \relax
1280 \ifdim \@tempdima<\abovetabulinesep
1281 \llap {\vrule
1282 \@height \dimexpr\ht\tabu@box+\abovetabulinesep\relax
1283 \@depth -\ht\tabu@box
1284 \@width \tabustrutrule
1285 }\nointerlineskip \vskip-\ht\tabu@box
1286 \fi
1287 \unvbox\tabu@box
1288 \ifdim \@tempdimb<\belowtabulinesep
1289 \llap{\vrule
1290 \@depth \dimexpr \belowtabulinesep \relax
1291 \Cheight \zC
1292 \@width \tabustrutrule
1293 }\nointerlineskip%\vskip-\@tempdimc
1294 \let\@finalstrut \@gobble
1295 \fi
1296 }% \tabu@verticalsp@pmb
```
## <span id="page-50-40"></span><span id="page-50-18"></span><span id="page-50-10"></span><span id="page-50-6"></span><span id="page-50-2"></span><span id="page-50-0"></span>**10.15 \savetabu**

<span id="page-50-21"></span>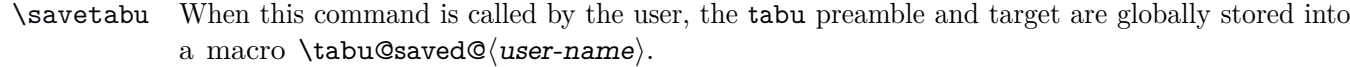

<span id="page-50-44"></span><span id="page-50-43"></span><span id="page-50-42"></span><span id="page-50-41"></span><span id="page-50-38"></span><span id="page-50-37"></span><span id="page-50-36"></span><span id="page-50-35"></span><span id="page-50-34"></span><span id="page-50-33"></span><span id="page-50-32"></span><span id="page-50-31"></span><span id="page-50-30"></span><span id="page-50-29"></span><span id="page-50-28"></span><span id="page-50-27"></span><span id="page-50-26"></span><span id="page-50-25"></span><span id="page-50-23"></span><span id="page-50-22"></span><span id="page-50-20"></span><span id="page-50-19"></span><span id="page-50-16"></span><span id="page-50-15"></span><span id="page-50-14"></span><span id="page-50-13"></span><span id="page-50-9"></span><span id="page-50-4"></span><span id="page-50-3"></span>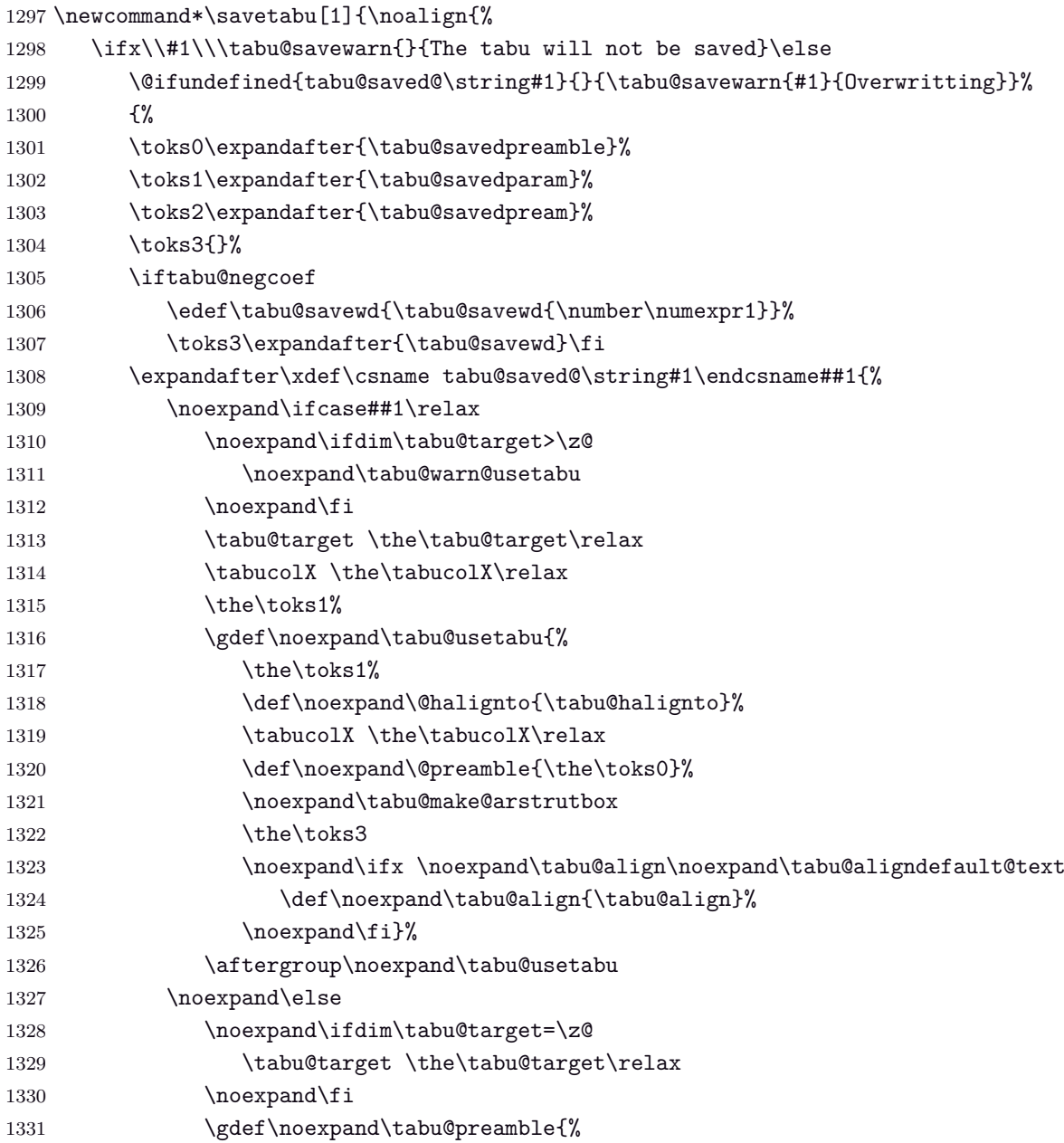

```
1332 \noexpand\ifx \noexpand\tabu@align\noexpand\tabu@aligndefault@text
                1333 \def\noexpand\tabu@align{\tabu@align}%
                1334 \noexpand\fi}%
                1335 \aftergroup\noexpand\tabu@preamble
                1336 \noexpand\fi
                1337 \the\toks2}%
                1338 \tabu@message@save{#1}}%
                1339 \fi}%
                1340 }% \savetabu
                1341 \def\tabu@aligndefault@text{\tabu@aligndefault}%
                1342 \def\tabu@warn@usetabu{\PackageWarning{tabu}
                1343 {Specifying a target with \string\usetabu\space is useless
                1344 \MessageBreak The target cannot be changed!}}
                1345 \def\tabu@savewd#1{%
                1346 \ifnum#1>\tabu@nbcols \expandafter \@gobble
                1347 \else \ifdim\tabu@wd{#1}>\z@
                1348 \noexpand\tabu@wddef{#1}{\tabu@wd{#1}}\fi
                1349 \expandafter\tabu@savewd % loop
                1350 \fi{#1+1}%
                1351 }% \tabu@savewd
                1352 \def\tabu@make@arstrutbox{%
                1353 \@tempdima \ht \strutbox
                1354 \@tempdimb \dp \strutbox
                1355 \advance \@tempdima by\extrarowheight
                1356 \advance \@tempdimb by\extrarowdepth
                1357 \setbox \@arstrutbox \hbox{\vrule
                1358 \@height \arraystretch \@tempdima
                1359 \@depth \arraystretch \@tempdimb
                1360 \@width \z@}%
                1361 }% \tabu@make@arstrutbox
\tabu@savewarn
 \tabu@saveerr
                Info for overwritting when \savetabu is used.
                Error if \usetabu is called with an unknown argument.
                1362 \def\tabu@savewarn#1#2{\PackageInfo{tabu}
                1363 {User-name '#1' already used for \string\savetabu
                1364 \MessageBreak #2}}%
                1365 \def\tabu@saveerr#1{\PackageError{tabu}
                1366 {User-name '#1' is unknown for \string\usetabu
                1367 \MessageBreak I cannot restore an unknown preamble!}\@ehd}
```
## <span id="page-51-33"></span><span id="page-51-26"></span><span id="page-51-25"></span><span id="page-51-21"></span><span id="page-51-20"></span><span id="page-51-16"></span><span id="page-51-13"></span><span id="page-51-12"></span><span id="page-51-8"></span><span id="page-51-7"></span><span id="page-51-6"></span><span id="page-51-4"></span><span id="page-51-3"></span><span id="page-51-2"></span><span id="page-51-1"></span><span id="page-51-0"></span>**10.16 \rowfont**

**Setting font and alignment specification**

<span id="page-51-15"></span>\rowfont \rowfont uses the control sequences \tabu@celllalign, \tabu@cellleft, \tabu@cellright and \tabu@cellralign which have been placed on purpose into the user-defined tokens inserted in any preamble by the array package.

> \tabu@celllalign and \tabu@cellralign are used to modify the alignment. If the optional  $[\langle alignment \rangle]$  parameter of \rowfont is not specified, then those control sequence expand to \@empty.

\tabu@cellleft contains the font-modification information.

Placement of those control sequences into the user-tokens that are inserted in the preamble by the array package is explained below under the macro \tabu@prepnext@tok.

```
1368 \def\tabu@rowfont{\noalign{\ifnum0='}\fi\tabu@row@font}
1369 \newcommand*\tabu@row@font[2][]{%
1370 \global\let\tabu@rowfontreset \tabu@rowfont@reset
```
<span id="page-52-24"></span><span id="page-52-22"></span><span id="page-52-21"></span><span id="page-52-19"></span><span id="page-52-17"></span><span id="page-52-15"></span><span id="page-52-13"></span><span id="page-52-11"></span><span id="page-52-9"></span><span id="page-52-8"></span><span id="page-52-7"></span><span id="page-52-6"></span><span id="page-52-5"></span><span id="page-52-3"></span><span id="page-52-2"></span><span id="page-52-1"></span>1371 \global\let\tabu@@cellleft \tabu@cellleft 1372 \global\let\tabu@@cellright \tabu@cellright 1373 \global\let\tabu@@celllalign \tabu@celllalign 1374 \global\let\tabu@@cellralign \tabu@cellralign 1375 \gdef\tabu@cellfont{#2}% 1376 \ifcsname tabu@cell@#1\endcsname % row alignment 1377 \csname tabu@cell@#1\endcsname \fi 1378 \toks@\expandafter {\tabu@cellleft\tabu@cellfont}% inside \noalign group ok 1379 \xdef\tabu@cellleft {\the\toks@}% 1380 \ifnum0='{\fi}% end of noalign group 1381 }% \rowfont 1382 \def\tabu@ifcolorleavevmode#1{\let\color \tabu@leavevmodecolor #1\let\color\tabu@color}% 1383 \AtBeginDocument{% 1384 \ifdefined\color 1385 \let\tabu@color \color 1386 {\toks@\expandafter\expandafter\expandafter{\csname color \endcsname} 1387 \xdef\tabu@leavevmodecolor{\leavevmode\the\toks@}} 1388 \else \let\tabu@ifcolorleavevmode \@firstofone 1389 \fi 1390 }% \tabu@rowfont@reset This macro resets \tabu@celllalign, \tabu@cellleft, \tabu@cellright, \tabu@cellralign and \everycr to the value they had before the expansion of \rowfont. It expands when a new row is inserted into the tabular or array. 1391 \def\tabu@rowfont@reset{% 1392 \noalign{% 1393 \global\let\tabu@rowfontreset \@empty 1394 \global\let\tabu@cellleft \tabu@@cellleft 1395 \global\let\tabu@cellright \tabu@@cellright 1396 \global\let\tabu@cellfont \@empty 1397 \global\let\tabu@celllalign \tabu@@celllalign 1398 \global\let\tabu@cellralign \tabu@Ccellralign 1399 }% 1400 }% \tabu@rowfont@reset 1401 \let\tabu@rowfontreset \@empty \everyrow 1402 \def\everyrow #1{% 1403 \ifdim\baselineskip=\z@\noalign\fi 1404 {\gdef\tabu@everyrow@hook{#1}}% 1405 }% \everyrow **Preparing stuff to be able to use \rowfont** \tabu@prepnext@tok \tabu@prepnext@tok will replace \prepnext@tok (in array.sty): its purpose is to add the control sequences \tabu@celllalign, \tabu@cellleft, \tabu@cellright and \tabu@cellralign at the right position in the "preamble" for \halign. Those control sequences are not inserted directly into the preamble, but by the means of the user-tokens placed there by the array package. The package array defines a macro \prenext@tok to initialize each user-token inserted at both side of each "normal" column. For "special'' **@** and **!** columns, there is only one token.  $>\{\hbox{\bf b}$ fseries $\hbox{\bf color}\$  $\textrm{bks}\n\le i$  $r \leq {\color{red}\zeta\cdot {\color{red}\zeta}}$  $\overline{\text{bks}}*i*$ 

<span id="page-52-26"></span><span id="page-52-25"></span><span id="page-52-23"></span><span id="page-52-20"></span><span id="page-52-18"></span><span id="page-52-16"></span><span id="page-52-14"></span><span id="page-52-12"></span><span id="page-52-10"></span><span id="page-52-4"></span><span id="page-52-0"></span>When a column is inserted in the tabular preamble ( $\degree$ Opreamble), the TEX counter  $\degree$ count $\degree$  is equal to  $i + 1$  (*ie.*the right token) and the counter  $\text{Ctempenta}$  is equal to *i* (*ie.*the left token). If the column is special (*ie.***@** or **!**) \@tempcnta is not updated.

Thus, when a new token is "prepared" by \prepnext@tok:

**either: i** = \count  $\Phi$  = \@tempcnta : the token to prepare (*ie.* \toks  $\lt i + 1$  >) is the right one of a "normal" column. The switch \iftabu@cellright is set to true.

The *previous* token ( $\text{bks} \in \text{bks}$  (count) is necessarily the left one of this "normal" column: we prepend \tabu@celllalign and append \tabu@cellleft to this token (\toks $\langle i \rangle$ ). This token is finished and will not change afterwards.

- **or:**  $i = \text{count@} = \text{itemprint@} + 1$  : the token to prepare ( $\text{loss} < i + 1 >$ ) is either the left one of a normal column, or the single one of a special **@** or **!** column. If the switch **\iftabu@cellright** is true, then the *previous* token **\toks**  $\langle i \rangle$  is the right one of the last inserted column (which was a "normal" column, thus):, \tabu@cellright\tabu@cellralign is appended to it, and the switch \ittabu@cellright is reset to false. May be \prepnext@tok will be expanded again (by \save@decl): if it happens, then again  $\count@ = \Phi + 1$  (same case) but  $\theta$ cellright is false and nothing is changed.
- **else:** The token to prepare (which is  $\text{S}_i + 1 \ge \text{S}_i$ ), cannot be the right one of a "normal" column: \iftabu@cellright is set to false. The fact that |\count@−\@tempcnta| *>* 1 tells us that the previous token \toks*< i >* is necessarily the single one of a "special" **@** or **!** column. We don't modify this token, as long as *special columns are always inserted as is*: \rowcolor has no effect on special columns, nor \rowfont.

Thereafter, the original initialisation sequence occurs: \advance\count@ by\@ne and initialize the token to prepare (\toks\count@ =\toks $\langle i+1 \rangle$ ) to an empty one.

```
1406 \newif\iftabu@cellright
1407 \AtBeginDocument{\let\tabu@prepnext@tokORI \prepnext@tok }% original definition
1408 \def\tabu@prepnext@tok{%
1409 \ifnum \count@<\z@ % <first initialisation>
1410 \@tempcnta \@M % <not initialized by array.sty>
1411 \tabu@nbcols\z@
1412 \let\tabu@fornoopORI \@fornoop
1413 \expandafter\gdef\expandafter\tabu@global@temp\expandafter{%
1414 \tabu@global@temp\gdef\tabu@global@temp{}\tabu@nbcols\z@}%
1415 \expandafter\let\csname tabu@tok@1L\endcsname \relax
1416 \tabu@cellrightfalse
1417 \else
1418 \ifcase \numexpr \count@-\@tempcnta \relax % (case 0): prev. token is left
1419 \advance \tabu@nbcols\@ne
1420 \expandafter\let\csname tabu@tok@\the\tabu@nbcols R\endcsname \relax
1421 \expandafter\gdef\expandafter\tabu@global@temp\expandafter{%
1422 \tabu@global@temp \advance\tabu@nbcols\@ne}%
1423 \iftabu@cellright % before-previous token is right and is finished
1424 \tabu@cellrightfalse % <only once>
1425 \tabu@savetok R\tabu@preptokenright
1426 \fi
1427 \ifnum \tabu@nbcols=\@ne \tabu@savetok L\fi
1428 \tabu@preptokenleft
1429 \or \% (case 1) previous token is right
1430 \tabu@savetok R\tabu@cellrighttrue
1431 \let\@fornoop \tabu@lastnoop
1432 \else % special column: do not change the token
1433 \ifnum \tabu@nbcols>\z@ %special column: always on the right of normal one
1434 \tabu@savetok R%
1435 \else % unless this is the very first column (\tabu@nbcols=0)
1436 \advance\tabu@nbcols\@ne \tabu@savetok L\advance\tabu@nbcols\m@ne
1437 \fi
1438 \iftabu@cellright % before-previous token is right
1439 \tabu@cellrightfalse
```

```
1440 \tabu@preptokenright
                  1441 \qquad \qquad \int fi
                  1442 \setminusfi % \setminusifcase
                  1443 \fi
                  1444 \tabu@prepnext@tokORI
                  1445 }% \tabu@prepnext@tok
                  1446 \long\def\tabu@lastnoop#1\@@#2#3{\in@\@nextchar{#2}%
                  1447 \ifin@
                  1448 \let\@fornoop \tabu@fornoopORI
                  1449 \toks0\expandafter{\expandafter\tabu@everyrowtrue \the\toks0}%
                  1450 \expandafter\prepnext@tok
                  1451 \fi
                  1452 }% \tabu@lastnoop
                  1453 \def\tabu@preptokenright{%
                  1454 \advance \count@ \m@ne
                  1455 \toks\count@\expandafter {\the\toks\count@ \tabu@cellright \tabu@cellralign}%
                  1456 \advance \count@ \@ne
                  1457 }% \tabu@preptokenright
                  1458 \def\tabu@preptokenleft{\toks\count@\expandafter{\expandafter\tabu@celllalign
                  1459 \the\toks\count@ \tabu@cellleft}% after because of $
                  1460 }% \tabu@preptokenleft
                  1461 \def\tabu@savetok#1{\begingroup
                  1462 \expandafter\tabu@savet@k\csname tabu@tok@\the\tabu@nbcols #1\endcsname
                  1463 }% \tabu@savetok
                  1464 \def\tabu@savet@k#1{%
                  1465 \ifnum \@chclass=\@ne \toks@\toks\count@
                  1466 \else\ifnum\@chclass=5 \toks@\toks\count@
                  1467 \else \toks@{}\fi\fi
                  1468 \unless\ifx#1\relax
                  1469 \toks@\expandafter\expandafter\expandafter{%
                  1470 \expandafter#1\the\toks@}\fi
                  1471 \toks@\expandafter{\expandafter\def\expandafter#1\expandafter{%
                  1472 \text{the}\text{toks@}}\%1473 \@temptokena\expandafter{\tabu@global@temp}%
                  1474 \xdef\tabu@global@temp {\the\@temptokena \the\toks@}%
                  1475 \expandafter\endgroup \the\toks@
                  1476 }% \tabu@savetok
                  Neutralisation of glues and alignment modification
  \tabu@cellleft
\tabu@celllalign
 \tabu@cellright
\tabu@cellralign
  \tabu@cellfont
                  First initialisation to \@empty.
                  1477 \let\tabu@cellleft \@empty
                  1478 \let\tabu@cellright \@empty
                  1479 \def\tabu@celllalign {\tabu@cellleft}% row font spec. applies to pre-column material
                  1480 \let\tabu@cellralign \@empty
                  1481 \let\tabu@cellfont \@empty
\tabu@cell@align
                  1482 \def\tabu@cell@align #1#2#3{%
                  1483 \toks@\expandafter{\tabu@celllalign #1}%
                  1484 \xdef\tabu@celllalign{\the\toks@}%
                  1485 \toks@\expandafter{\tabu@cellralign #2}%
                  1486 \xdef\tabu@cellralign{\the\toks@}%
                  1487 \toks@\expandafter{\tabu@cellleft #3}%
                  1488 \xdef\tabu@cellleft{\the\toks@}%
```
<span id="page-54-36"></span><span id="page-54-35"></span><span id="page-54-23"></span><span id="page-54-22"></span><span id="page-54-21"></span><span id="page-54-20"></span><span id="page-54-18"></span><span id="page-54-17"></span><span id="page-54-16"></span><span id="page-54-14"></span><span id="page-54-13"></span><span id="page-54-12"></span><span id="page-54-10"></span><span id="page-54-9"></span><span id="page-54-4"></span><span id="page-54-3"></span>}% \tabu@cell@align

<span id="page-55-30"></span>\tabu@cell@l

<span id="page-55-46"></span><span id="page-55-45"></span><span id="page-55-44"></span><span id="page-55-43"></span><span id="page-55-41"></span><span id="page-55-40"></span><span id="page-55-37"></span><span id="page-55-36"></span><span id="page-55-35"></span><span id="page-55-34"></span><span id="page-55-33"></span><span id="page-55-32"></span><span id="page-55-31"></span><span id="page-55-29"></span><span id="page-55-28"></span><span id="page-55-27"></span><span id="page-55-26"></span><span id="page-55-25"></span><span id="page-55-24"></span><span id="page-55-23"></span><span id="page-55-22"></span><span id="page-55-21"></span><span id="page-55-20"></span><span id="page-55-19"></span><span id="page-55-18"></span><span id="page-55-12"></span><span id="page-55-8"></span><span id="page-55-7"></span><span id="page-55-6"></span><span id="page-55-5"></span><span id="page-55-4"></span><span id="page-55-3"></span><span id="page-55-2"></span><span id="page-55-1"></span><span id="page-55-0"></span>\tabu@cell@c \tabu@cell@r \tabu@cell@j specified in the tabular preamble are not the same with standard array tabulars and colortbl tabulars, hence the switch \iftabu@colortbl. \def\tabu@cell@l{% force alignment to left \tabu@cell@align {\tabu@removehfil \raggedright \tabu@cellleft}% left 1493 {\tabu@flush1\tabu@ignorehfil}% right 1494 \raggedright }% \tabu@cell@l \def\tabu@cell@c{% force alignment to center \tabu@cell@align {\tabu@removehfil \centering \tabu@flush{.5}\tabu@cellleft} {\tabu@flush{.5}\tabu@ignorehfil} \centering }% \tabu@cell@c \def\tabu@cell@r{% force alignment to right \tabu@cell@align {\tabu@removehfil \raggedleft \tabu@flush1\tabu@cellleft} \tabu@ignorehfil \raggedleft }% \tabu@cell@r \def\tabu@cell@j{% force justification (for p, m, b columns) \tabu@cell@align 1510 {\tabu@justify\tabu@cellleft} {} 1512 \tabu@justify }% \tabu@cell@j \def\tabu@justify{% \leftskip\z@skip \@rightskip\leftskip \rightskip\@rightskip \parfillskip\@flushglue }% \tabu@justify %% ragged2e settings \def\tabu@cell@L{% force alignment to left (ragged2e) \tabu@cell@align {\tabu@removehfil \RaggedRight \arraybackslash 1522 \tabu@cellleft} {\tabu@flush1\tabu@ignorehfil} {\RaggedRight \arraybackslash}% }% \tabu@cell@L \def\tabu@cell@C{% force alignment to center (ragged2e) \tabu@cell@align {\tabu@removehfil \Centering \arraybackslash 1529 \tabu@flush{.5}\tabu@cellleft} {\tabu@flush{.5}\tabu@ignorehfil} {\Centering \arraybackslash}% }% \tabu@cell@C \def\tabu@cell@R{% force alignment to right (ragged2e) \tabu@cell@align {\tabu@removehfil \RaggedLeft \arraybackslash 1536 \tabu@flush1\tabu@cellleft} {\tabu@ignorehfil} {\RaggedLeft \arraybackslash}% }% \tabu@cell@R \def\tabu@cell@J{% force justification (ragged2e) \tabu@cell@align {\justifying \arraybackslash \tabu@cellleft} {}

<span id="page-55-42"></span><span id="page-55-39"></span><span id="page-55-38"></span><span id="page-55-17"></span><span id="page-55-16"></span><span id="page-55-15"></span><span id="page-55-14"></span><span id="page-55-13"></span><span id="page-55-11"></span><span id="page-55-10"></span><span id="page-55-9"></span>Setup macros to modify the alignment. The skips inserted to make the standard alignment

```
1544 {\justifying \arraybackslash}%
                  1545 }% \tabu@cell@J
                  1546 \def\tabu@flush#1{%
                  1547 \iftabu@colortbl % colortbl uses \hfill rather than \hfil
                  1548 \hskip \ifnum\currentgrouptype>13 \stretch{#1}%
                  1549 \else\ifdim#1pt<1pt \tabu@cellskip
                  1550 \else \stretch{#1}
                  1551 \tilde{\} \fi\fi \relax
                  1552 \else % array.sty
                  1553 \ifnum \currentgrouptype>13\relax
                  1554 \hfil \hskip1sp
                  1555 \fi
                  1556 \fi
                  1557 }% \tabu@flush
                  1558 \AtBeginDocument{%
                  1559 \@ifpackageloaded{ragged2e}
                  1560 {}
                  1561 {\let\tabu@cell@L \tabu@cell@l
                  1562 \let\tabu@cell@R \tabu@cell@r
                  1563 \let\tabu@cell@C \tabu@cell@c
                  1564 \let\tabu@cell@J \tabu@cell@j
                  1565 }%
                  1566 }% AtBeginDocument
\tabu@removehfil \tabu@removehfil removes (eventually) the infinite stretchable glue inserted before the cell (in
                  the preamble of \halign) to make the column alignment.
                  1567 \newskip\tabu@cellskip
                  1568 \let\tabu@hfil\hfil
                  1569 \let\tabu@hfill\hfill
                  1570 \let\tabu@hskip\hskip
                  1571 \def\tabu@removehfil{%
                  1572 \iftabu@colortbl
                  1573 \unkern \tabu@cellskip = \lastskip
                  1574 \ifnum\gluestretchorder\tabu@cellskip = \tw@ \hskip-\tabu@cellskip
                  1575 \else \tabu@cellskip = \z@skip
                  1576 \fi
                  1577 \else
                  1578 \ifdim\lastskip=1sp\unskip\fi
                  1579 \ifnum\gluestretchorder\lastskip = \@ne
                  1580 \hfilneg % \hfilneg for array.sty but not for colortbl...
                  1581 \fi
                  1582 \fi
                  1583 }% \tabu@removehfil
\tabu@ignorehfil \tabu@ignorehfil removes (eventually) the infinite stretchable glue inserted after the cell (in the
                  preamble of \halign) to make the column alignment.
                  1584 \def\tabu@ignorehfil{%
                  1585 \aftergroup\tabu@nohfil
                  1586 }% \tabu@ignorehfil
                  1587 \def\tabu@nohfil{% \hfil -> do nothing + restore original \hfil
                  1588 \def\hfil{\let\hfil\tabu@hfil}% local to (alignment template) group
                  1589 }% \tabu@nohfil
                  1590 \AtBeginDocument{%
                  1591 \@ifpackageloaded{colortbl}
                  1592 {%
                  1593 \def\tabu@nohfil{%
                  1594 \def\hfil{\let\hfil\tabu@hfil}% local to (alignment template) group
```
<span id="page-57-30"></span><span id="page-57-29"></span>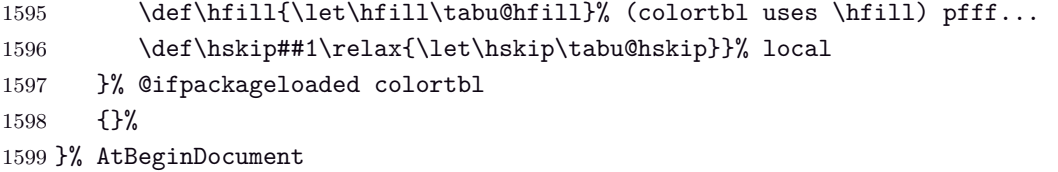

## <span id="page-57-0"></span>**10.17 Utilities**

#### **tabu \fbox**

\tabu@fbox works exactly like LATEX \fbox but allows the syntax: \fbox\bgroup...\egroup suitable for use inside tabular columns. \fbox is \let to \tabu@fbox at the entry inside a tabu environment.

```
1600 \def\tabu@fbox{%
1601 \leavevmode
1602 \let\color@bgroup\bgroup
1603 \def\color@egroup{\endgraf\egroup}%
1604 \afterassignment\tabu@begin@fbox
1605 \setbox\@tempboxa \hbox
1606 }% \tabu@fbox
1607 \def\tabu@begin@fbox{\color@bgroup\kern\fboxsep\aftergroup\tabu@end@fbox}
1608 \def\tabu@end@fbox{\kern\fboxsep \color@egroup \@frameb@x\relax}
```
#### <span id="page-57-28"></span><span id="page-57-14"></span><span id="page-57-6"></span>**tabu \fcolorbox**

\tabu@fcolorbox works exactly like xcolor \fcolorbox but allows the syntax:

```
\fcolorbox{frame color}{background color}\bgroup...\egroup
```
suitable for use insed tabular columns. \fcolorbox is \let to \tabu@fcolorbox at the entry inside a tabu environment.

```
1609 \def\tabu@color@b@x#1#2{\leavevmode
1610 \def\tabu@do@color@b@x{#1{#2\color@block{\wd\z@}{\ht\z@}{\dp\z@}\box\z@}}%
1611 \afterassignment\tabu@begin@color@b@x
1612 \setminus \setminus1613 }% \tabu@color@b@x
1614 \def\tabu@begin@color@b@x{%
1615 \bgroup \kern\fboxsep \set@color
1616 \aftergroup\tabu@end@color@b@x
1617 }% \tabu@begin@color@b@x
1618 \def\tabu@end@color@b@x{\kern\fboxsep \egroup
1619 \dimen@\ht\z@\advance\dimen@\fboxsep\ht\z@\dimen@
1620 \dimen@\dp\z@\advance\dimen@\fboxsep\dp\z@\dimen@
1621 \tabu@do@color@b@x
1622 }% \tabu@end@color@b@x
```
<span id="page-57-26"></span><span id="page-57-25"></span><span id="page-57-24"></span><span id="page-57-21"></span><span id="page-57-16"></span><span id="page-57-15"></span>**\centering, \raggedright, \raggedleft**

Inside tabu environment, no need to add \arraybackslash after these commands.

```
1623 \def\tabu@temp#1#2#3{{\toks@\expandafter{#2#3}\xdef#1{\the\toks@}}}
1624 \tabu@temp \tabu@centering \centering \arraybackslash
1625 \tabu@temp \tabu@raggedleft \raggedleft \arraybackslash
1626 \tabu@temp \tabu@raggedright \raggedright \arraybackslash
1627 \def\tabu@normalcrbackslash{\let\\\@normalcr}
1628 \def\tabu@trivlist{\expandafter\def\expandafter\@trivlist\expandafter{%
1629 \expandafter\tabu@normalcrbackslash \@trivlist}}%
```
## **10.18 Corrections**

1630 \def\tabu@fix@arrayright{%

## <span id="page-58-0"></span>**delarray comptability fix for colortbl and arydshln**

Both colortbl and arydshln forgot the control sequence *sarrayright* which must be expanded by \endarray. Originally defined for delarray, this control sequence is used by tabu environments when tabu X columns are present in the preamble.

Here is the fix. We test if **\endarray** contains **\@arrayright** before modifying the control sequence, in case colortbl and/or arydshln modify their implementation.

```
1631 \@ifpackageloaded{arydshln}
1632 {%
1633 \@ifpackageloaded{colortbl}
1634 {%% colortbl + arydshln
1635 \def\tabu@endarray{%
1636 \adl@endarray \egroup \adl@arrayrestore \CT@end \egroup %<original>
1637 \@arrayright % <FC>
1638 \gdef\@preamble{}% <FC>
1639 }}% \endarray
1640 {%% arydshln / no colortbl
1641 \def\tabu@endarray{%
1642 \adl@endarray \egroup \adl@arrayrestore \egroup %<original>
1643 \@arrayright % <FC>
1644 \gdef\@preamble{}% <FC>
1645 }}% \endarray
1646 }%
1647 {%
1648 \@ifpackageloaded{colortbl}
1649 {%% colortbl / no arydshln
1650 \def\tabu@endarray{%
1651 \crcr \egroup \egroup
1652 \@arrayright % <FC>
1653 \gdef\@preamble{}\CT@end
1654 }}%
1655 {\PackageWarning{tabu}
1656 {\string\@arrayright\space is missing from the
1657 \MessageBreak definition of \string\endarray.
1658 \MessageBreak Comptability with delarray.sty is broken.}}%
1659 }%
1660 }% \tabu@fix@arrayright
arydshln @ columns
1661 \def\tabu@adl@xarraydashrule#1#2#3{%
1662 \ifnum\@lastchclass=\adl@class@start\else
1663 \ifnum\@lastchclass=\@ne\else
1664 \ifnum\@lastchclass=5 \else % <FC> @-arg (class 5) and !-arg (class 1)
1665 \ddot{\text{addleftrule}} and \ddot{\text{addleftrule}} and \ddot{\text{addleftrule}} and \ddot{\text{addleftrule}} and \ddot{\text{addleftrule}} and \ddot{\text{addleftrule}} and \ddot{\text{addleftrule}} and \ddot{\text{addleftrule}} and \ddot{\text{addleftrule}} and \ddot{\text{addleftrule}} and \ddot{\text{addleftrule}} and \ddot{\text{addleftrule}} and \ddot{\text{addleftrule}}1666 \fi
1667 \ifadl@zwvrule\else \ifadl@inactive\else
1668 \@addtopreamble{\vrule\@width\arrayrulewidth
1669 \@height\z@ \@depth\z@}\fi \fi
1670 \ifadl@leftrule
1671 \@addtopreamble{\adl@vlineL{\CT@arc@}{\adl@dashgapcolor}%
1672 {\number#1}#3}%
1673 \else \@addtopreamble{\adl@vlineR{\CT@arc@}{\adl@dashgapcolor}%
1674 {\number#2}#3}
1675 \fi
```
<span id="page-59-13"></span>1676 }% \tabu@adl@xarraydashrule

**arydshln, colors without colortbl and empty p columns**

arydshln redefines \@endpbox for p columns. The definition is stored in \adl@act@endpbox. Here it is:

\unskip \ifhmode \nobreak

```
\vrule\@width\z@\@height\z@\@depth\dp\@arstrutbox
```
\fi

\egroup \adl@colhtdp \box\adl@box \hfil

The \vrule inserted is exactly what package array calls: \@finalstrut\@arstrutbox.

However, just like in array.sty, this array-strut should be inserted inconditionnally, and **\ifhmode** applies only to \nobreak (misplaced \fi in arydshln definition).

Finally, arydshln is not compatible with colors in columns, such that: >{\color{red}}p3in, Unless colortbl is also loaded, the color group is missing.

Fixed inside tabu.

```
1677 \def\tabu@adl@act@endpbox{%
1678 \unskip \ifhmode \nobreak \fi \@finalstrut \@arstrutbox
1679 \egroup \egroup
1680 \adl@colhtdp \box\adl@box \hfil
1681 }% \tabu@adl@act@endpbox
1682 \def\tabu@adl@fix{%
1683 \let\adl@xarraydashrule \tabu@adl@xarraydashrule % <fix> arydshln
1684 \let\adl@act@endpbox \tabu@adl@act@endpbox % <fix> arydshln
1685 \let\adl@act@@endpbox \tabu@adl@act@endpbox % <fix> arydshln
1686 \let\@preamerror \@preamerr % <fix> arydshln
1687 }% \tabu@adl@fix
```
<span id="page-59-5"></span><span id="page-59-4"></span><span id="page-59-3"></span>**longtable \@startpbox: \everypar needed**

\tabu@LT@startpbox The leading strut should be inserted at \everypar in order for \tabulinesep to work (otherwise, T<sub>E</sub>X is in horizontal mode and \nointerlineskip breaks).

```
1688 \def\tabu@LT@startpbox #1{%
1689 \bgroup
1690 \let\@footnotetext\LT@p@ftntext
1691 \setlength\hsize{#1}%
1692 \@arrayparboxrestore
1693 \everypar{%
1694 \vrule \@height \ht\@arstrutbox \@width \z@
1695 \everypar{}}%
1696 }% \tabu@LT@startpbox
```
<span id="page-59-8"></span><span id="page-59-1"></span>1697  $\langle$ /package)

## **11 References**

- <span id="page-60-1"></span>[1] *A new implementation of LATEX's* tabular *and* array *environments* by Frank Mittelbach  $2008/09/09$  v2.4c – Tabular extension package (FMi) [CTAN:help/Catalogue/entries/array.html](http://www.tex.ac.uk/tex-archive/help/Catalogue/entries/array.html)
- [2] *The* varwidth *package* by Donald Arseneau  $2009/03/30$  ver  $0.92$  – Variable-width minipages [CTAN:help/Catalogue/entries/varwidth.html](http://www.ctan.org/tex-archive/help/Catalogue/entries/varwidth.html)
- <span id="page-60-0"></span>[3] *The* enumitem-zref *package* by FC  $2010/11/28$  ver  $1.1$  – Extended references for enumitem pkg [CTAN:help/Catalogue/entries/enumitem-zref.html](http://www.ctan.org/tex-archive/help/Catalogue/entries/enumitem-zref.html)

## **12 History**

**[2011/01/19 v2.1]**

- [Vertical spacing](#page-12-0) had a bug with longtabu and paragraph columns. Fixed.
- New: [\everyrow](#page-11-5).
- Fix a bug of [\rowfont](#page-11-4) when using [siunitx](http://www.ctan.org/tex-archive/help/Catalogue/entries/siunitx.html) S columns.
- Some code optimisation.
- <span id="page-60-2"></span>• To do (if possible): a syntax  $X[6mc]S[...]$  to "embed" [siunitx](http://www.ctan.org/tex-archive/help/Catalogue/entries/siunitx.html) S column inside tabu and longtabu X columns...

## **[2011/01/18 v2.0]**

- [Vertical spacing](#page-12-0) of lines implemented ! See [\tabulinesep](#page-13-1) and [\extrarowsep](#page-12-2).
- [\tabulinestyle](#page-8-0): user defined line style can now be used inside the optional argument of the **|**[...] preamble token.
- **|**[...] is now allowed in \multicolumn preamble inside tabu environment. (Disabled with the light [package option.](#page-18-4))
- Bug fixed inside \tabu@prepnexttok (again !!! a difficult case !)
- <span id="page-60-3"></span>• Incompatibility of package [cellspace](http://www.ctan.org/tex-archive/help/Catalogue/entries/cellspace.html) with tabu spread and tabu with [negativ coefficients](#page-4-1) for X columns with has been lifted.

However, as said in the documentation of package cellspace, S column modifier does not work in the case of nested tabulars.

The S column modifier becomes C when the package [siunitx](http://www.ctan.org/tex-archive/help/Catalogue/entries/siunitx.html) is loaded (see siunitx documentation).

Moreover, cellspace does not work with color or xcolor and paragraph column types !! Finally, cellspace redefines \@startpbox and \@endpbox and is therefore not fully compatible with array.sty and therefore with tabu.

For all those reasons, tabu displays a warning to discourage the use of cellspace with the tabu environment.

## **[2011/01/15 v1.9]**

- Bug in [\savetabu](#page-14-1) when used inside longtabu...
- Bug when tabu with X column is nested inside lontabu.
- <span id="page-61-0"></span>• Documentation ([\rowfont](#page-11-4) was missing in the [summary\)](#page-2-0).

## **[2010/12/28 v1.8]**

- [\tracingtabu](#page-18-5) / [debugshow](#page-18-1) package option: reporting of the time elapsed during trials (if  $\boldsymbol{\Phi}$  and thus pdfT<sub>F</sub>X is available) Slight modifications for better reporting on the .log file.
- Fix a bug when [\savetabu](#page-14-1) is used after \multicolumn (\multicolumn globally redefines \@preamble).
- Fix a bug with [\tabucline](#page-7-4) and \CT@arc@ (colortbl).
- Better privacy of columns types specifically defined for tabu.
- Improvement in the rewritting process (but only very few people should notice...)
- <span id="page-61-1"></span>• Documentation.

### **[2010/12/18 v1.7]**

- Code optimisation
- <span id="page-61-2"></span>• Modification in the columns rewritting process (bug with some new column types defined by the user).

### **[2010/12/07 v1.5]**

- <span id="page-61-5"></span>• Implementation of negativ width coefficients for X columns (cf. tabu X [columns point 2\)](#page-4-1).
- Columns natural widths computation (for tabu spread with X columns and negativ coefficients) is based on the code of the varwidth package by Donald Arseneau.
- longtabu is now provided, based on the longtable package by David Carlisle. longtabu can be used just like tabu.
- Vertical lines can be used whatever the catcode of **|** is.
- [\savetabu](#page-14-1) reports saved informations in the .log ([debugshow](#page-18-1) option).
- $\simeq$   $\simeq$   $\$ [\preamble](#page-15-4) can be use in the tabu preamble to restore a tabu preamble.
- [\tabucline](#page-7-4) is more robust with "special" preambles containing **>** or **<** tokens. \tabucline now takes care of \arrayrulecolor (package colortbl).
- [enumitem-zref](http://www.ctan.org/tex-archive/help/Catalogue/entries/enumitem-zref.html) package has been added to the documentation (see the link [point 1\)](#page-61-5)
- <span id="page-61-3"></span>• Optimisation of some parts of the code.

### **[2010/11/22 v1.4]**

- Compatibility improvement with linegoal for the syntax: \begin{tabu} to\linegoal{...}
- Hyper footnotes now work correctly.
- Fix a bug when using colored vertical lines in tabu in math mode.
- Fix a bug with vertical lines and colortbl \arrayrulecolor specification.
- <span id="page-61-4"></span>• Fix a compatibility bug with arydshln: when nesting a tabular that use vertical dashed lines (arydshln) inside tabu spread with X columns.

### **[2010/11/18 v1.3]**

- Fix a bug that may appear in \tabucline depending on the preamble due to arbitrary \countdef.
- Improvement in the use of \everycr: no \global stuff. Thus bug fixed when nesting tabu inside  $A_{\mathcal{M}}$ -align environment for example. Same issue with \rowfont which now works without global modification of \everycr.
- No phantom line is added to tabu but a command \tabuphantomline is provided for this purpose (required with \multicolumn in some cases).
- Improvement on vertical alignment.
- To do: an example file to test a wide range of possibilities...
- <span id="page-62-0"></span>• Documentation.

### **[2010/11/15 v1.2]**

- Improvement in parameters parsing for optional parameters (| and \tabucline).
- Modification / optimization in \tabu@prepnext@tok.
- <span id="page-62-1"></span>• Modification of  $\ta{tabucline} to get better results with m columns  $(X[m])$  and also when$ \minrowclearance *>* 0 (package colortbl).

### **[2010/10/28 v1.1]**

<span id="page-62-2"></span>• First version.

## **13 Index**

Numbers written in italic refer to the page where the corresponding entry is described; numbers underlined refer to the code line of the definition; plain numbers refer to the code lines where the entry is used.

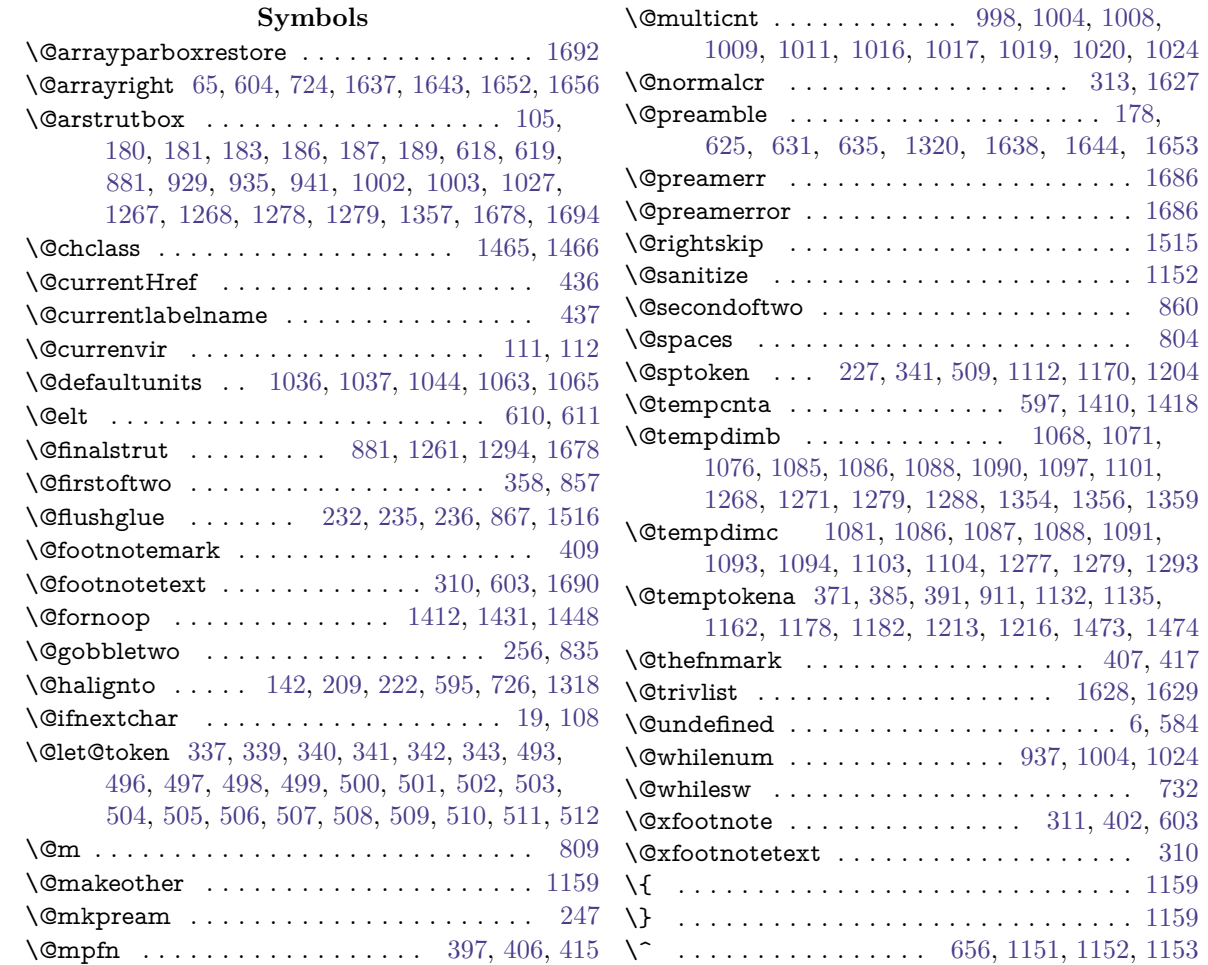

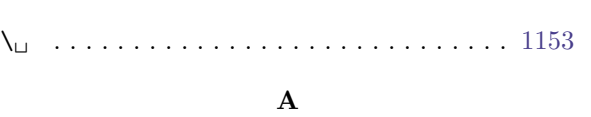

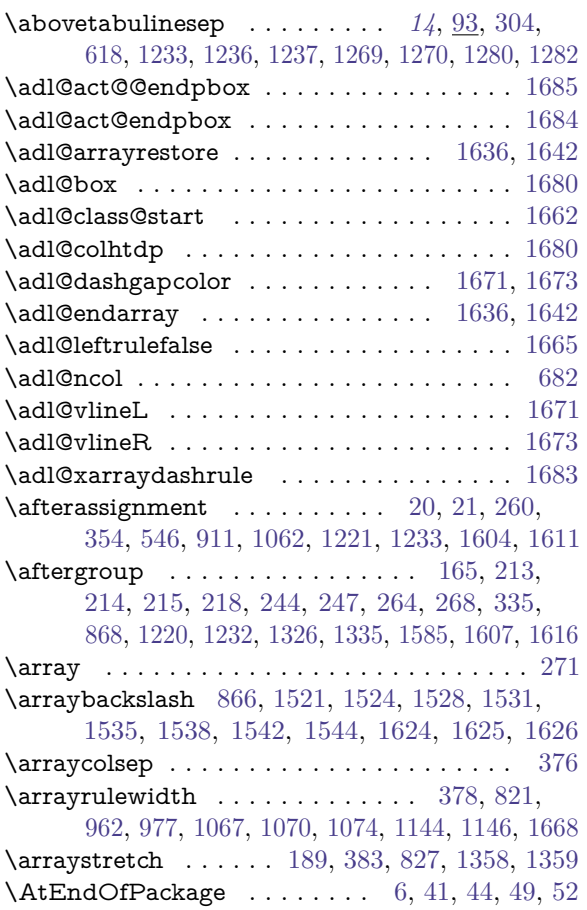

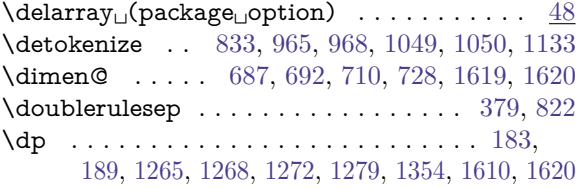

### **E**

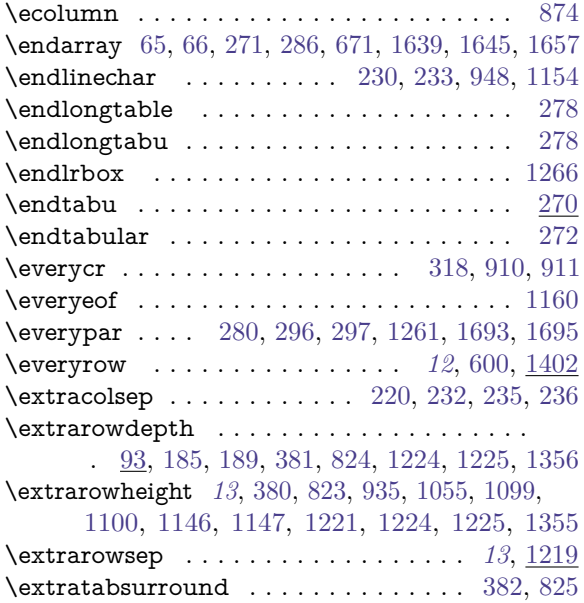

### **F**

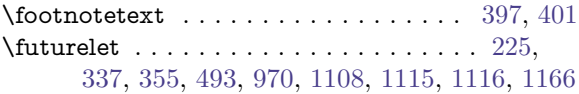

### **B**

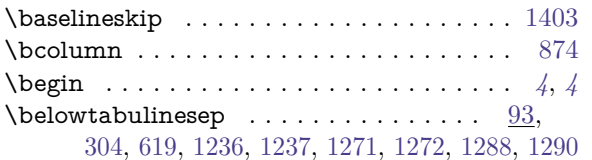

## **C**

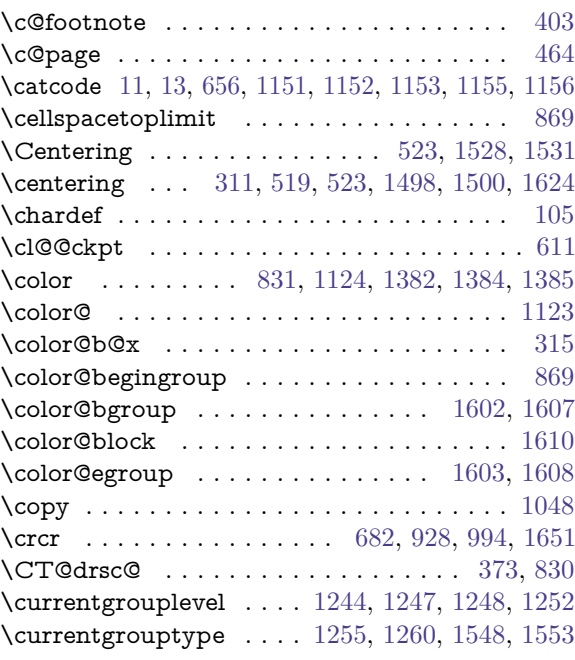

## **D**

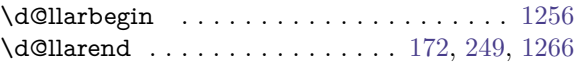

### **G**

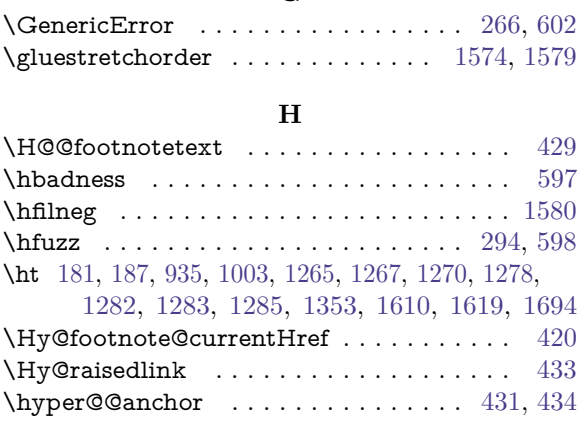

### **I**

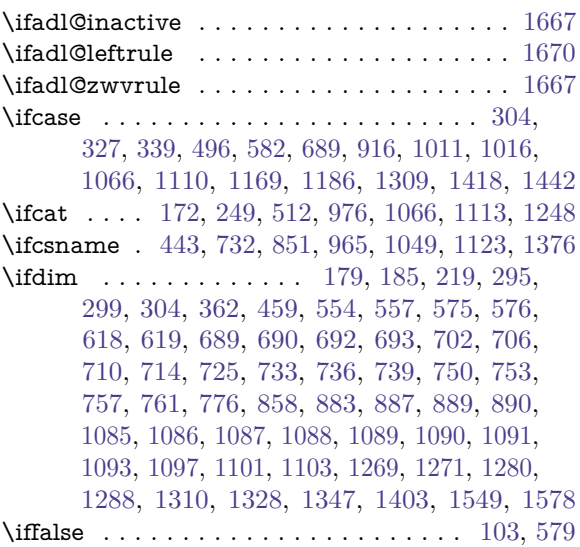

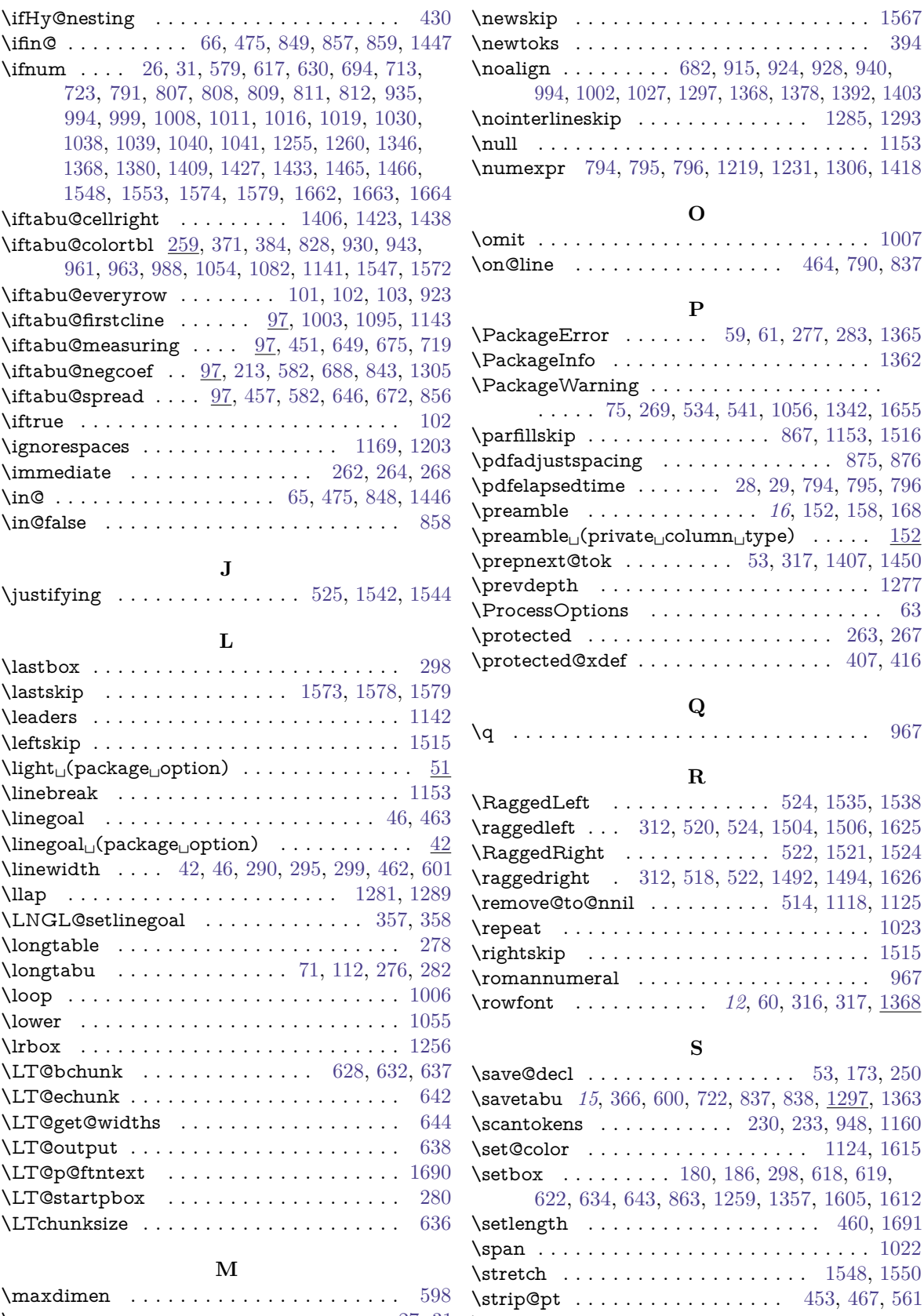

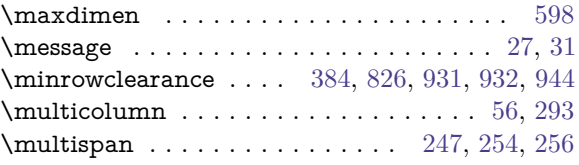

## **N**

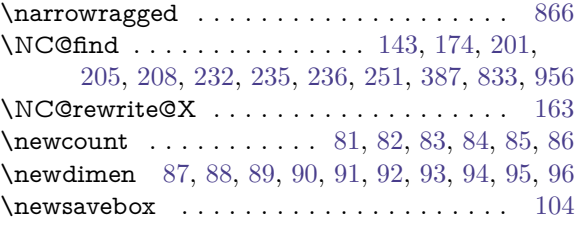

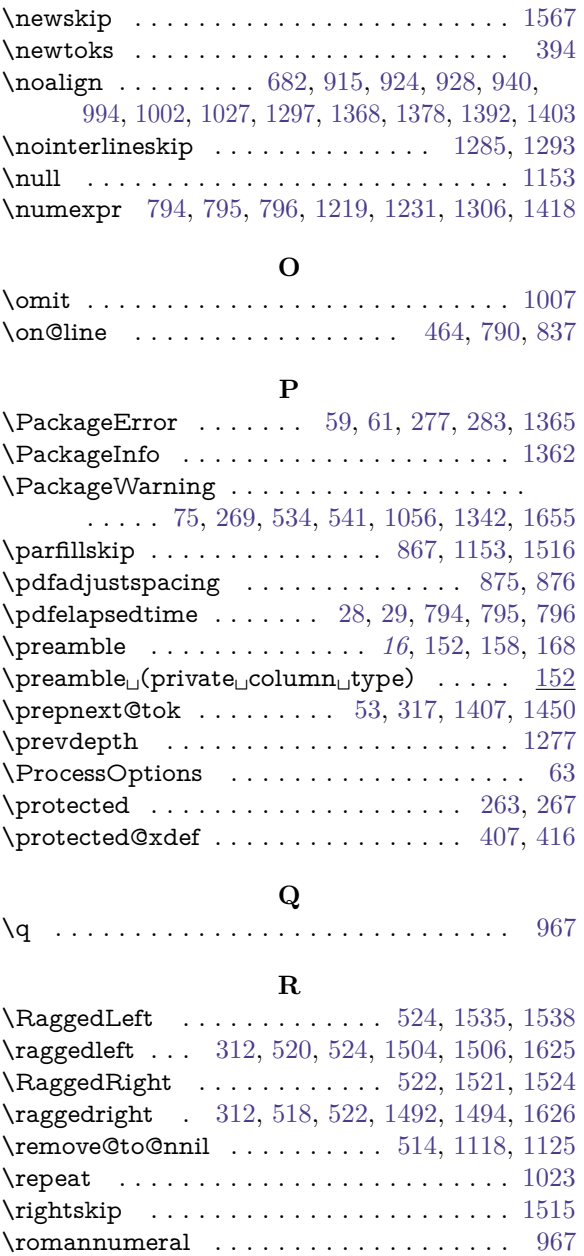

### **S**

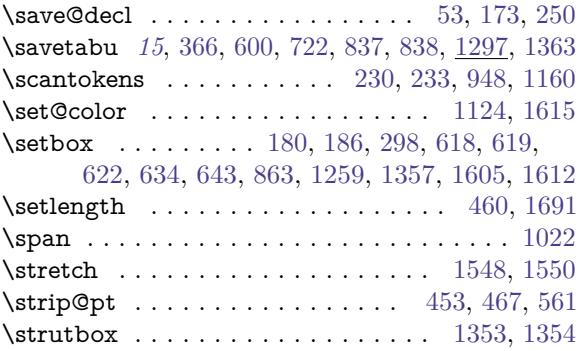

## **T**

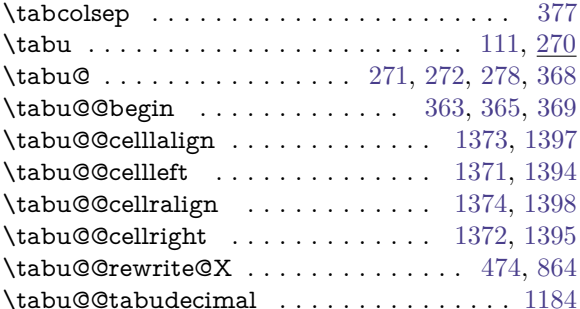

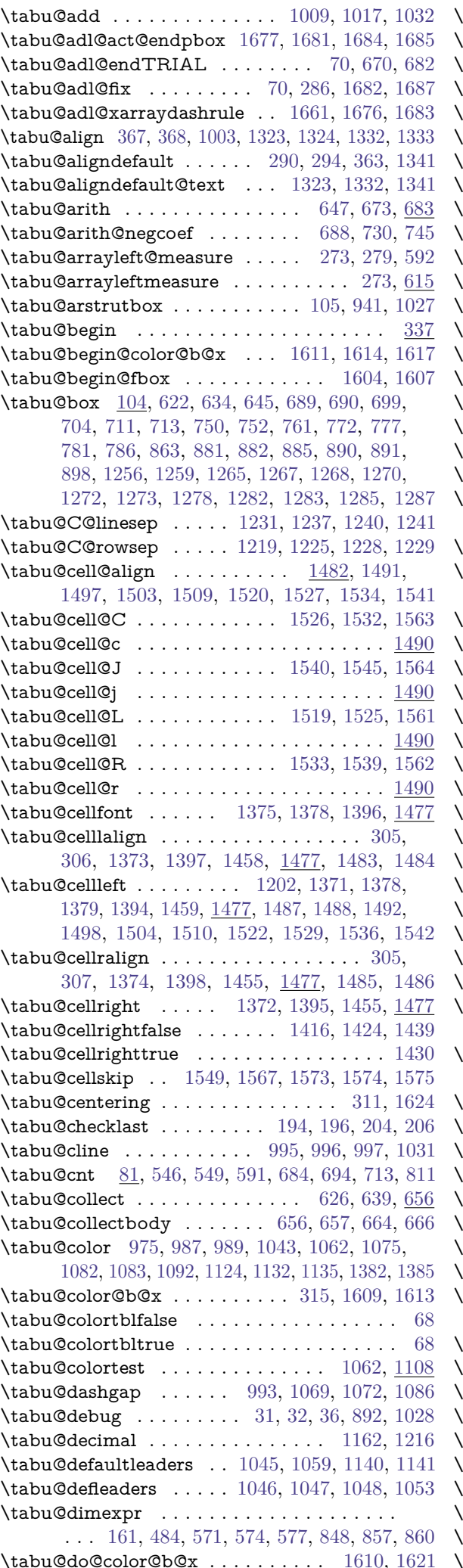

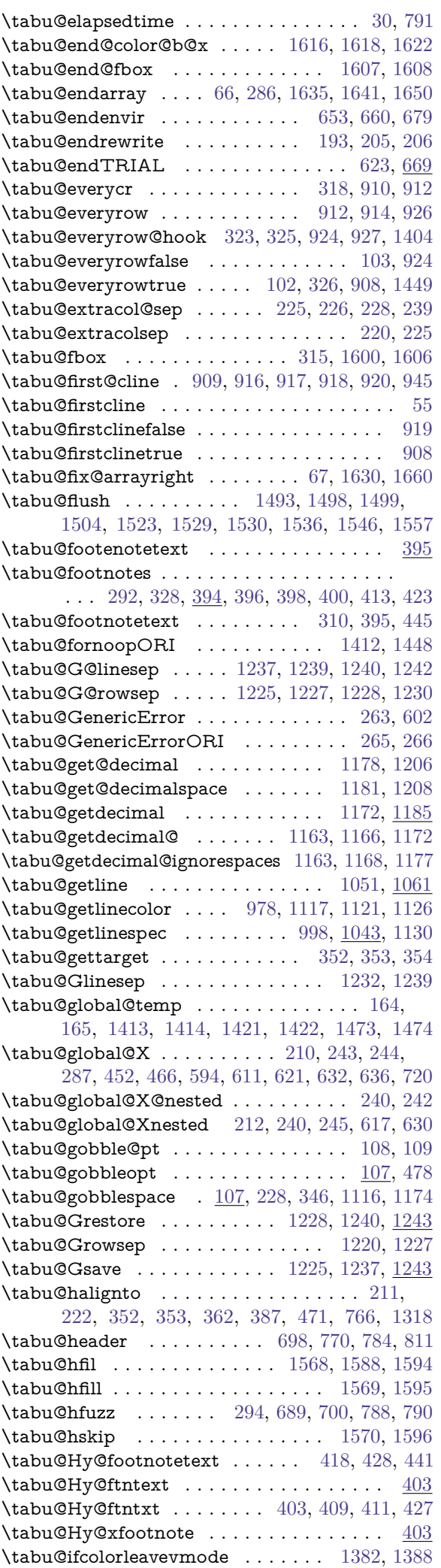

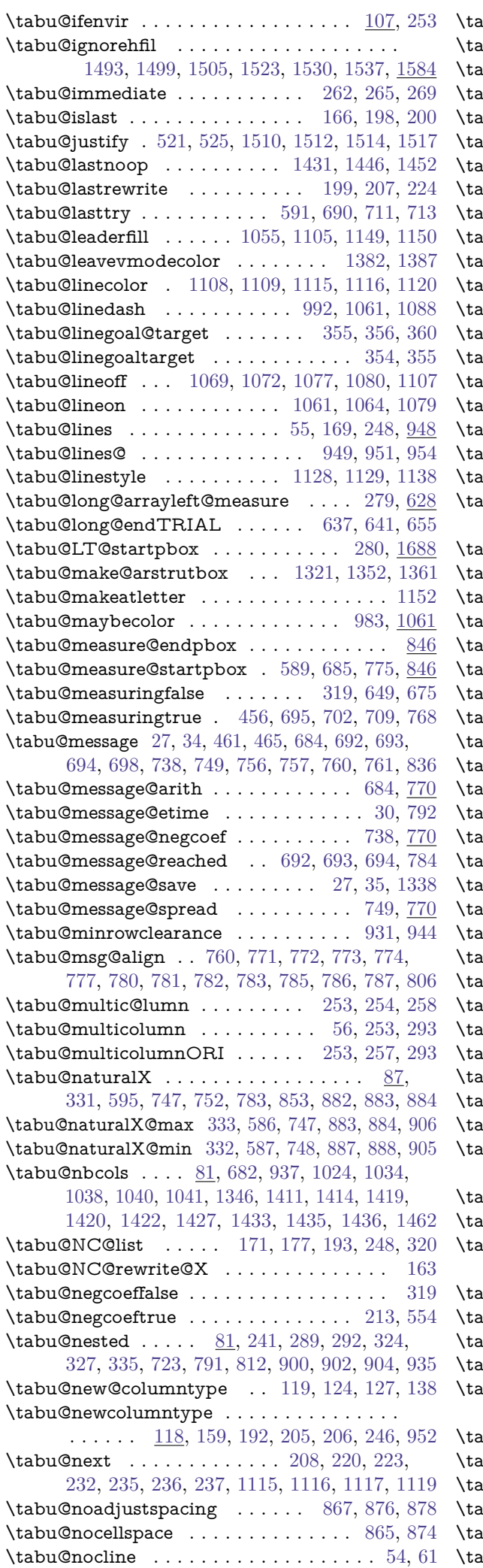

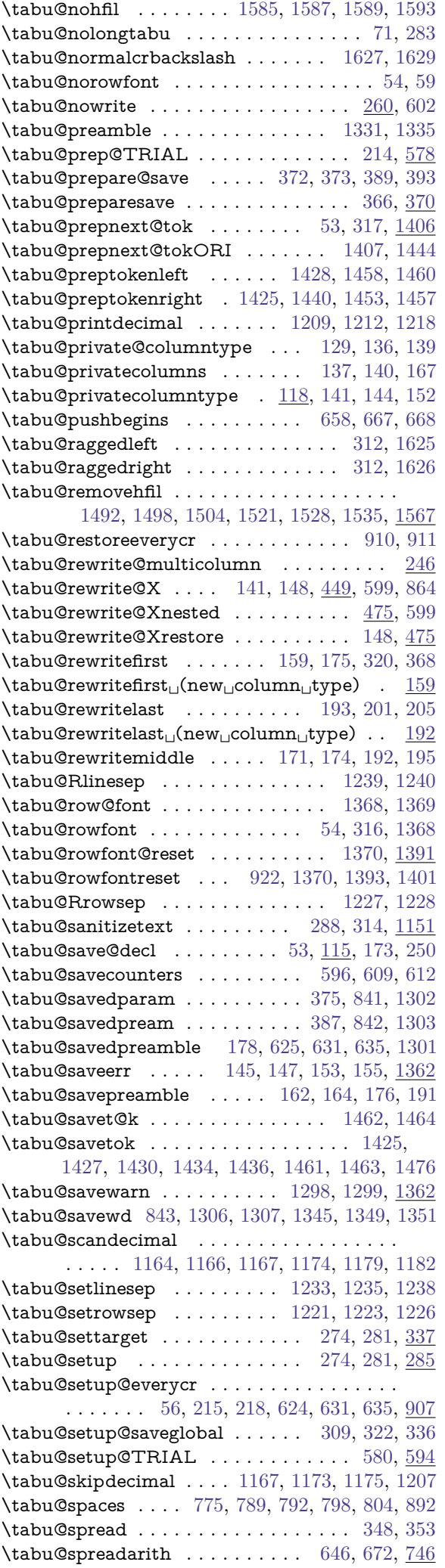

 $\{\tau\}\$  . . . . . . . . . . . . . . [319,](#page-27-30) [768](#page-39-16) \tabu@spreadheader . . . . . . . . . . . . [779,](#page-39-34) [815](#page-40-36) \tabu@spreadtarget . . . . . . . . . . . . . [87,](#page-22-28) [457,](#page-33-5) [458,](#page-33-22) [470,](#page-33-23) [750,](#page-39-2) [751,](#page-39-35) [753,](#page-39-3) [754,](#page-39-36) [757,](#page-39-4) [780](#page-39-27) \tabu@spreadtrue .................. [353](#page-28-32) \tabu@start . . [81,](#page-21-28) [999,](#page-44-14) [1004,](#page-44-4) [1036,](#page-45-0) [1038,](#page-45-18) [1039](#page-45-19) \tabu@start@stop . . . . . . . . . [1034,](#page-45-42) [1035,](#page-45-43) [1042](#page-45-44) \tabu@startpboxORI . . . . . [588,](#page-35-19) [686,](#page-38-34) [765,](#page-39-37) [847](#page-41-29) \tabu@startstop . . . . . . . . . . . . . . [998,](#page-44-3) [1034](#page-45-45) \tabu@starttime ......... [29,](#page-20-17) [794,](#page-40-20) [795,](#page-40-21) [796](#page-40-22)  $\tau \$ [999,](#page-44-14) [1011,](#page-44-7) [1016,](#page-44-8) [1019,](#page-44-10) [1037,](#page-45-1) [1040,](#page-45-20) [1041](#page-45-21) \tabu@tabudecimal . . . [314,](#page-27-38) [1161,](#page-47-38) [1165,](#page-47-39) [1184](#page-48-12)  $\tau$ abu@target . . . . . . . . . . . . . . . . [87,](#page-22-29) [219,](#page-25-14) [338,](#page-28-41) [354,](#page-28-9) [362,](#page-28-19) [387,](#page-28-22) [457,](#page-33-5) [459,](#page-33-2) [460,](#page-33-8) [464,](#page-33-1) [469,](#page-33-24) [581,](#page-35-20) [689,](#page-38-8) [700,](#page-38-30) [704,](#page-38-25) [722,](#page-38-21) [726,](#page-38-2) [750,](#page-39-2) [753,](#page-39-3) [754,](#page-39-36) [756,](#page-39-19) [757,](#page-39-4) [760,](#page-39-20) [761,](#page-39-5) [766,](#page-39-12) [767,](#page-39-38) [773,](#page-39-25) [777,](#page-39-10) [787,](#page-40-30) [840,](#page-40-37) [1310,](#page-50-14) [1313,](#page-50-33) [1328,](#page-50-15) [1329](#page-50-34) \tabu@temp . . [197,](#page-25-37) [198,](#page-25-28) [200,](#page-25-29) [225,](#page-25-13) [227,](#page-25-5) [231,](#page-25-38) [234,](#page-25-39) [355,](#page-28-18) [357,](#page-28-21) [485,](#page-34-30) [489,](#page-34-31) [545,](#page-35-21) [549,](#page-35-10) [561,](#page-35-9) [569,](#page-35-22) [571,](#page-35-11) [734,](#page-38-35) [736,](#page-39-0) [737,](#page-39-39) [861,](#page-41-30) [866,](#page-41-5) [894,](#page-42-36) [956,](#page-43-13) [960,](#page-43-25) [966,](#page-43-26) [967,](#page-43-15) [970,](#page-43-7) [976,](#page-43-8) [986,](#page-44-31) [1108,](#page-46-20) [1110,](#page-46-23) [1111,](#page-46-44) [1112,](#page-46-0) [1113,](#page-46-24) [1115,](#page-46-21) [1116,](#page-46-22) [1166,](#page-47-17) [1169,](#page-47-18) [1170,](#page-47-4) [1186,](#page-48-9) [1187,](#page-48-27) [1188,](#page-48-28) [1189,](#page-48-29) [1190,](#page-48-30) [1191,](#page-48-31) [1192,](#page-48-32) [1193,](#page-48-33) [1194,](#page-48-34) [1195,](#page-48-35) [1196,](#page-48-36) [1197,](#page-48-37) [1198,](#page-48-38) [1199,](#page-48-39) [1200,](#page-48-40) [1201,](#page-48-41) [1202,](#page-48-15) [1203,](#page-48-10) [1204,](#page-48-1) [1213,](#page-48-2) [1214,](#page-48-42) [1215,](#page-48-43) [1623,](#page-57-31) [1624,](#page-57-8) [1625,](#page-57-9) [1626](#page-57-10) \tabu@timerstart . . . . . . . . . . . . [29,](#page-20-17) [37,](#page-20-23) [292](#page-27-27) \tabu@titles . . . . . . . . . . . . . . . . . . [465,](#page-33-18) [812](#page-40-16) \tabu@to . . . . . . . . . . . . . . . . . . . . . [347,](#page-28-42) [352](#page-28-31) \tabu@tr@cing . . . . . . . . . . . . . . . [23,](#page-20-24) [25,](#page-20-25) [39](#page-20-26) \tabu@tracing . . . . . . . . . . . . [20,](#page-20-4) [21,](#page-20-5) [22,](#page-20-27) [24](#page-20-28) \tabu@tracing@save .............. [27,](#page-20-15) [819](#page-40-38)  $\tau$ 800 TRIAL  $... 615, 633, 650, 661, 676$  $... 615, 633, 650, 661, 676$  $... 615, 633, 650, 661, 676$  $... 615, 633, 650, 661, 676$  $... 615, 633, 650, 661, 676$  $... 615, 633, 650, 661, 676$  $... 615, 633, 650, 661, 676$  $... 615, 633, 650, 661, 676$  $... 615, 633, 650, 661, 676$  $... 615, 633, 650, 661, 676$  $\t$  $\t$ abu@TRIAL@hook ....... [607,](#page-36-38) [613,](#page-36-39) [614](#page-36-40) \tabu@trivlist . . . . . . . . . . . . . . . . [313,](#page-27-1) [1628](#page-57-2) \tabu@usetabu . . . . . . . . . . . . . . [1316,](#page-50-35) [1326](#page-50-9) \tabu@vcenter . . . . . . . . . . . . . . . . [106,](#page-22-30) [942](#page-43-27) \tabu@verb . . . . . . . . . . . . . . . . [1152,](#page-47-3) [1158](#page-47-40)  $\tau$  \tabu@verticalmeasure ...... [306,](#page-27-22) [605,](#page-36-41) [1254](#page-49-33) \tabu@verticalsp@lcr . . . . . . . . . [1257,](#page-49-34) [1265](#page-49-35) \tabu@verticalsp@pmb ........ [1262,](#page-49-36) [1275](#page-49-37) \tabu@verticalspacing . . [307,](#page-27-23) [606,](#page-36-42) [1257,](#page-49-34) [1262](#page-49-36) \tabu@vline . . . . . . . . . . . . . . [957,](#page-43-28) [962,](#page-43-2) [990](#page-44-32) \tabu@warn . . . . . . . . . . . . . . [267,](#page-26-23) [699,](#page-38-24) [707](#page-38-36) \tabu@warn@cellspace . . . . . . . . . . [72,](#page-21-30) [74,](#page-21-31) [80](#page-21-32) \tabu@warn@usetabu . . . . . . . . . [1311,](#page-50-36) [1342](#page-51-14) \tabu@wd . . . [575,](#page-35-6) [576,](#page-35-7) [733,](#page-38-15) [736,](#page-39-0) [739,](#page-39-1) [743,](#page-39-40) [800,](#page-40-39) [858,](#page-41-9) [889,](#page-42-8) [890,](#page-42-9) [895,](#page-42-37) [896,](#page-42-38) [900,](#page-42-31) [1347,](#page-51-9) [1348](#page-51-30) \tabu@wddef . . . . . . . . . . [834,](#page-40-40) [891,](#page-42-16) [901,](#page-42-39) [1348](#page-51-30) \tabu@wdlet . . . . . . . . . . . . . . [481,](#page-33-25) [556,](#page-35-23) [903](#page-42-40) \tabu@write . . . . . . . . . . . . . . . [261,](#page-26-44) [265,](#page-26-29) [269](#page-26-21) \tabu@X@cols [81,](#page-21-33) [160,](#page-24-34) [210,](#page-25-25) [330,](#page-27-43) [450,](#page-33-26) [453,](#page-33-9) [480,](#page-33-27) [481,](#page-33-25) [484,](#page-34-28) [556,](#page-35-23) [571,](#page-35-11) [583,](#page-35-24) [584,](#page-35-1) [585,](#page-35-25) [731,](#page-38-37) [732,](#page-38-3) [733,](#page-38-15) [735,](#page-38-38) [736,](#page-39-0) [738,](#page-39-17) [739,](#page-39-1) [741,](#page-39-41) [850,](#page-41-31) [851,](#page-41-8) [852,](#page-41-32) [886,](#page-41-33) [889,](#page-42-8) [890,](#page-42-9) [891,](#page-42-16) [893,](#page-42-41) [895,](#page-42-37) [896](#page-42-38)  $\tau \times \mathbb{Q}$ sum . . . . . . . . . . . . . . [90,](#page-22-31) [453,](#page-33-9) [454,](#page-33-28) [467,](#page-33-10) [468,](#page-33-29) [483,](#page-33-30) [487,](#page-34-32) [549,](#page-35-10) [554,](#page-35-4) [555,](#page-35-26) [557,](#page-35-5) [561,](#page-35-9) [687,](#page-38-4) [692,](#page-38-5) [693,](#page-38-10) [696,](#page-38-39) [702,](#page-38-11) [704,](#page-38-25) [705,](#page-38-40) [710,](#page-38-6) [725,](#page-38-14) [728,](#page-38-7) [737,](#page-39-39) [774,](#page-39-26) [776,](#page-39-6) [778,](#page-39-42) [885](#page-41-21) \tabu@Xalign . . . . . . . . . . . . . . . . . . . [518,](#page-34-26) [519,](#page-34-19) [520,](#page-34-24) [521,](#page-34-29) [522,](#page-34-25) [523,](#page-34-18) [524,](#page-34-23) [525,](#page-34-20) [533,](#page-34-33) [539](#page-34-34) \tabu@Xarg . . . . . . . . . . . . . . . . . . [449,](#page-33-31) [479](#page-33-32)  $\tau$  \tabu@Xc@ef . . . . . . . . . . . . . . [546,](#page-35-2) [548,](#page-35-27) [551](#page-35-28)

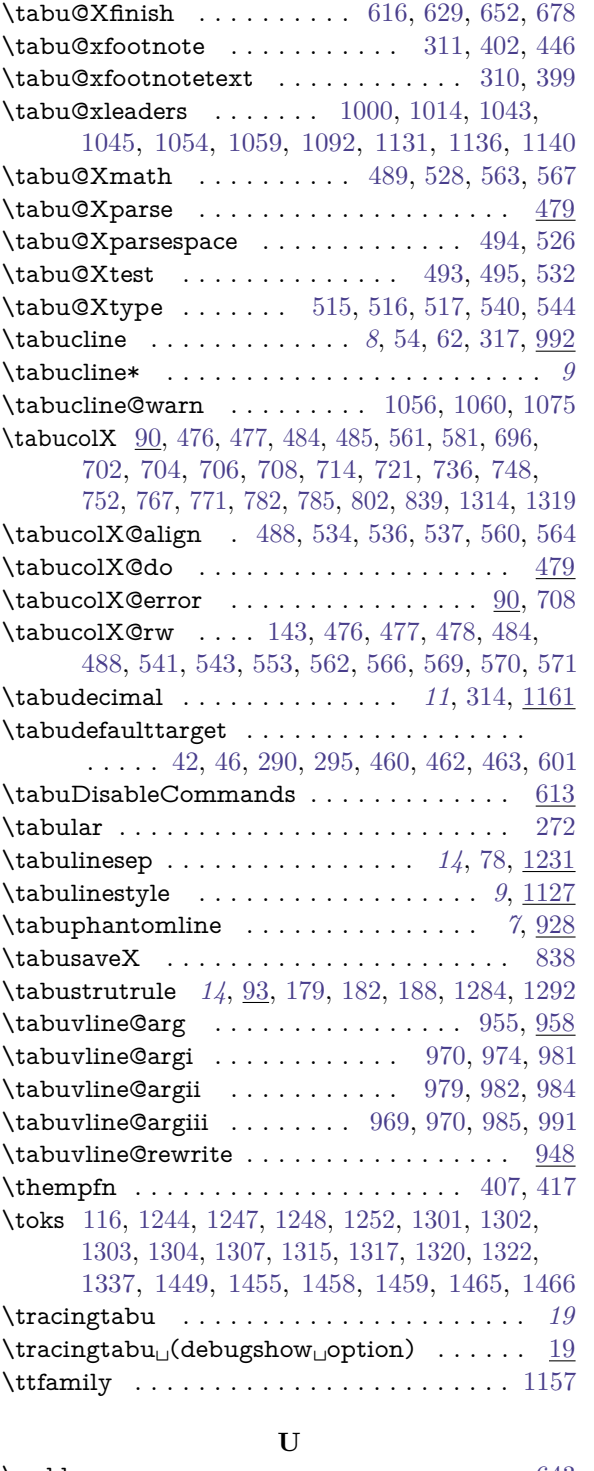

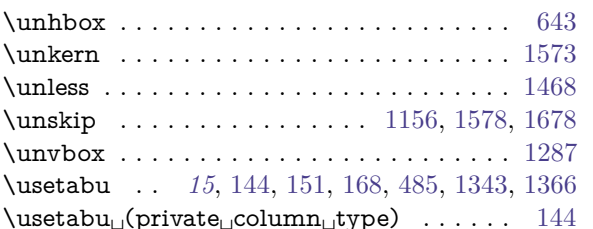

#### **V**

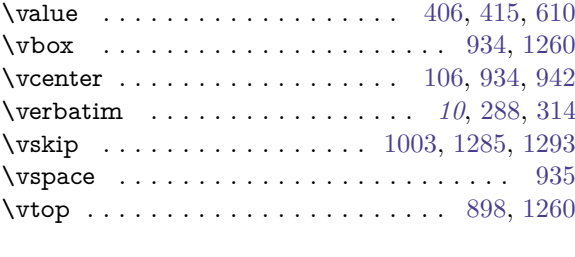

#### **W**

\tabu@Xcoef ........... [527,](#page-34-35) [529,](#page-34-36) [545,](#page-35-21) [547](#page-35-29) \write ................... [261,](#page-26-44) [264,](#page-26-5) [268,](#page-26-6) [602](#page-36-13)

<span id="page-68-0"></span>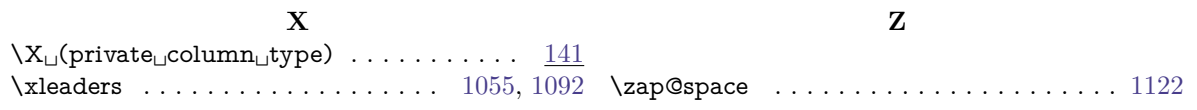